<span id="page-0-0"></span>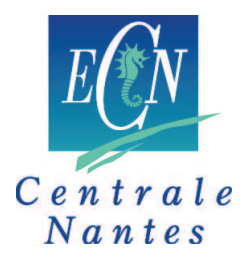

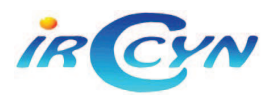

'

# **Analyse et Conception d'un Nouveau Manipulateur Parallèle à Deux Degrés de Liberté pour des Applications de Pick-and-Place**

**Rapport d'un sujet de Master Année 2009/2010**

Coralie Germain

**Ecole Centrale de Nantes**

**Institut de Recherche en Communications et Cybernétique de Nantes**

# **JURY**

**Encadrant :**

Sébastien BRIOT Chargé de recherche CNRS à l'IRCCyN

**Jury :**

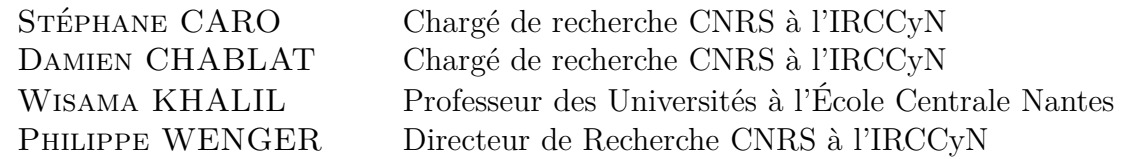

Le 13 Septembre 2010

# **Sommaire**

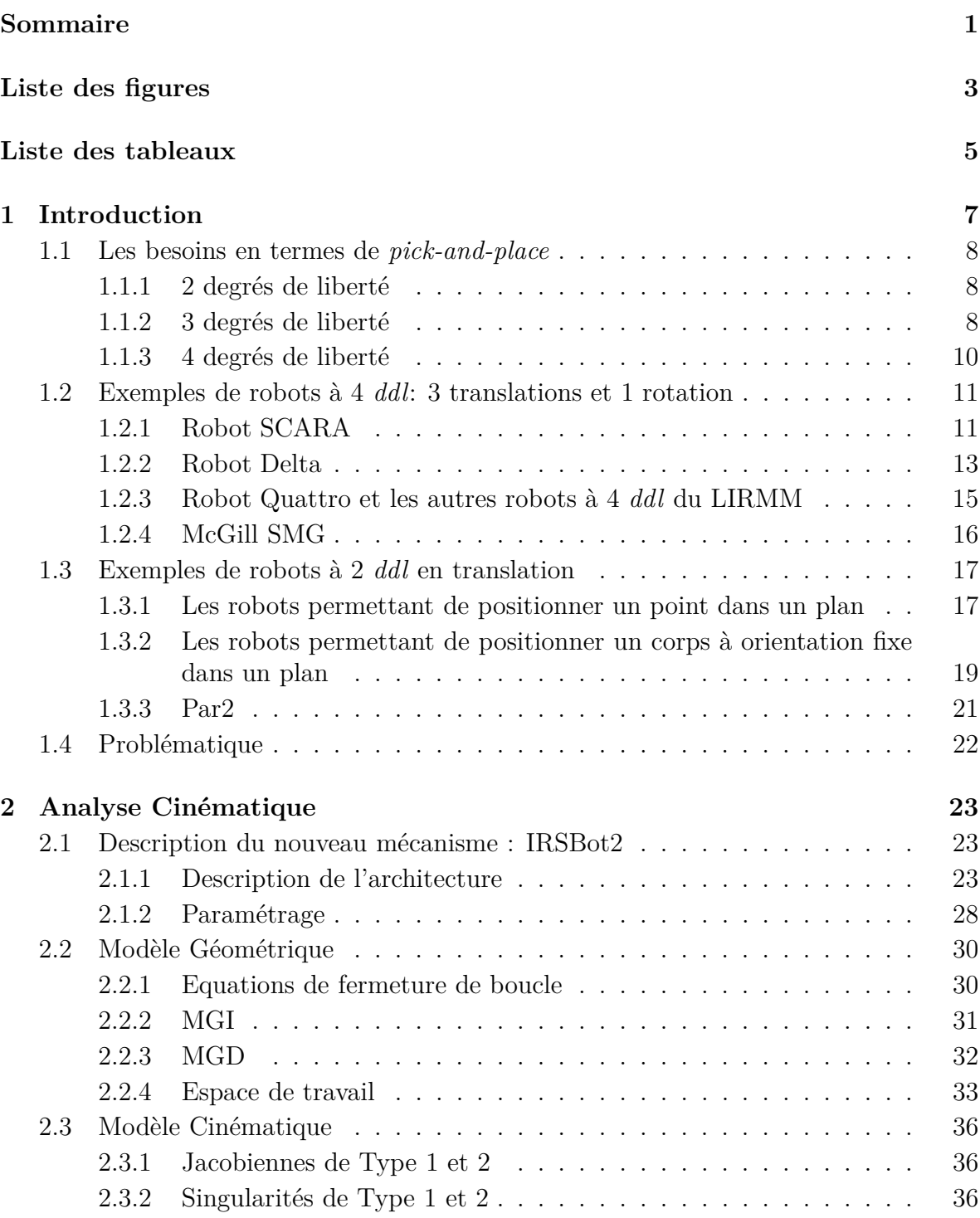

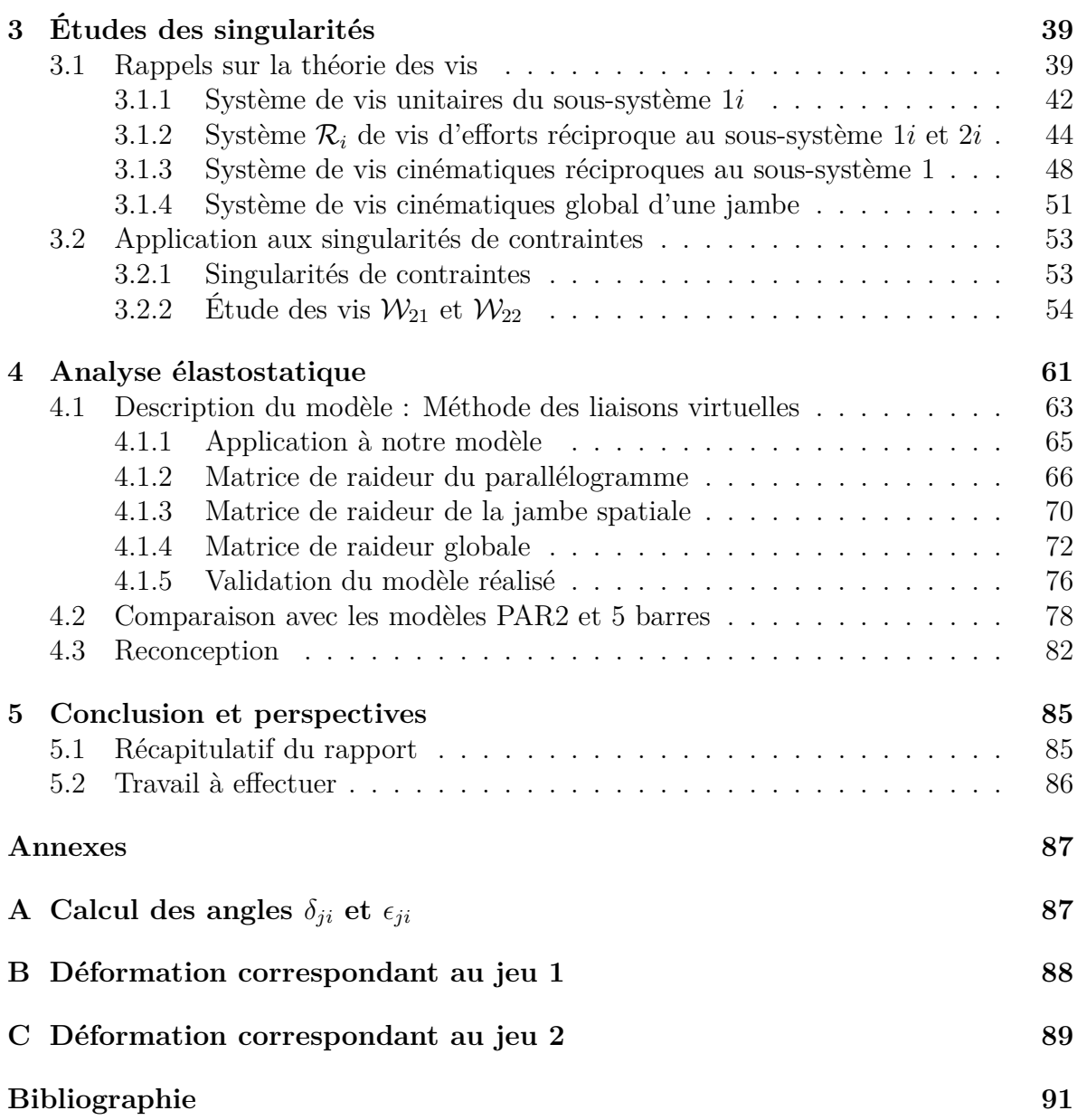

# **Liste des figures**

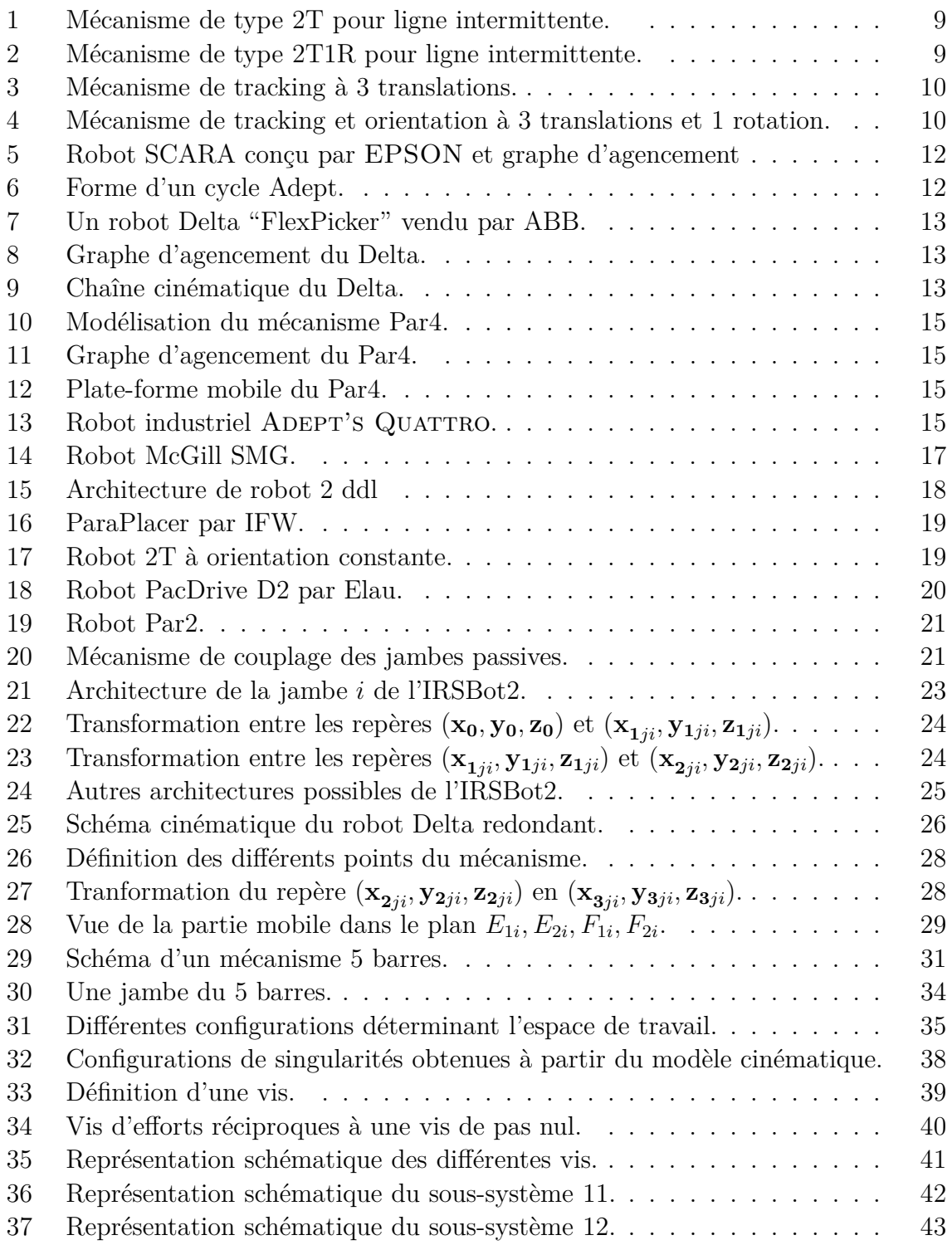

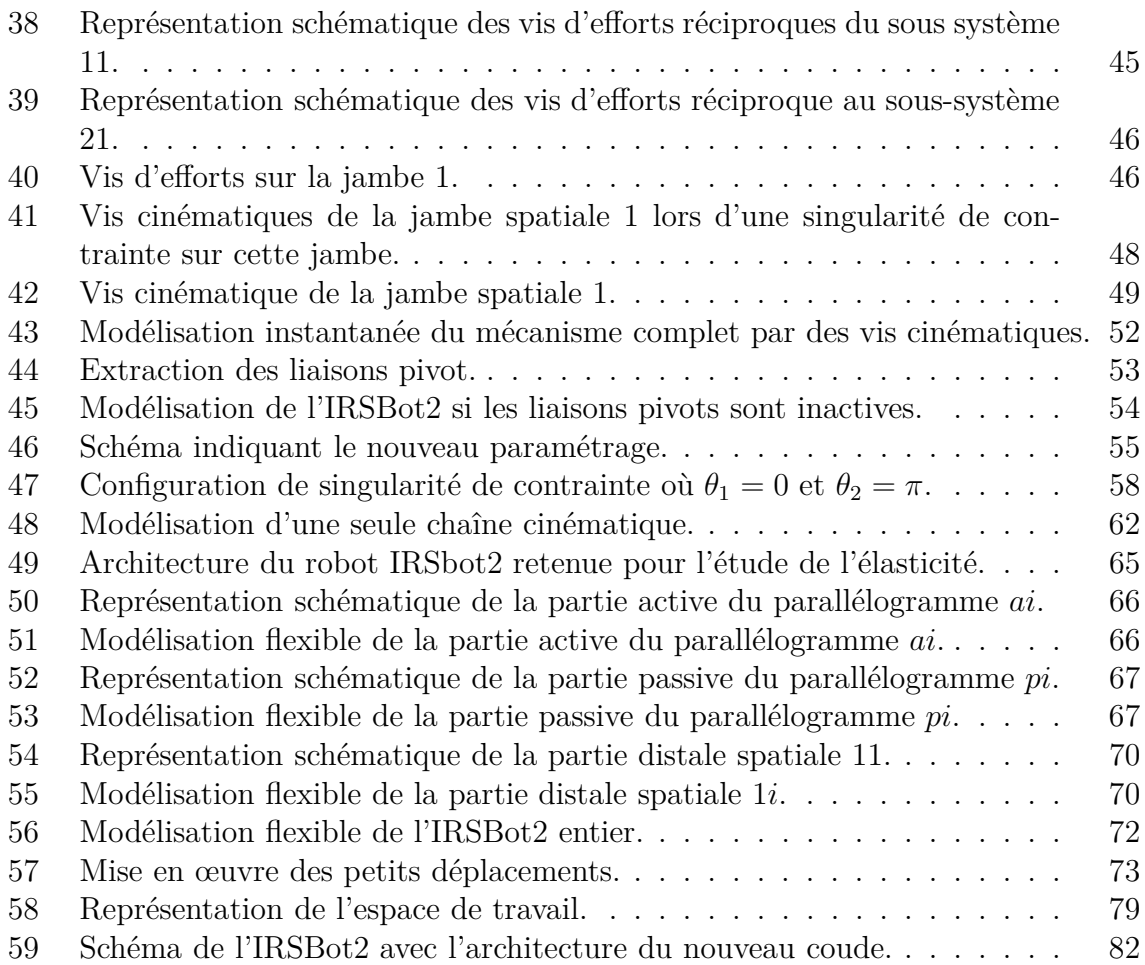

# **Liste des tableaux**

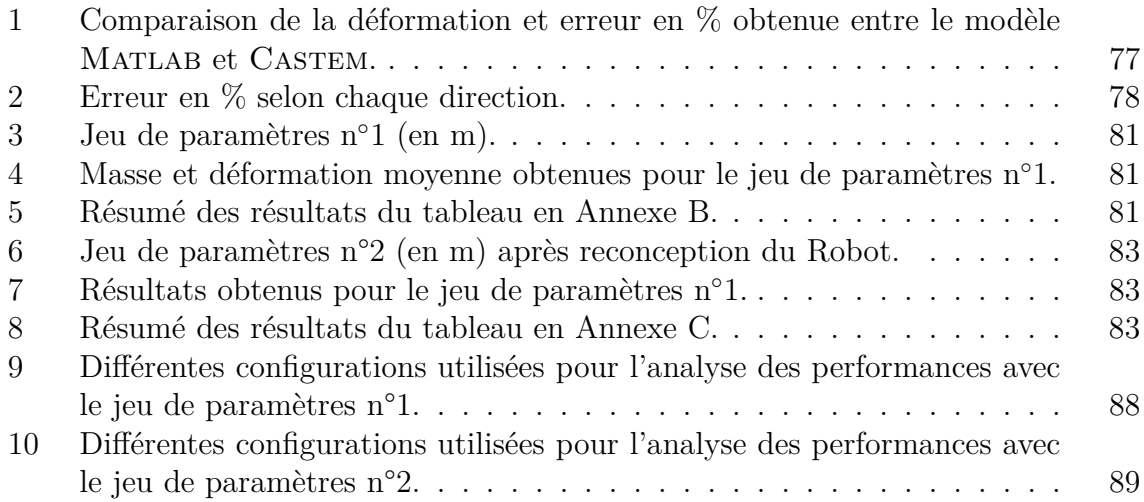

# <span id="page-8-0"></span>**1 Introduction**

Ce rapport de stage de Master 2 a pour but de mettre en avant le travail effectué durant 6 mois à l'IRCCyN, Institut de Recherche en Communication et Cybernétique de Nantes. Le sujet porte sur **l'Analyse et la Conception d'un Nouveau Manipulateur Parallèle à 2 Degrés de Liberté pour des Applications de** *Pick-and-Place*.

Dans une première partie, nous verrons quelles sont les propriétés nécessaires aux opérations de *pick-and-place* et analyserons les mécanismes les plus couramment utilisés pour ce type d'application. Ainsi nous montrerons l'intérêt de proposer une nouvelle architecture pour effectuer un mouvement à deux degrés de liberté. Ce nouveau robot présenté, nommé IRSBot2 pour IRCCyN Spatial Robot with 2 DOF, a le potentiel pour être plus raide que le 5 barres et de masse plus faible que le Par2, le 5 barres et le Par2 étant les robots à 2 *ddl* les plus utilisés dans les opérations de *pick-and-place*.

Une deuxième partie portera sur l'analyse géométrique et cinématique de ce nouveau mécanisme. Après une présentation de l'IRSBot2, elle définira les différents modèles associés et parlera des singularités de Type 1 et 2.

Dans une troisième partie, nous étudierons les singularités de contraintes pouvant apparaître sur ce type de robot. Pour cela, nous emploierons la théorie de vis pour déterminer le système de contraintes s'exerçant sur la plate-forme. Nous devons déterminer les configurations du robot pour lesquels il rencontre ce type de singularité.

Enfin dans une quatrième partie, nous étudierons le modèle élastostatique de l'IRS-Bot2 afin de comparer la raideur de ce dernier avec ses concurrents. Pour l'obtenir, nous utiliserons la méthode des liaisons virtuelles.

Nous conclurons ce rapport en rappelant les points importants de ce stage. Une thèse fait suite à ce stage et nous parlerons donc des points à approfondir lors du début de ma thèse.

# <span id="page-9-0"></span>**1.1 Les besoins en termes de** *pick-and-place*

L'expression anglaise *pick-and-place* (prise et dépose) désigne un type particulier de mouvement utilisé dans l'industrie. Plus précisément, il désigne l'opération qui permet de transférer une pièce d'un poste de travail à un autre.

On appelle robot *pick-and-place* un manipulateur qui permet d'effectuer un tel mouvement. Les 6 *ddl* généralement alloués à un déplacement dans l'espace ne sont pas toujours nécessaires. En effet, les différents postes de travail sont en général parallèles entre eux ; si on note *xy* le plan parallèle au plan de travail, les rotations de l'effecteur autour de *x* et de *y* sont inutiles. Seule la rotation autour de *z* et le déplacement de l'effecteur en *x*, *y* et *z* s'avère utile [\[Nabat, 2007\]](#page-93-0).

Une analyse des applications de *pick-and-place*, couramment rencontrées dans les secteurs de l'agroalimentaire, l'industrie pharmaceutique, l'électronique, l'industrie de biens de consommation, montre que les caractéristiques intéressantes dont sont capables les robots parallèles, sont la rapidité et les grandes accélération. On notera aussi que la précision absolue est une caractéristique importante pour l'assemblage de petits composants électroniques. Comme montré dans [\[Brogardh, 2002\]](#page-92-0) et [\[Nabat, 2007\]](#page-93-0), les robots utilisés ont un nombre de *ddl* qui varie de 2 à 4. Parmi ces types de mouvement on trouve les mécanismes à 2, 3 ou 4 *ddl* comme développé ci-dessous :

#### <span id="page-9-1"></span>**1.1.1 2 degrés de liberté**

• Mécanisme 2T ou 2 translation.

Dans les cas très simples de lignes de production lentes ou intermittentes (arrêt du convoyeur lors de l'opération de prise-dépose), seuls deux *ddl* sont nécessaires : les translations suivant *x* et *z*. C'est pourquoi les architectures robotisées générant des mouvements 2T sont bien adaptées.

Dans l'exemple présenté à la Figure [1,](#page-10-0) le mouvement intermittent de la ligne autorise un déplacement du robot uniquement en *x* et *z*, la rotation autour de l'axe *z* n'est pas utile car les produits n'ont pas besoin d'être orientés.

#### <span id="page-9-2"></span>**1.1.2 3 degrés de liberté**

• Mécanisme 2T1R ou 2 translations et 1 rotation.

Les mécanismes 2T1R sont utilisés pour des applications similaire au 2T (ligne lente ou intermittente) avec la contrainte supplémentaire d'orienter la pièce à manipuler (voir la Figure [2\)](#page-10-1). Le robot utilisé génère deux translation en *x* et en *z* et une rotation autour de *z*.

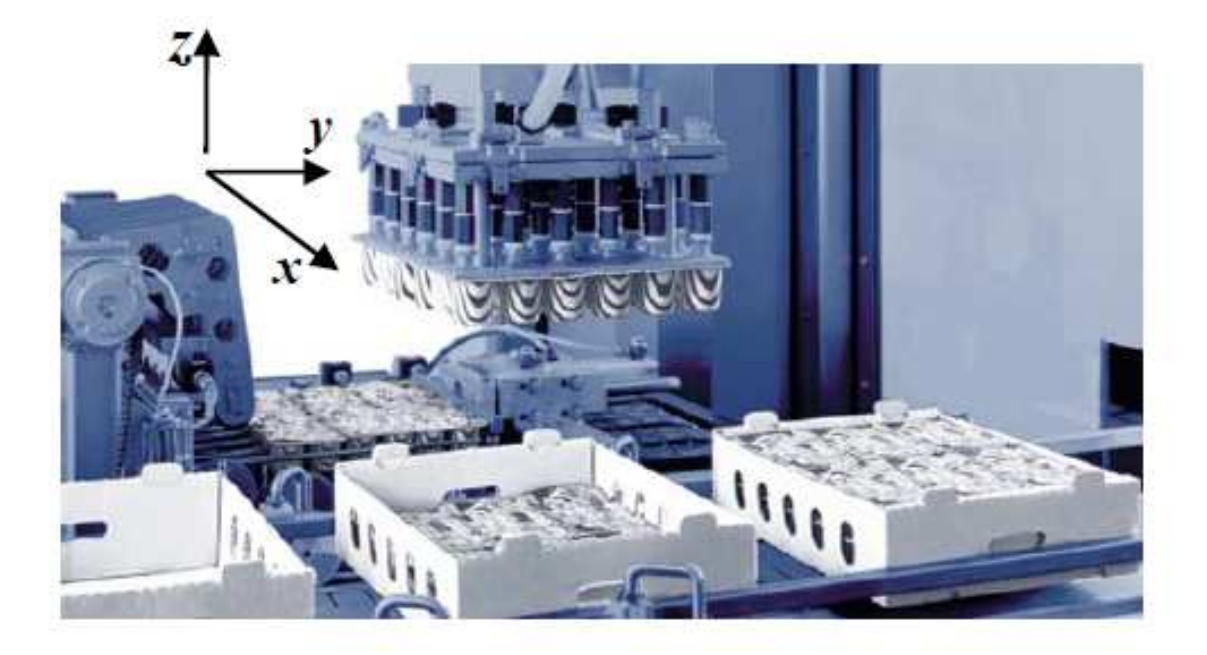

Fig. 1: Mécanisme de type 2T pour ligne intermittente.

<span id="page-10-0"></span>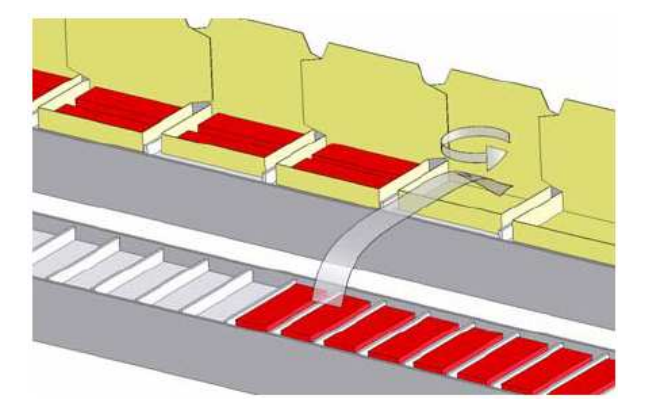

Fig. 2: Mécanisme de type 2T1R pour ligne intermittente.

<span id="page-10-1"></span>• Mécanisme 3T ou 3 translations.

Pour des applications rapides où un suivi du convoyeur par le robot (appelé "tracking") est nécessaire, trois translations sont obligatoires. Le tracking permet de suivre et de prendre un objet en mouvement sur un convoyeur dans le plan *xy* et de le poser sur un autre convoyeur en mouvement (déplacement selon *z*)(voir Figure [3\)](#page-11-1).

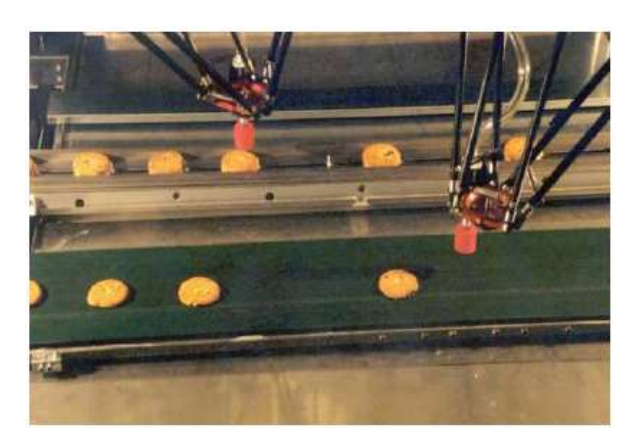

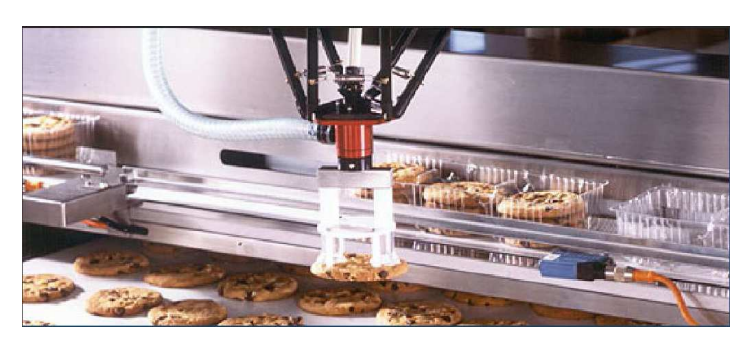

(a) Les convoyeurs sont parallèles. (b) Les convoyeurs sont perpendiculaires.

<span id="page-11-1"></span>Fig. 3: Mécanisme de tracking à 3 translations.

### <span id="page-11-0"></span>**1.1.3 4 degrés de liberté**

• Mécanisme 3T1R ou 3 translations et 1 rotation.

Ce mécanisme est utilisé pour des applications qui demandent la plus grande flexibilité en *pick-and-place*. Les objets à manipuler peuvent être présentés en mouvement et dans n'importe quelle orientation. Le mécanisme permet de faire du suivi de convoyeur et en plus d'orienter l'objet déplacé. Le robot est souvent assisté par un système de vision qui permet de déterminer la position et l'orientation de l'objet à manipuler. Il doit être capable d'effectuer un mouvement selon trois translations *x*, *y* et *z* et une rotation autour de *z*.

<span id="page-11-2"></span>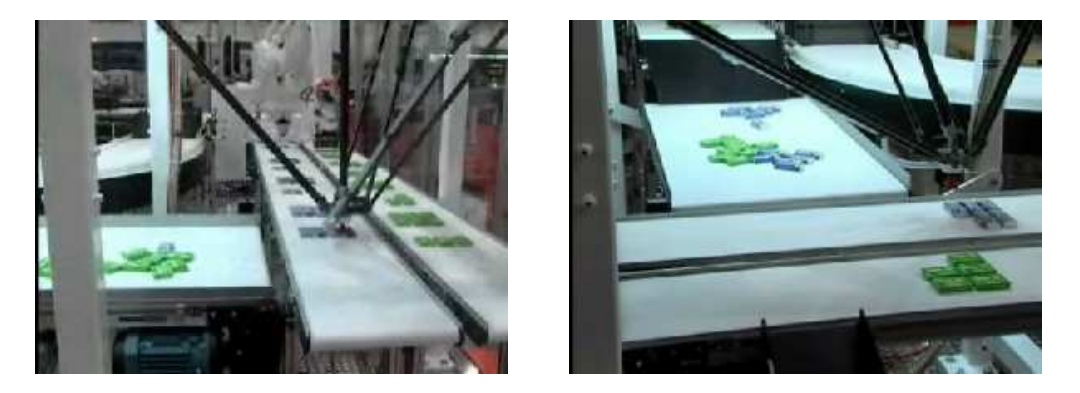

Fig. 4: Mécanisme de tracking et orientation à 3 translations et 1 rotation.

Nous avons vu en détail le nombre et le type de degrés de liberté nécessaires pour une tâche de *pick-and-place*. Nous allons voir maintenant quelles sont les architectures des mécanismes les plus courants pour générer ce type de mouvement, qu'ils soient largement commercialisés ou encore à l'étude.

Les robots les plus utilisés en *pick-and-place* sont ceux générant le mouvement à trois translations et une rotation (4 *ddl* : 3T1R) car étant plus flexibles, ils répondent à la plupart des demandes industrielles. Nous verrons dans cette partie les architectures les plus répandues avec quelques éléments de performance permettant de les situer les uns par rapport aux autres. Puis nous verrons les architectures spécialisées pour répondre au besoin particulier de générer un mouvement à deux *ddl*, puisque c'est à cette famille de génération de mouvement que se rapporte le sujet de master. On souligne le fait que l'on présente seulement les principaux mécanismes mais qu'il y en existe de nombreux autres.

# <span id="page-12-0"></span>**1.2 Exemples de robots à 4** *ddl***: 3 translations et 1 rotation**

Le sous-groupe de déplacement à 4 *ddl* appelé sous-groupe de Schönflies est engendré par les mouvements à trois translations et une rotation. Il est noté **X**(**u**), avec **u** le vecteur directeur de la rotation admissible. Hervé [\[Hervé, 1999\]](#page-92-1) propose une liste non exhaustive mais très complète des combinaisons possibles des liaisons simples (rotoïde, prismatique, hélicoïdale) permettant l'obtention d'un générateur de **X**(**u**). Cette liste est complétée par [\[Lee et Hervé, 2005\]](#page-93-1).

### <span id="page-12-1"></span>**1.2.1 Robot SCARA**

Le robot SCARA (Selective Compliance Assembly Robot Arm) a été développé à l'université Yamanashi au Japon en 1981. En très peu de temps, il devient très demandé dans le milieu industriel [\[Makino et Furuya,](#page-93-2) ]. C'est un robot sériel constitué de quatre liaisons à axes parallèles. Les trois premières sont des liaisons pivot et la dernière est une liaison glissière (voir Figure [5\)](#page-13-0). Les deux premières permettent de positionner l'effecteur dans le plan *xy*, la troisième rotation permet d'orienter l'effecteur autour de l'axe *z*, enfin la liaison prismatique permet le mouvement vertical de l'effecteur.

Ce mécanisme est capable, à la fin des années 90, de parcourir une trajectoire type en moins de 500 ms. Cette trajectoire est verticale ascendante sur 25 mm puis parcourt 300 mm horizontalement en tournant de 180° autour de *z* et enfin suit une trajectoire verticale descendante sur 25 mm (voir Figure [6\)](#page-13-1). Ce parcours est effectué dans l'autre sens pour compléter le cycle [\[Gauthier](#page-92-2) *et al.*, 2009]. Ce robot a l'avantage de posséder un large espace de travail.

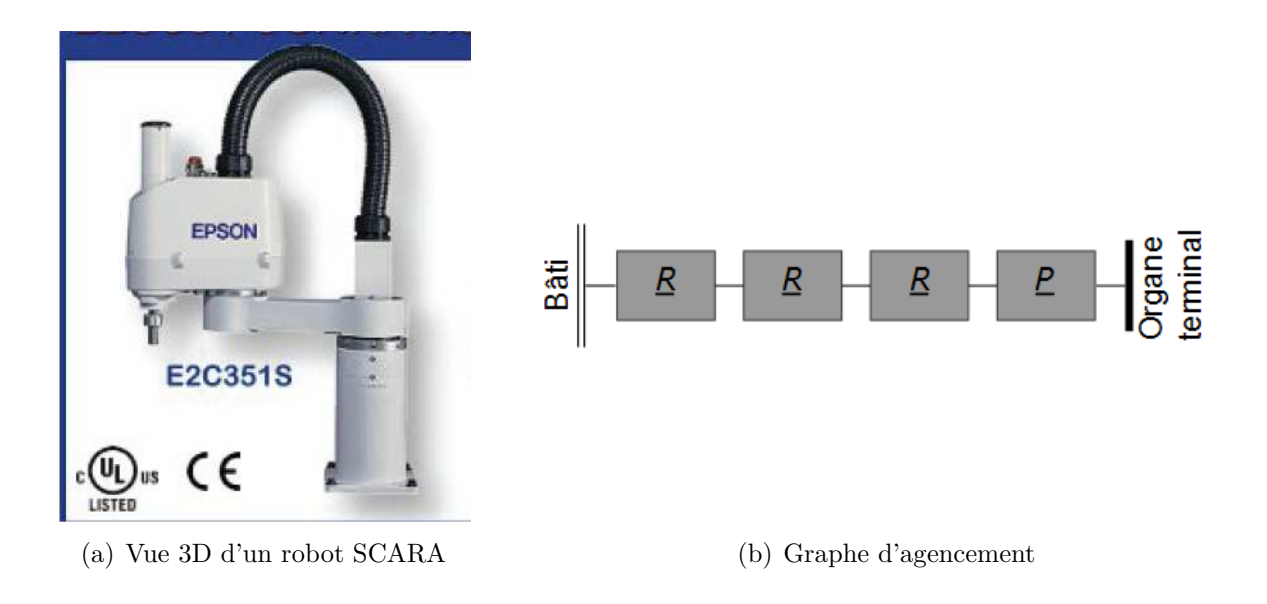

Fig. 5: Robot SCARA conçu par EPSON et graphe d'agencement

<span id="page-13-0"></span>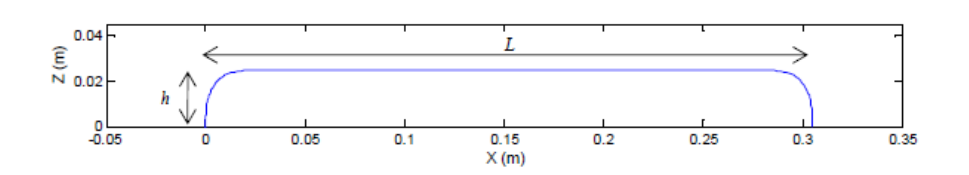

<span id="page-13-1"></span>Fig. 6: Forme d'un cycle Adept.

#### <span id="page-14-0"></span>**1.2.2 Robot Delta**

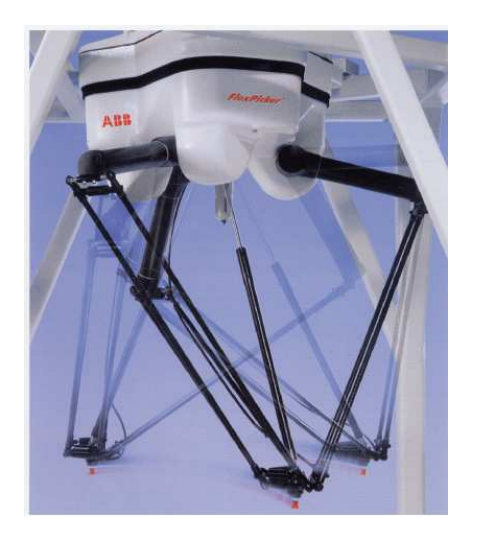

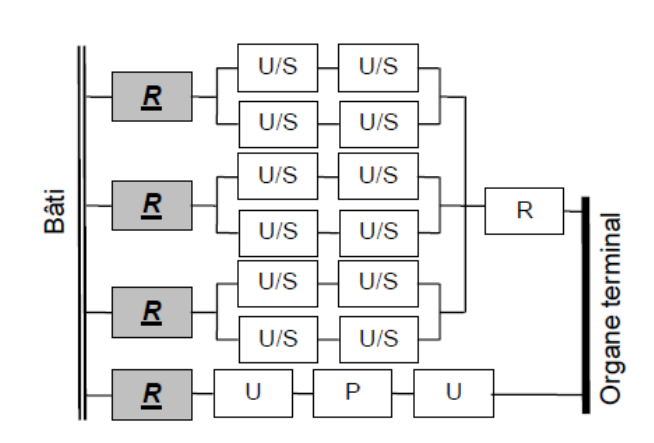

Fig. 7: Un robot Delta "Flex-Picker" vendu par ABB.

<span id="page-14-2"></span>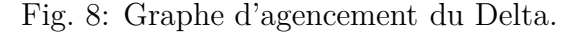

<span id="page-14-1"></span>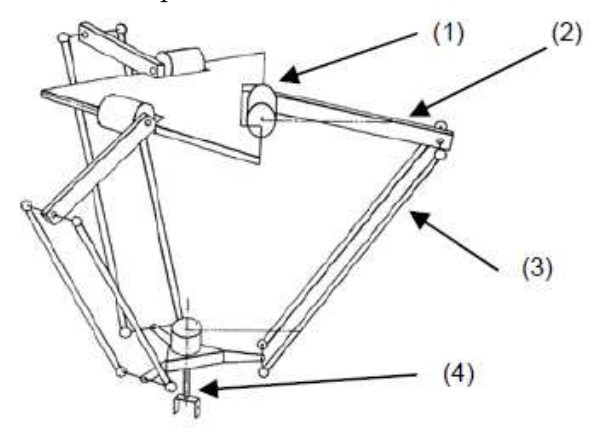

Ce robot marque le début de l'ère des applications de la robotique parallèle légère. Il a été développé par Clavel en 1989 [\[Clavel, 1989\]](#page-92-3) à l'Institut de Microtechnique, EPFL de Lausanne.

<span id="page-14-3"></span>Fig. 9: Chaîne cinématique du Delta.

La plate-forme mobile se déplace dans l'espace des translations. La propriété de conserver les trois orientations constantes est obtenue grâce à trois parallélogrammes articulés (3) reliant la plate-forme mobile aux bras motorisés (2) (voir Figure [9\)](#page-14-3). Les axes de rotation des bras supérieurs sont dans un même plan. Les articulations aux extrémités des barres parallèles peuvent être des cardans ou des rotules<sup>1</sup>. Le petit côté de chaque parallélogramme reste constamment parallèle à une direction fixée qui bloque,

<sup>1</sup>L'utilisation de liaison rotule ajoute un degré de mobilité interne : la rotation de la barre parallèle autour de son axe.

pour chaque jambe, une rotation de la plate-forme dans l'espace. On a un mécanisme qui possède une symétrie ternaire lorsque la plate-forme est en position centrée. Le 4ème degré de liberté est obtenu en ajoutant en série sur la plate-forme un moteur rotatif ou encore par une 4ème jambe télescopique qui possède à ses extrémités des liaisons de type cardan pour transmettre la rotation d'un moteur fixé sur la base à l'effecteur (4). On obtient ainsi une rotation illimitée autour de *z*.

On déplore cependant l'usure de la prismatique et des cardans dans cette 4ème jambe dans le cas d'applications où les cadences sont élevées<sup>2</sup> [\[Nabat, 2007\]](#page-93-0).

<sup>2</sup> Il parcourt un cycle de 50x200x50 de 330 ms avec une charge d'une dizaine de grammes

#### <span id="page-16-0"></span>**1.2.3 Robot Quattro et les autres robots à 4** *ddl* **du LIRMM**

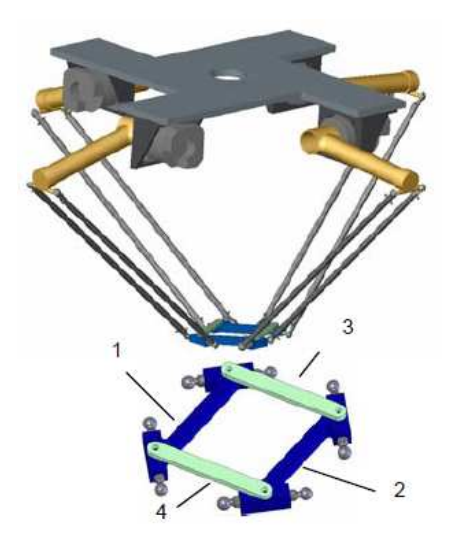

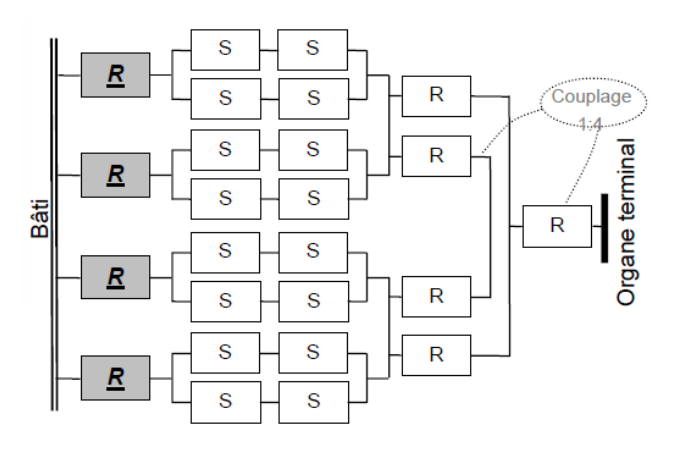

<span id="page-16-4"></span><span id="page-16-2"></span>Fig. 11: Graphe d'agencement du Par4.

Fig. 10: Modélisation du mécanisme Par4.

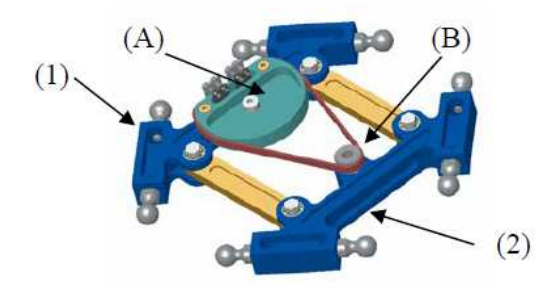

<span id="page-16-3"></span>

<span id="page-16-1"></span>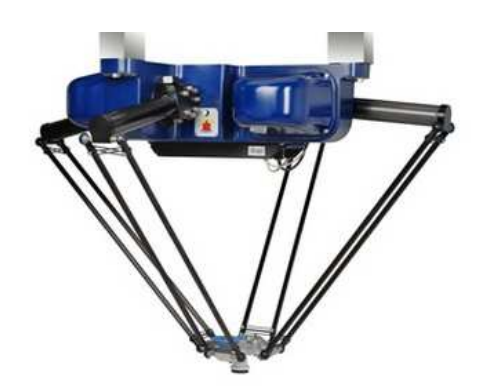

Fig. 12: Plate-forme mobile du Par4. Fig. 13: Robot industriel ADEPT'S QUAT-TRO.

Ce robot est issu de la thèse de Nabat [\[Nabat, 2007\]](#page-93-0). Il a été industrialisé sous le nom QUATTRO mais il a été développé au LIRMM<sup>3</sup> sous le nom de Par4. L'idée de ce robot est d'obtenir un mouvement de type Schönflies avec quatre jambes identiques, symétriques en conservant une grande amplitude de rotation. Il est créé afin de pallier les problèmes induits sur les conceptions précédentes du type H4, I4, etc.

Le H4, créé par Pierrot et Company [\[Pierrot et Company, 1999\]](#page-93-3) introduit pour la première fois le concept de nacelle articulée. Ces chercheurs utilisent le degré de liberté

<sup>3</sup>Laboratoire d'Informatique, de Robotique et de Microélectronique de Montpellier II

interne en rotation de cette nacelle pour amplifier le mouvement et ainsi produire un degré de rotation selon *z* de grande amplitude. Pour le H4, la nacelle articulée est composé de 3 solides en forme de H et de deux articulations. Chacune des jambes contrôle un sommet du H, les jambes ne sont pas symétriques (mises à 90°) pour éviter les positions singulières (singularités de contraintes ou internes) dans son volume de travail, mais cela rend le comportement du robot non homogène.

Le I4, créé par Krut, répartit la disposition des moteurs autour du mécanisme mais il utilise des liaisons prismatiques passives dans la conception de la nacelle ce qui empêche de bons résultats en grande dynamique.

Enfin, Nabat propose une architecture symétrique à quatre jambes (à 90°) nommée Par4. Chaque jambe a la même architecture que sur le Delta, et est reliée à une nacelle articulée en forme de parallélogramme qui se cisaille. Ces jambes contrôlent chacune un sommet du parallélogramme et un système d'amplification de la mobilité interne, utilisé avec comme technologie un système de poulie et courroie, qui permet ainsi une amplitude de plus ou moins 185 degrés.

Ce système bat des records de rapidité<sup>4</sup>, alors que la difficulté de conception est la suivante : le degré d'hyperstatisme est très important au niveau de la nacelle et l'utilisation d'une courroie entraîne une certaine élasticité et une imprécision au niveau de l'orientation de l'effecteur.

#### <span id="page-17-0"></span>**1.2.4 McGill SMG**

Développé par Angeles [\[Angeles](#page-92-4) *et al.*, 2006], ce robot n'est composé que de deux chaînes cinématiques générant chacune un mouvement appartenant au groupe de déplacement dit de Schönflies, autrement dit chaque chaîne contraint deux rotations. Les deux premières liaisons de chaque chaîne, une liaison pivot et une liaison *Pa*<sup>5</sup> , sont actionnées par un train épicycloïdale (cf. Figure [14\(](#page-18-2)c)). Cette architecture est intéressante par sa simplicité, mais ses barres travaillant en flexion ont l'inconvénient d'entraîner un manque de raideur de l'architecture. Il est aussi composé de nombreuses liaisons passives, ce qui rend la fabrication difficile.

<sup>&</sup>lt;sup>4</sup>une vitesse max de 10 m/s, accélération de 20 g, temps de cycle de 0,26 s pour une charge de 0,1 kg sur un cycle 25x305x25

<sup>&</sup>lt;sup>5</sup>Notation utilisée pour désigner la chaîne de liaison constituant un parallélogramme articulé.

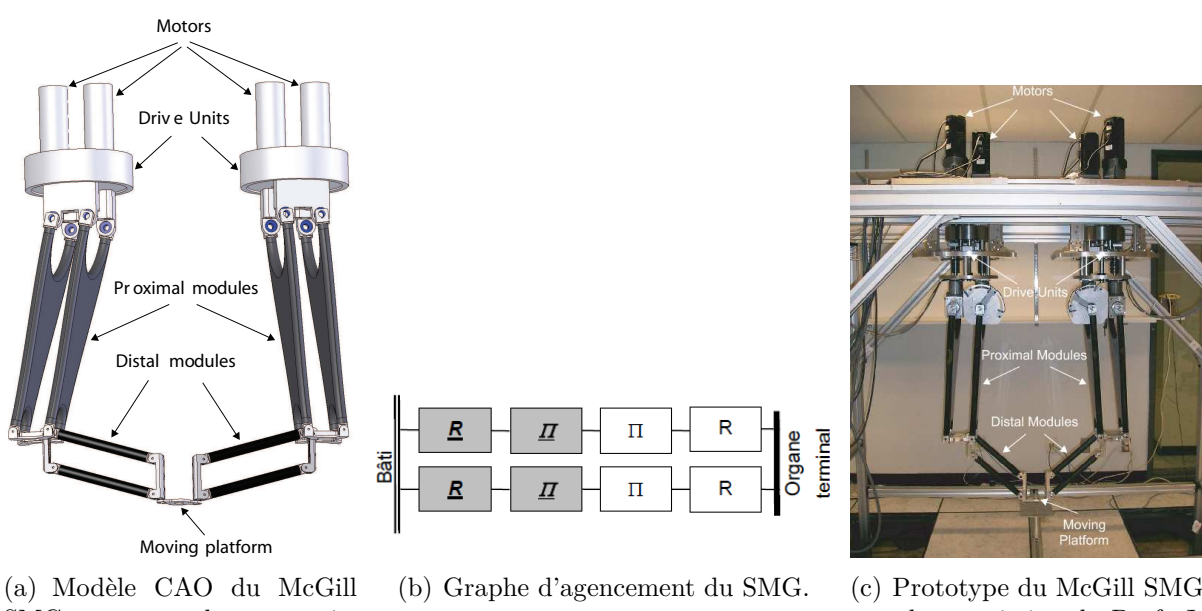

avec la permission du Prof. J. Angeles [\[Angeles](#page-92-4) *et al.*, 2006]

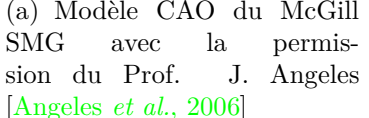

# <span id="page-18-2"></span>Fig. 14: Robot McGill SMG.

# <span id="page-18-0"></span>**1.3 Exemples de robots à 2** *ddl* **en translation**

Beaucoup d'applications de *pick-and-place* ne nécessitent que 2 degrés de liberté en translation. Les mécanismes que l'on vient de voir sont redondants cinématiquement donc sur-adaptés au problème. Les utiliser pour un mouvement à 2 *ddl* c'est choisir un mécanisme trop cher et trop complexe pour la tâche que l'on souhaite réaliser. Dans la partie suivante, nous décrivons les principaux robots à 2T.

#### <span id="page-18-1"></span>**1.3.1 Les robots permettant de positionner un point dans un plan**

Merlet propose dans [\[Merlet, 2006\]](#page-93-4) des architectures permettant de positionner un point dans un plan.

Elles ont les caractéristiques suivantes (voir Figure [15\)](#page-19-0):

- Les manipulateurs sont plans. Tous les segments sont contenus dans le même plan et la plate-forme admet un mouvement dans ce plan ;
- On se limite aux liaisons prismatiques et rotoïdes ;

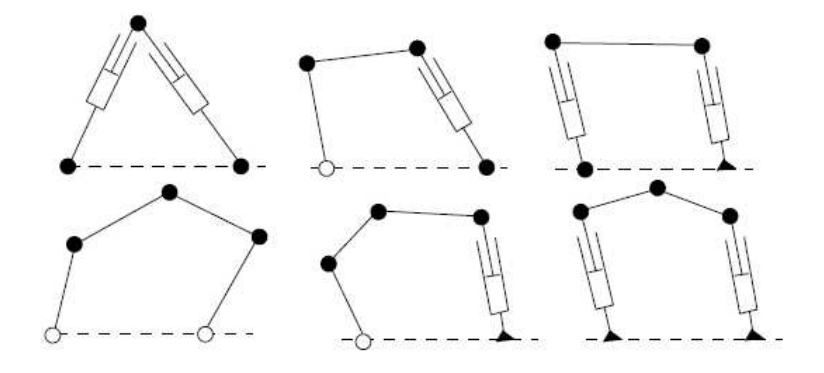

<span id="page-19-0"></span>Fig. 15: Architecture de robot 2 ddl : les liaisons blanches représentent les liaisons motorisées, les liaisons noires, les liaisons passives.

- Les liaisons prismatiques ne sont pas passives (trop de jeu et de problèmes d'arcboutement) ;
- Les liaisons motorisées sont sur la base fixe.

Certaines architectures de la Figure [15](#page-19-0) sont connues sous d'autres noms comme la 1 ère architecture qui est nommée Bipode, la 4ème : mécanisme 5 barres, la 6ème où les axes des prismatiques sont parallèles est nommée Biglide. On nomme *glide* si les liaisons sur la base sont des prismatiques et *pode* si ce sont des rotoïdes puis on caractérise l'angle entre les liaisons fixes. Les *glides* privilégient une direction d'action plus rigide alors que les *podes* sont plus isotropes c'est à dire qu'ils possèdent les même propriétés dans toutes les directions d'un certain espace de travail.

Tous ces mécanismes ne contrôlent pas l'orientation de l'effecteur, elle est contrainte par la géométrie de l'architecture. L'utilisation d'un mécanisme hybride comme sur le ParaPlacer (voir Figure [16\)](#page-20-1) peut être choisi. L'architecture choisie est la même que celle décrite par Merlet dans la 6ème image de la Figure [15.](#page-19-0) On peut aussi ajouter une chaîne cinématique en parallèle qui permettrait au moins de fixer cette orientation constante. Dans la suite, nous décrivons ce type d'architecture.

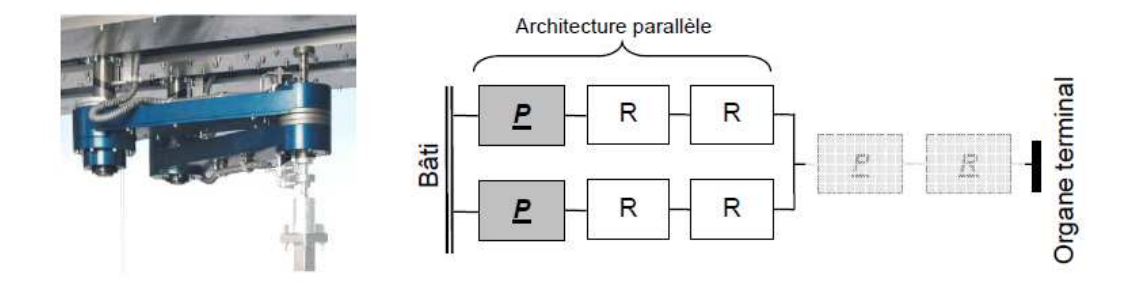

<span id="page-20-1"></span>Fig. 16: ParaPlacer par IFW.

<span id="page-20-0"></span>**1.3.2 Les robots permettant de positionner un corps à orientation fixe dans un plan**

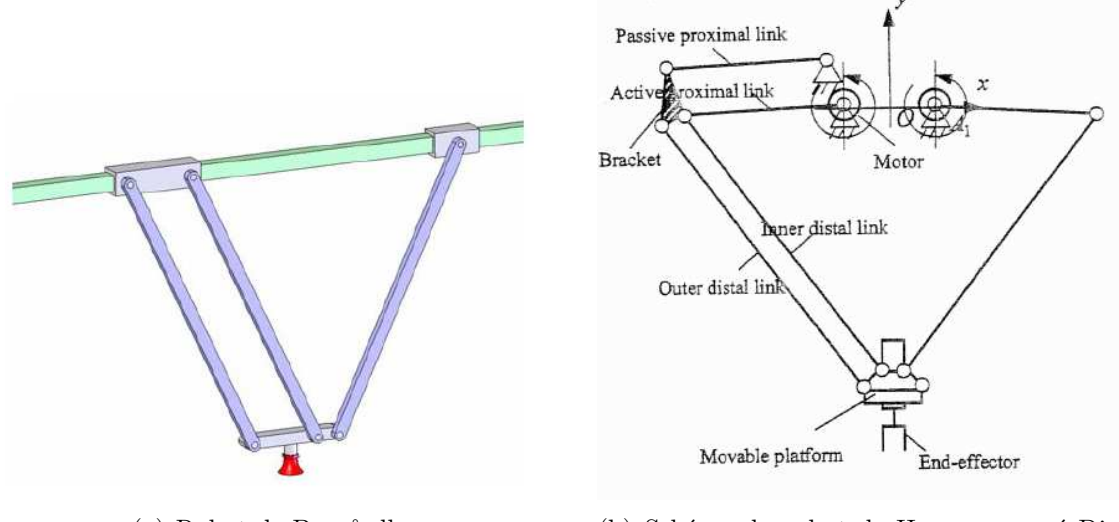

(a) Robot de Brogårdh. (b) Schéma du robot de Huang nommé Diamond.

<span id="page-20-2"></span>Fig. 17: Robot 2T à orientation constante.

Huang et al. [\[Huang](#page-93-5) *et al.*, 2004] [\[Huang](#page-92-5) *et al.*, 2001] et Brogardh [\[Brogardh, 2001\]](#page-92-6) se sont intéressés dès 2001 à générer un mouvement à 2 translations et à orientation constante. Ils utilisent les propriétés du parallélogramme en fixant l'orientation d'un petit côté par rapport à la base, l'autre se fixant sur la plate-forme, ce qui oblige la plate-forme à effectuer un mouvement de translation (voir Figure [17\)](#page-20-2).

Le PacDrive robot D2 (voir Figure [18\)](#page-21-0) a été conçu sur le principe du robot proposé

par Huang. Ce robot, commercialisé par Elau, atteint une vitesse max de 4 m/s et une accélération de 18*g*. Il met 1.2 s pour parcourir un cycle de 50x300x100 avec une charge de moins de 5 kg, la charge maximale allant jusqu'à 25 kg. Il possède enfin une précision de l'ordre de 0.5 mm.

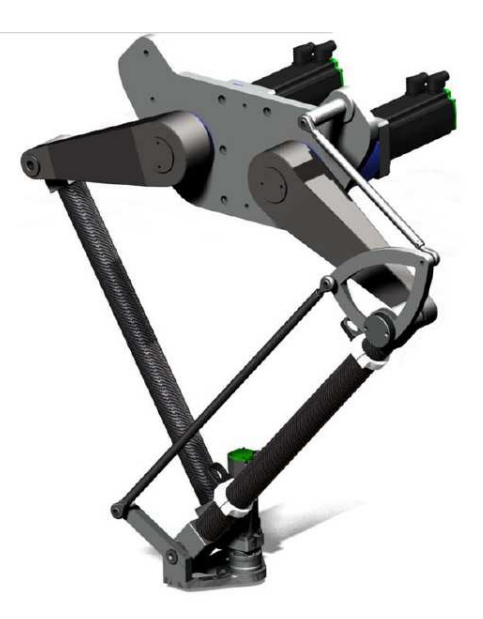

Fig. 18: Robot PacDrive D2 par Elau.

<span id="page-21-0"></span>Tous les éléments constituant ces exemples de robots ont un mouvement dans un unique plan, ce qui les rend peu résistants à un effort normal à ce plan. Chaque élément peut être alors soumis à des sollicitations de flexion, ce qui est le type de sollicitations le plus défavorable en terme de déformation. C'est pourquoi il est nécessaire d'augmenter la rigidité des segments pour pallier ces larges déformations. D'un autre côté, concevoir des segments trop volumineux détériore les capacités dynamiques du mécanisme. On peut à juste titre remarquer que les performances du PacDrive ne sont pas à la hauteur des performances obtenues par les mécanismes à 4 *ddl*.

Tout récemment, le LIRMM a développé un robot dont la plate-forme admet un déplacement dans un plan vertical mais dont l'architecture est spatiale, ce qui permet de rendre le mécanisme plus rigide dans toutes les directions. Nous le décrivons dans la partie suivante.

#### <span id="page-22-0"></span>**1.3.3 Par2**

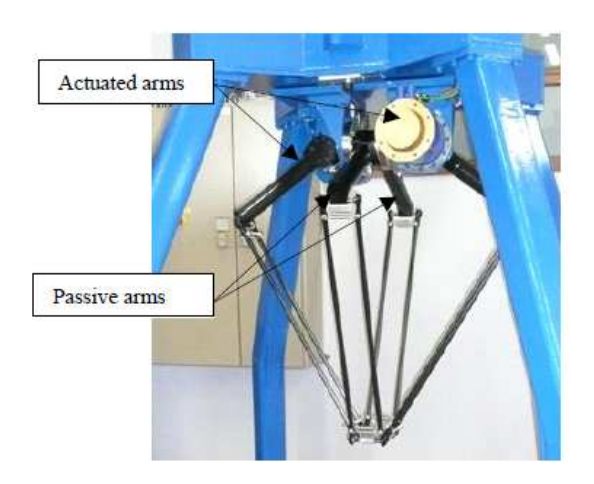

Fig. 19: Robot Par2.

Ce robot a été conçu dans le cadre du Projet ANR Objectif 100*g*. Il est construit sur la base du robot Quattro développé par Pierrot [\[Pierrot](#page-93-6) *et al.*, 2009]. Il a le même type de jambes mais une plate-forme rigide.

La suppression de la translation suivant un axe du plan horizontal est obtenue par le couplage de deux des jambes du robot reliées par une courroie rigide (voir Figure [20\)](#page-22-2). Ces deux chaînes encaissent les efforts orthogonaux au plan du déplacement créés lors du mouvement.

<span id="page-22-1"></span>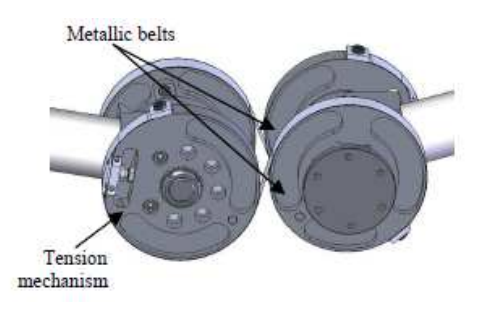

<span id="page-22-2"></span>Fig. 20: Mécanisme de couplage des jambes passives.

Il a été montré que ce mécanisme est 10 fois plus rigide qu'un mécanisme plan du type PacDrive robot D2 (voir Figure [18\)](#page-21-0). Les performances ainsi obtenues sont impressionnantes. Son temps de cycle sur un cycle adept 25x700x25 est inférieur à 0.25 s avec un pic de vitesse à 12.5 m/s et une accélération de 40*g*. Cependant, la précision de ce mécanisme n'est pas très bonne, on constate une erreur en poursuite d'environ 3 mm.

Les inconvénients majeurs de ce robot sont :

- Son architecture est très complexe et soumise à des effets parasites d'élasticité dans la courroie ;
- La conception de ce mécanisme est difficile car il y a beaucoup de liaisons ;
- <span id="page-23-0"></span>• L'identification de son comportement dynamique est très difficile.

# **1.4 Problématique**

Le but du stage est de proposer de nouvelles architectures spatiales générant un mouvement à 2 *ddl* pour des applications de *pick-and-place*. Sébastien Briot, mon encadrant, m'a proposé d'étudier un tel type de mécanisme à deux jambes dont l'architecture est spatiale.

Intérêt pour ce mécanisme :

- De nombreux segments de cette nouvelle architecture sont soumis uniquement à des sollicitations de traction/compression/torsion. Donc, comparé à un robot plan, pour une même rigidité dans l'axe perpendiculaire au plan, ce nouveau robot serait plus léger et donc pourrait admettre de meilleures capacités dynamiques.
- Comparé au Par2, ce mécanisme ne possède que 2 jambes, ce qui diminue la complexité de conception et la masse totale embarquée, permettant ainsi d'améliorer les performances dynamiques.

Le but du stage est de faire l'analyse et l'optimisation de cette nouvelle architecture et ainsi de valider son intérêt.

# <span id="page-24-1"></span><span id="page-24-0"></span>**2 Analyse Cinématique**

# <span id="page-24-2"></span>**2.1 Description du nouveau mécanisme : IRSBot2**

#### **2.1.1 Description de l'architecture**

L'architecture du nouveau manipulateur à 2 degrés de liberté en translation est décrite en Figure [21.](#page-24-3) La base de ce robot est fixée au bâti et la plate-forme contrôle l'effecteur du robot. La base et la plate-forme sont liées ensemble par l'intermédiaire de deux jambes. L'architecture de l'une d'entre elles est détaillée sur la Figure [21.](#page-24-3)

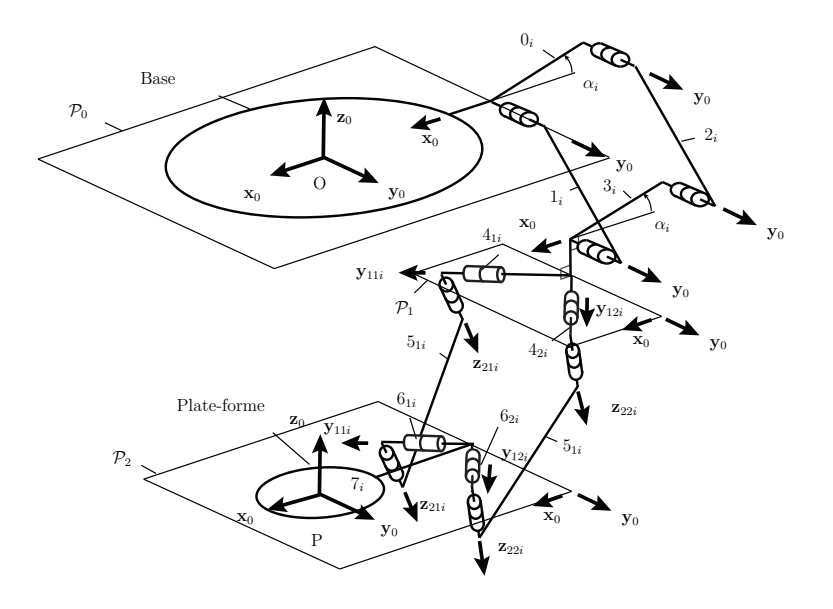

<span id="page-24-3"></span>Fig. 21: Architecture de la jambe *i* de l'IRSBot2.

Chaque jambe peut être décomposée en deux parties. La première partie est composée d'un parallélogramme plan formé par les éléments 0*<sup>i</sup>* 6 , 1*<sup>i</sup>* , 2*<sup>i</sup>* et 3*<sup>i</sup>* . Ces éléments sont reliés entre eux par des liaisons pivot d'axe **y0**. Cet ensemble de liaisons pivot rend le parallélogramme hyperstatique, mais il est possible de créer ce groupe de liaison avec des liaisons qui ont un degré de contrainte moins élevé.

La seconde partie est attachée d'un côté à l'élément 3*<sup>i</sup>* par l'intermédiaire de deux liaisons pivot d'axes **y<sup>1</sup>***ji*, et de l'autre coté à l'élément 7*<sup>i</sup>* <sup>7</sup> de la plate-forme par l'intermédiaire de deux liaisons pivot d'axes **y<sup>1</sup>***ji*. Les axes **y<sup>1</sup>***ji* seront toujours compris

 ${}^6L$ 'élément  $0_i$  est confondu avec la base. Sa direction est orthogonale à  $y_0$  et est orientée d'un angle *α<sup>i</sup>* par rapport à l'axe **x<sup>0</sup>**

 ${}^{7}L$ 'élément  $7<sub>i</sub>$  est rigidement lié à la plate-forme

dans les plans  $\mathcal{P}_1$  et  $\mathcal{P}_2$ , eux même parallèles au plan  $\mathcal{P}_0$  du repère global  $(\mathbf{x_0}, \mathbf{y_0}, \mathbf{z_0})$ . L'architecture est conçue de telle sorte que les axes  $y_{11i}$  et  $y_{12i}$  (respectivement  $z_{21i}$  et  $z_{22i}$ ) soient symétriques par rapport au plan  $(0, x_0, z_0)$ .

L'architecture de cette seconde partie, qui a un mouvement spatial, est un peu plus compliquée à analyser. Elle se décompose en deux parties possédant la même architecture composée des les éléments  $4_{ji}$ ,  $5_{ji}$  et  $6_{ji}$  ( $j = 1, 2$ ). Ces éléments sont reliés par des liaisons pivot d'axes  $z_{2ji}$ . Les axes  $y_{1ji}$  et  $z_{2ji}$  sont orthogonaux. Les Figures planes [22](#page-25-0) et [23](#page-25-1) suivantes représentent les transformations entre les repères (**x0***,* **y0***,* **z0**),  $(\mathbf{x}_{1ji}, \mathbf{y}_{1ji}, \mathbf{z}_{1ji})$  et  $(\mathbf{x}_{2ji}, \mathbf{y}_{2ji}, \mathbf{z}_{2ji})$ 

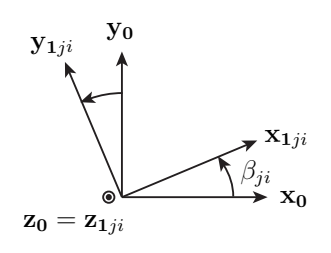

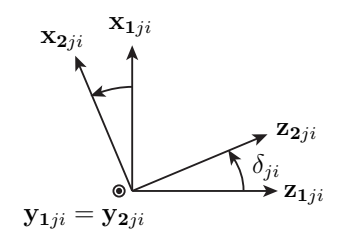

<span id="page-25-0"></span>Fig. 22: Transformation entre les repères  $(\mathbf{x_0}, \mathbf{y_0}, \mathbf{z_0})$  et  $(\mathbf{x_1}_{ji}, \mathbf{y_1}_{ji}, \mathbf{z_1}_{ji}).$ 

<span id="page-25-1"></span>Fig. 23: Transformation entre les repères  $(\mathbf{x}_{1ji}, \mathbf{y}_{1ji}, \mathbf{z}_{1ji})$  et  $(\mathbf{x}_{2ji}, \mathbf{y}_{2ji}, \mathbf{z}_{2ji}).$ 

On pose  $\beta_{22} = \beta$ . Par symétrie, on a  $\beta_{11} = \pi + \beta$ ,  $\beta_{21} = -\beta$  et  $\beta_{12} = \pi - \beta$ . On peut noter que les groupes suivants :

- liaison pivot d'axe  $\mathbf{y}_{1ji}$  + élément  $4_i$  + liaison pivot d'axe  $\mathbf{z}_{2ji}$
- liaison pivot d'axe  $\mathbf{z}_{2ji}$  + élément  $6_i$  + liaison pivot d'axe  $\mathbf{y}_{1ji}$

peuvent être remplacés par des liaisons cardan d'axes **y<sup>1</sup>***ji* et **z<sup>2</sup>***ji*. (voir Figure [24](#page-26-0) (a))

Le plan  $P_1$  devant rester parallèle au plan  $P_0$ , on peut aussi remplacer le parallélogramme plan par une liaison glissière sans affecter le déplacement de la plate-forme (voir Figure [24](#page-26-0) (b)).

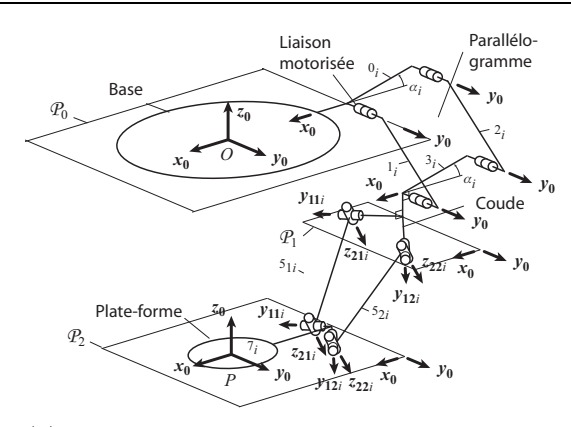

(a) Schéma cinématique d'une jambe *i* avec des liaisons cardans en haut et en bas.

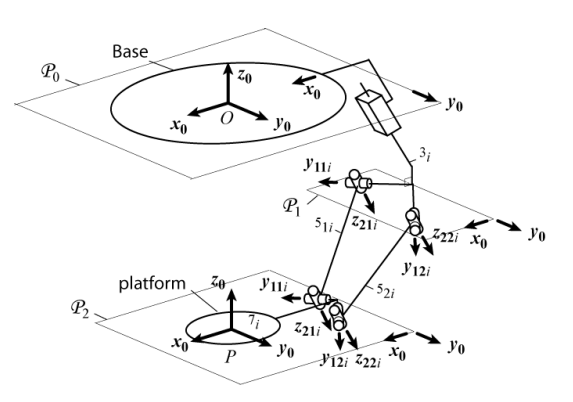

(b) Schéma cinématique d'une jambe *i* lorsque le parallélogramme est remplacé par une liaison glissière.

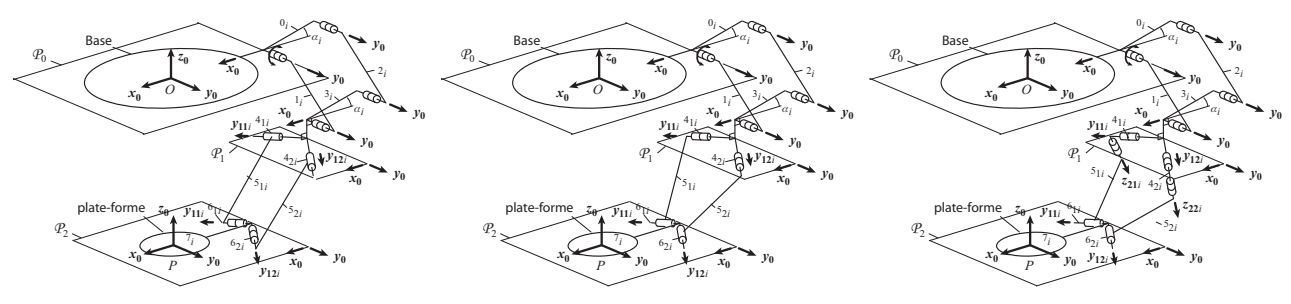

liaisons pivot au niveau inférieur.

jambe *i* avec des liaisons pivot jambe *i* avec des liaisons pivot au jambe *i* avec une liaison cardan au glissant au niveau supérieur et niveau supérieur et liaisons pivot niveau supérieur et liaisons pivot glissant au niveau inférieur.

(c) Schéma cinématique d'une (d) Schéma cinématique d'une (e) Schéma cinématique d'une glissants au niveau inférieur.

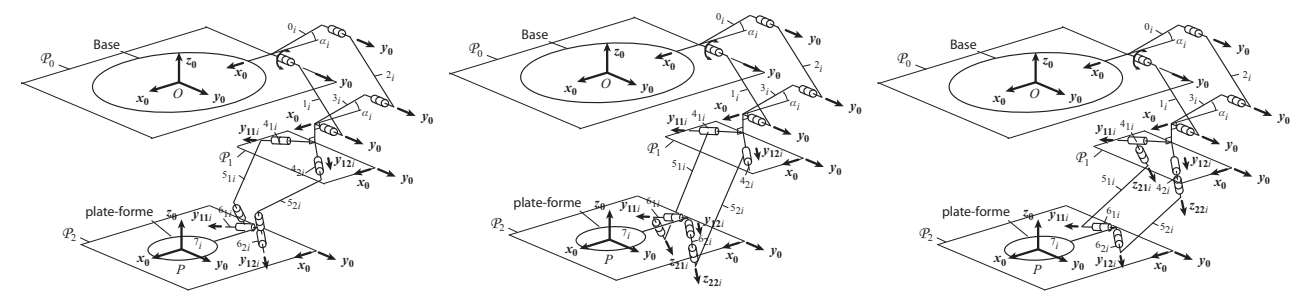

 $(f)$  Schéma cinématique jambe *i* avec des liaisons pivot jambe *i* avec une liaison pivot jambe *i* avec une liaison pivot au niveau supérieur et une liaison glissant au niveau supérieur et une glissant ajouté d'une liaison pivot pivot ajoutée à une liaison pivot liaison cardan au niveau inférieur. glissant au niveau inférieur.

(g) Schéma cinématique d'une (h) Schéma cinématique d'une au niveau supérieur et une liaison pivot au niveau inférieur.

<span id="page-26-0"></span>Fig. 24: Autres architectures possibles de l'IRSBot2.

Pour mieux comprendre ce mécanisme, imaginons un robot Delta linéaire redondant présenté à la Figure [25.](#page-27-0) Il est composé de quatre jambes reliant la base à la plateforme. Chaque jambe est composée de deux segments dont le premier est actionné par une liaison prismatique d'un coté et est relié à l'autre par une liaison cardan. Le deuxième segment est enfin lié à la plate-forme par une seconde liaison cardan. Une analyse géométrique simple permet de comprendre que cette plate-forme admet trois degrés de liberté en translation. Or, ce mécanisme possède quatre actionneurs, il est donc redondant.

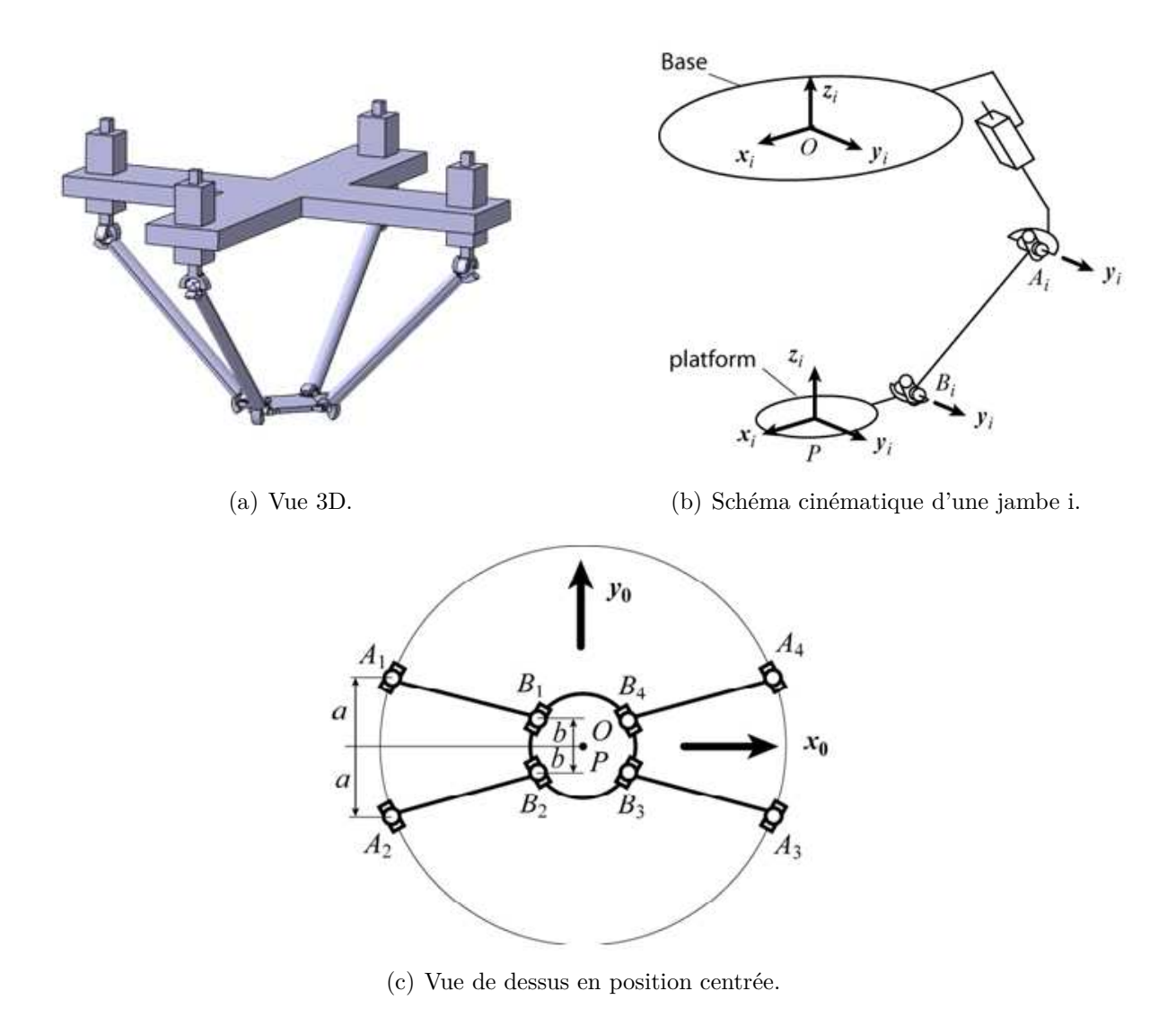

<span id="page-27-0"></span>Fig. 25: Schéma cinématique du robot Delta redondant.

On définit sur la vue de dessus (Figure [25\(](#page-27-0)c)),  $A_i(i = 1 \text{ a } 4)$  les centres des joints de cardan distants de *a* de l'axe (*O,* **x0**) (*O* est le centre du repère fixe). Les joints de cardan liés à la plate-forme sont positionnés de telle sorte que les centres *B<sup>i</sup>* soient distants de *b* de l'axe (*P,* **x0**) (*P* est le centre de la plate-forme).

Pour que l'effecteur de ce mécanisme admette un mouvement uniquement dans le plan (*O,* **x0***,* **z0**), les centres des joints de cardan des jambes 1 et 2 doivent être à la même altitude, notée *z*1*,*2, et de même pour les jambes 3 et 4 dont les centres des joints de cardan doivent avoir la même altitude *z*3*,*4.

Donc, on peut imaginer que, pour conserver les centres des joints de cardan de la jambe 1 et 2 (respectivement 3 et 4) à la même altitude, il est possible de les relier au même actionneur. On obtient ainsi l'architecture présentée sur la Figure [24\(](#page-26-0)b) et cela permet de justifier que cette architecture admet bien 2 degrés de liberté en translation.

D'autres architectures de type spatiales permettant un mouvement similaire sont présentées aux Figures [24\(](#page-26-0)c) à [24\(](#page-26-0)h).

#### <span id="page-29-0"></span>**2.1.2 Paramétrage**

On définit sur la Figure [26](#page-29-1) les points caractéristiques du mécanisme dont on se servira par la suite pour décrire les différents modèles. Pour ne pas surcharger la figure, les liaisons sont supprimées. On définit aussi une autre rotation qui transforme le repère  $(\mathbf{x_{2ji}}, \mathbf{y_{2ji}}, \mathbf{z_{2ji}})$  en  $(\mathbf{x_{3ji}}, \mathbf{y_{3ji}}, \mathbf{z_{3ji}}),$  où le vecteur  $\mathbf{x_{3ji}}$  est le vecteur directeur de l'élément  $5_{ji}$  ou du segment  $[E_{ji}F_{ji}].$ 

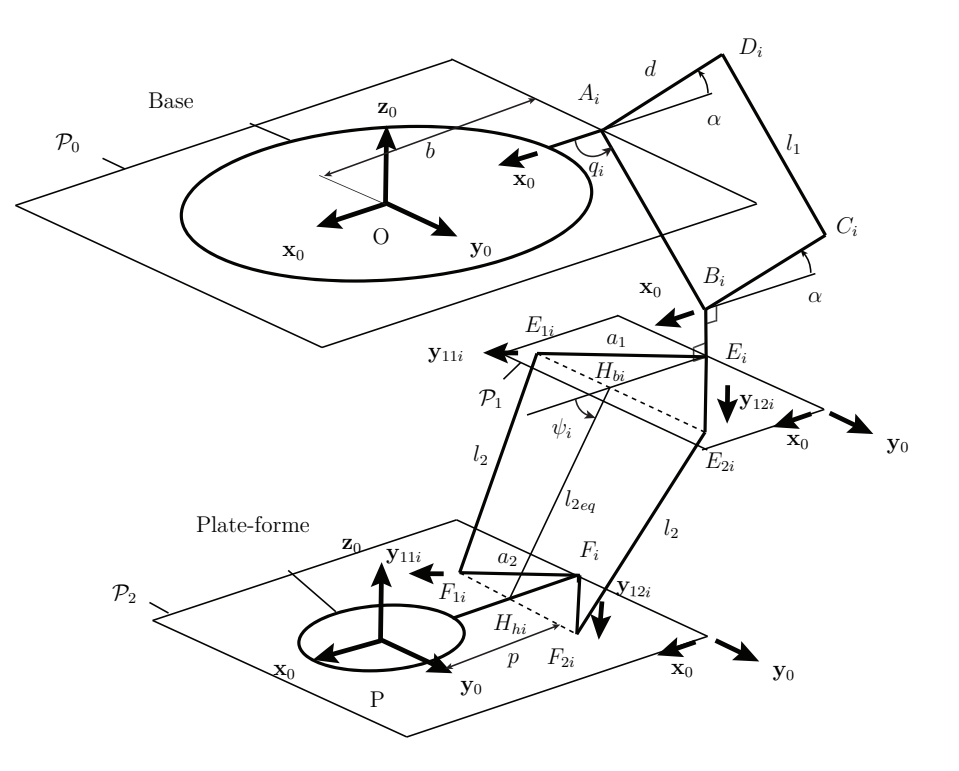

Fig. 26: Définition des différents points du mécanisme.

<span id="page-29-1"></span>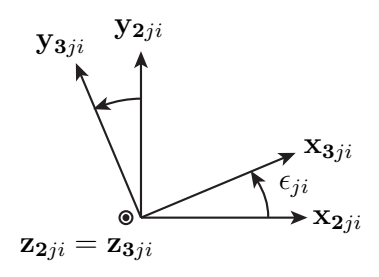

<span id="page-29-2"></span>Fig. 27: Tranformation du repère  $(\mathbf{x}_{2ji}, \mathbf{y}_{2ji}, \mathbf{z}_{2ji})$  en  $(\mathbf{x}_{3ji}, \mathbf{y}_{3ji}, \mathbf{z}_{3ji})$ .

On définit les paramètres suivants :

- la distance entre *O* et *A<sup>i</sup>* est notée *b*
- la distance entre *P* et *Hbi* est notée *p*
- la longueur de l'élément  $A_i B_i$  est notée  $l_1$
- la longueur de l'élément *AiD<sup>i</sup>* est notée *d*
- la longueur de l'élément *BiE<sup>i</sup>* est notée *e*
- la longueur de l'élément  $E_i E_{ji}$  est notée  $a_1$
- la longueur de l'élément  $E_{ji}F_{ji}$  est notée  $l_2$
- la longueur de l'élément  $F_{ji}F_i$  est notée  $a_2$
- l'angle entre  $\mathbf{x}_0$  et  $[A_i B_i]$  est l'angle paramétré par  $q_i$ ; c'est l'angle de la liaison motorisée.
- l'angle entre  $\mathbf{x}_0$  et  $[H_{hi}H_{bi}]$  est l'angle paramétré par  $\psi_i$

De plus, on montre que, puisque *E*1*<sup>i</sup>* et *E*2*<sup>i</sup>* restent dans un même plan à distance fixe l'un de l'autre, la cinématique des jambes *EjiFji* entraîne le fait que le point *Hhi* est situé à l'intersection des sphères parcourues par les points  $F_{1i}$  et  $F_{2i}$ , c'est à dire sur un cercle dont le centre est *Hbi*. Donc la distance entre *Hhi* et *Hbi* est constante et notée  $l_{2eq}$ , avec  $l_{2eq} = \sqrt{l_2^2 - (a_1 - a_2)^2 \cos \beta^2}$  (voir Figure [28\)](#page-30-0).

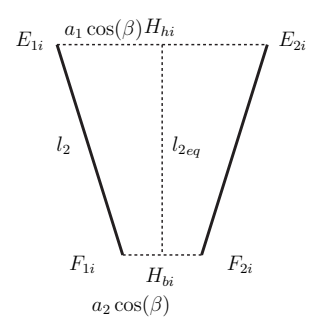

<span id="page-30-0"></span>Fig. 28: Vue de la partie mobile dans le plan  $E_{1i}$ ,  $E_{2i}$ ,  $F_{1i}$ ,  $F_{2i}$ .

Dans tout le rapport, les indices  $i \notin j$  sont utilisés. On note  $i$  avec  $i = 1, 2$ , l'indice de la jambe ; *i* = 1 correspond à la jambe qui est situé dans l'espace des *x* négatifs. On note *j* l'indice d'une des sous-chaînes formant la partie spatiale (distale) d'une jambe; *j* = 1 correspond à la sous-chaîne située dans les *y* négatifs et *j* = 2 correspond à celle située dans les *y* positifs.

# <span id="page-31-1"></span><span id="page-31-0"></span>**2.2 Modèle Géométrique**

### **2.2.1 Equations de fermeture de boucle**

L' équation de fermeture de boucle de la jambe *i* s'écrit en décomposant le vecteur  $\overrightarrow{OP}$  comme ci-desous :

$$
\overrightarrow{OP} = \overrightarrow{OA_i} + \overrightarrow{A_i B_i} + \overrightarrow{B_i E_i} + \overrightarrow{E_i H_{hi}} + \overrightarrow{H_{hi} H_{bi}} + \overrightarrow{H_{bi} P}
$$
\n(2.1)

On obtient pour la jambe 1 la décomposition suivante :

<span id="page-31-2"></span>
$$
\begin{pmatrix} x \ z \end{pmatrix} = \begin{pmatrix} -b \ 0 \end{pmatrix} + \begin{pmatrix} l_1 \cos q_1 \ -l_1 \sin q_1 \end{pmatrix} + \begin{pmatrix} 0 \ -e \end{pmatrix} + \begin{pmatrix} a_1 \sin \beta \ 0 \end{pmatrix} + \begin{pmatrix} l_{2eq} \cos \psi_1 \ -l_{2eq} \sin \psi_1 \end{pmatrix} + \begin{pmatrix} p \ 0 \end{pmatrix} \tag{2.2}
$$

Dans le modèle géométrique, on fait en sorte de ne plus avoir de paramètre passif. On exprime donc le vecteur  $\overrightarrow{H_{hi}H_{bi}} = x_{l2eq}\overrightarrow{x_0} + z_{l2eq}\overrightarrow{z_0}$  à partir de [\(2.2\)](#page-31-2), on élève au carré chaque coté de l'expression et on somme les deux expressions ainsi obtenues.

On obtient l'équation de fermeture de boucle de la jambe 1:

<span id="page-31-3"></span>
$$
l_{2eq}^{2} = \underbrace{(x + b - p - a_1 \sin \beta - l_1 \cos q_1)^2}_{(l_{2eq} \cos \psi_1)^2} + \underbrace{(z + l_1 \sin q_1 + e)^2}_{(l_{2eq} \sin \psi_1)^2}
$$
(2.3)

Pour la jambe 2, le vecteur  $\overrightarrow{OP}$  se décompose comme suit :

$$
\begin{pmatrix} x \ z \end{pmatrix} = \begin{pmatrix} b \ 0 \end{pmatrix} + \begin{pmatrix} l_1 \cos q_2 \\ -l_1 \sin q_2 \end{pmatrix} + \begin{pmatrix} 0 \\ -e \end{pmatrix} + \begin{pmatrix} -a_1 \sin \beta \\ 0 \end{pmatrix} + \begin{pmatrix} l_{2eq} \cos \psi_2 \\ -l_{2eq} \sin \psi_2 \end{pmatrix} + \begin{pmatrix} -p \\ 0 \end{pmatrix} \quad (2.4)
$$

De même pour la jambe 2 on obtient l'équation de fermeture suivante :

<span id="page-31-4"></span>
$$
l_{2eq}^{2} = (x - b + p + a_1 \sin \beta - l_1 \cos q_2)^{2} + (z + l_1 \sin q_2 + e)^{2}
$$
 (2.5)

[\(2.3\)](#page-31-3) et [\(2.5\)](#page-31-4) peuvent s'écrire sous la forme :

$$
l_{2eq}^{2} = (x \pm d/2 - l_1 \cos q_i)^2 + (z + l_1 \sin q_i + e)^2
$$
\n(2.6)

avec  $d/2 = b - p - a_1 \sin \beta$ .

On remarque alors que cinématiquement, l'IRSBot2 est analogue à un mécanisme 5 barres (voir Figure [29\)](#page-32-1), dont les barres proximales seraient de longueur  $l_1$  et les barres distales de longueur  $l_{2eq}$ .

C'est la combinaison de ses deux équations [\(2.3\)](#page-31-3) et [\(2.5\)](#page-31-4) qui nous permettent d'obtenir le modèle géométrique et le modèle cinématique définis par la suite du rapport.

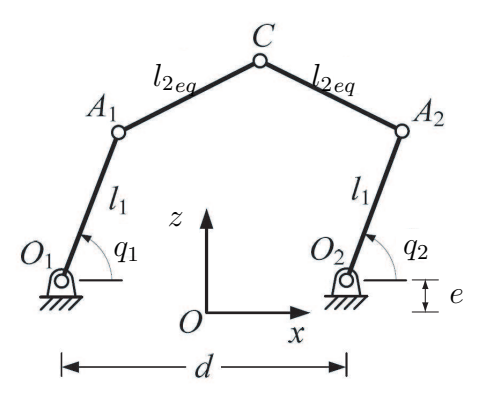

<span id="page-32-1"></span>Fig. 29: Schéma d'un mécanisme 5 barres.

#### <span id="page-32-0"></span>**2.2.2 MGI**

Le modèle géométrique inverse permet d'obtenir les coordonnées articulaires en fonction des coordonnées généralisées de l'effecteur.

Pour l'obtenir on développe les équations [\(2.3\)](#page-31-3) et [\(2.5\)](#page-31-4) de manière à isoler les termes en  $\cos q_i$  et  $\sin q_i$ :

$$
(2.3) \Leftrightarrow 0 = \underbrace{-2l_1(x + b - p - a_1 \sin \beta)}_{A_1} \cos q_1 + \underbrace{2l_1(z + e)}_{B_1} \sin q_1 + \underbrace{(x + b - p - a_1 \sin \beta)^2 + (z + e)^2 + l_1^2 - l_2^2}_{C_1}
$$
\n
$$
= A_1 \cos q_1 + B_1 \sin q_1 + C_1 \tag{2.7}
$$

On pose,

<span id="page-32-3"></span>
$$
t_1 = \tan \frac{q_1}{2} \tag{2.8}
$$

d'où on obtient :

$$
\begin{cases} \cos q_1 = \frac{1 - t_1^2}{1 + t_1^2} \\ \sin q_1 = \frac{2t_1}{1 + t_1^2} \end{cases}
$$

On tombe alors sur un système du second degré en *t*1, dont la solution est donnée par :

<span id="page-32-2"></span>
$$
t_1 = \frac{-B_1 \pm \sqrt{B_1^2 + A_1^2 - C_1^2}}{C_1 - A_1}
$$
\n(2.9)

On note que si  $B_1^2 + A_1^2 \le C_1^2$  le mécanisme ne s'assemble pas. D'après [\(2.9\)](#page-32-2) et [\(2.8\)](#page-32-3), l'expression de *q*<sup>1</sup> est donnée par la relation suivante :

$$
q_{1} = 2 \tan^{-1} \left( \frac{-B_{1} \pm \sqrt{B_{1}^{2} + A_{1}^{2} - C_{1}^{2}}}{C_{1} - A_{1}} \right) \operatorname{avec} \begin{cases} A_{1} = -2l_{1}(x + b - p - a_{1} \sin \beta) \\ B_{1} = 2l_{1}(z + e) \\ C_{1} = (x + b - p - a_{1} \sin \beta)^{2} \\ + (z + e)^{2} + l_{1}^{2} - l_{2}^{2} \end{cases}
$$
  

$$
\forall x, z \text{ tel que } B_{1}^{2} + A_{1}^{2} \ge C_{1}^{2}
$$
\n(2.10)

de même pour *q*<sup>2</sup> :

$$
q_2 = 2 \tan^{-1} \left( \frac{-B_2 \pm \sqrt{B_2^2 + A_2^2 - C_2^2}}{C_2 - A_2} \right) \text{ avec } \begin{cases} A_2 = -2l_1(x - b + p + a_1 \sin \beta) \\ B_2 = 2l_1(z + e) \\ C_2 = (x - b + p + a_1 \sin \beta)^2 \\ + (z + e)^2 + l_1^2 - l_2^2 \end{cases}
$$
  

$$
\forall x, z \text{ tel que } B_2^2 + A_2^2 \ge C_2^2
$$
 (2.11)

Le signe  $\pm$  correspond aux différents mode de fonctionnement [\[Chablat et Wenger, 2001\]](#page-92-7).

## <span id="page-33-0"></span>**2.2.3 MGD**

Le modèle géométrique direct permet d'obtenir les coordonnées généralisées pour un jeu de coordonnées articulaires. On se sert encore des équations [\(2.3\)](#page-31-3) et [\(2.5\)](#page-31-4), mais cette fois on les développe de manière à extraire *x* et *z*.

<span id="page-33-1"></span>
$$
\begin{cases}\n0 = -l_{2eq}^{2} + (b - p - a_{1} \sin \beta - l_{1} \cos q_{1})^{2} + (l_{1} \sin q_{1} + e)^{2} + x^{2} + z^{2} \n+2x(b - p - a_{1} \sin \beta - l_{1} \cos q_{1}) + 2z(l_{1} \sin q_{1} + e) \n0 = -l_{2eq}^{2} + (-b + p + a_{1} \sin \beta - l_{1} \cos q_{2})^{2} + (l_{1} \sin q_{2} + e)^{2} + x^{2} + z^{2} \n+2x(-b + p + a_{1} \sin \beta - l_{1} \cos q_{2}) + 2z(l_{1} \sin q_{2} + e) \n\end{cases}
$$
\n(2.12)

<span id="page-33-2"></span>On obtient deux équations quadratiques en *x* et *z* que l'on peut mettre sous la forme suivante :

$$
(2.12) \quad \Leftrightarrow \quad \begin{cases} \ 0 = c_1 + x^2 + z^2 + 2xa_{x1} + 2za_{z1} \end{cases} \tag{2.13a}
$$

$$
(2.12) \quad \Leftrightarrow \quad \begin{cases} \circ & \circ_1 + \circ_2 + \circ_3 + 2\circ_4, \\ 0 = c_2 + x^2 + z^2 + 2xa_{22} + 2za_{22} \end{cases} \tag{2.13b}
$$

$$
a_{x1} = b - p - a_1 \sin \beta - l_1 \cos q_1
$$
  
\n
$$
a_{z1} = l_1 \sin q_1 + e
$$
  
\n
$$
c_1 = a_{x1}^2 + a_{z1}^2 - l_{2eq}
$$
  
\n
$$
a_{x2} = -b + p + a_1 \sin \beta - l_1 \cos q_2
$$
  
\n
$$
a_{z2} = l_1 \sin q_2 + e
$$
  
\n
$$
c_2 = a_{x2}^2 + a_{z2}^2 - l_{2eq}
$$

En retranchant [\(2.13a\)](#page-33-2) à [\(2.13b\)](#page-33-2), on s'affranchit des termes au carré et on obtient l'équation [\(2.14\)](#page-34-1):

<span id="page-34-1"></span>
$$
0 = c_1 - c_2 + 2x(a_{x1} - a_{x2}) + 2z(a_{z1} - a_{z2})
$$
\n(2.14)

On extrait *x* en fonction de *z* de  $(2.14)$ , son expression est donnée par l'équation  $(2.15)$ que l'on réinjecte dans [\(2.13a\)](#page-33-2). On obtient une equation du second ordre en *z* du type  $gz^2 + 2hz + j = 0$  dont la solution est donnée par  $(2.16)$ :

<span id="page-34-2"></span>
$$
x = \frac{c_2 - c_1 - 2z(a_{z1} - a_{z2})}{2(a_{x1} - a_{x2})}
$$
\n(2.15)

<span id="page-34-3"></span>
$$
z = \frac{-e \pm \sqrt{h^2 - ig}}{g} \qquad \text{ssi } h^2 \ge ig
$$

$$
z = \frac{g}{g} \qquad \text{ssi } h^2 \ge ig
$$

$$
\int \left( \int \frac{1}{g} \, ds - \frac{(c_2 - c_1)^2}{4(a_{x1} - a_{x2})^2} + \frac{a_{x1}(c_2 - c_1)}{a_{x1} - a_{x2}} \right)
$$

$$
h = \frac{(c_2 - c_1)(a_{z1} - a_{z2})}{2(a_{x1} - a_{x2})} + \frac{a_{x1}(a_{z1} - a_{z2})}{a_{x1} - a_{x2}}
$$

$$
g = 1 + \frac{(a_{z1} - a_{z2})^2}{(a_{x1} - a_{x2})^2}
$$
(2.16)

Le signe  $\pm$  correspond aux différents modes d'assemblage du robot [\[Chablat et Wenger, 2001\]](#page-92-7).

#### <span id="page-34-0"></span>**2.2.4 Espace de travail**

L'espace de travail peut être obtenu géométriquement en regardant l'intersection des espaces de travail de chaque jambe. Avant de regarder l'espace de travail de l'IRSBot2, regardons comment cet espace se détermine à l'aide d'une jambe du 5 barres (voir Figure [30\)](#page-35-0). Si on bloque l'angle *θ* entre les segments [*AB*] et [*BC*] et qu'on laisse libre le pivot à la base, on se rend compte que l'extrémité *C* de la jambe décrit un cercle de centre *A*.

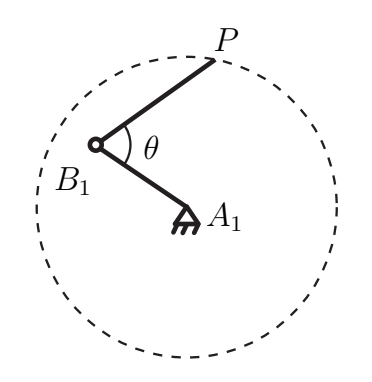

<span id="page-35-0"></span>Fig. 30: Une jambe du 5 barres.

On applique la même méthode avec une jambe de l'IRSBot2. La Figure [31](#page-36-0) représente différentes configurations de la jambe 1. La difficulté et la différence avec un 5 barres est que, pour l'IRSBot2 nous avons le coude et la plate-forme qui restent en translation circulaire, autour d'un certain point, lorsque la jambe tourne autour du pivot libre de la base. On remarque que cela revient à décaler de  $\vec{u_i}$  le centre du cercle décrivant l'extrémité de la jambe, avec  $\vec{u_i} = \overrightarrow{B_i H_{hi}} + \overrightarrow{H_{bi} P}$ . Sur la Figure [31](#page-36-0) est représentée une modélisation géométrique du robot entier, une représentation d'une jambe complètement déployée et une représentation d'une jambe repliée sur elle-même.

On définit alors plusieurs cercles correspondant aux positions maximales et minimales des extrémités de chaque jambe :

- $\mathcal{D}_1$  : le cercle de centre  $C_1$  de rayon  $l_1 + l_{2eq}$ , avec  $\overrightarrow{OC_1} = \overrightarrow{OA_1} + \overrightarrow{u_1}$ ;
- $\mathcal{D}_2$ : le cercle de centre  $C_2$  de rayon  $l_1 + l_{2eq}$ , avec  $\overrightarrow{OC_2} = \overrightarrow{OA_2} + \overrightarrow{u_2}$ ;
- $\mathcal{D}_3$ : le cercle de centre  $C_1$  de rayon  $l_{2eq} l_1$ ;
- $\mathcal{D}_4$ : le cercle de centre  $C_2$  de rayon  $l_{2eq} l_1$ ;

Les cercles  $\mathcal{D}_1$  (respectivement  $\mathcal{D}_2$ ) correspondent à la configuration où la jambe 1, (respectivement 2) est complètement déployée. Les cercles  $\mathcal{D}_3$  (respectivement  $\mathcal{D}_4$ ) correspondent à la configuration où la jambe 1, (respectivement 2) est complètement repliée sur elle-même. L'espace de travail d'une jambe est la surface comprise entre les cercles  $\mathcal{D}_1$  et  $\mathcal{D}_3$ , respectivement  $\mathcal{D}_2$  et  $\mathcal{D}_4$ . L'espace de travail du robot est donc l'intersection des surfaces correspondant aux espaces de travail de chaque jambe.

Cet espace n'est, ici, en aucun cas restreint par des considérations de butées articulaires ni de singularités. Ces aspects seront pris en compte dans la suite du rapport. Une analyse plus poussée de l'espace de travail des robots 5 barres est présentée dans [\[Chablat et Wenger, 2001\]](#page-92-7) et peut être utilisée pour l'étude de l'espace de travail de l'IRSBot2.
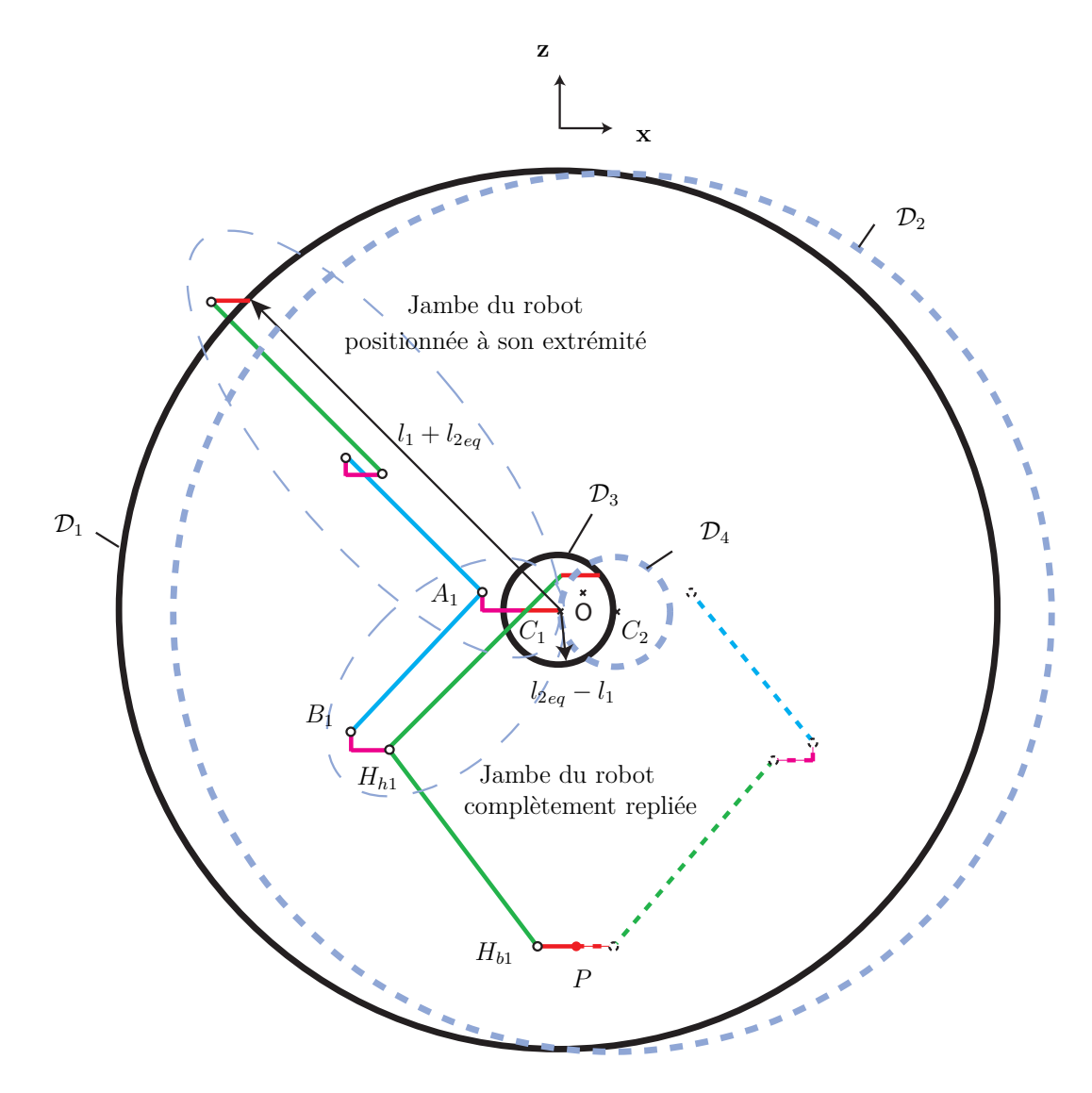

Fig. 31: Plusieurs configurations de jambe pour définir les cercles correspondant aux positions max et min atteignables.

# **2.3 Modèle Cinématique**

## **2.3.1 Jacobiennes de Type 1 et 2**

Le modèle cinématique s'obtient en dérivant par rapport au temps les équations de fermeture de boucle [\(2.3\)](#page-31-0) et [\(2.5\)](#page-31-1) [\[Merlet, 2006\]](#page-93-0). On obtient le système suivant :

<span id="page-37-0"></span>
$$
\begin{cases} 2(\dot{x} + l_1\dot{q}_1\sin q_1)(x + b - p - a_1\sin \beta - l_1\cos q_1) + 2(\dot{z} + l_1\dot{q}_1\cos q_1)(z + l_1\sin q_1 + e) = 0\\ 2(\dot{x} + l_1\dot{q}_2\sin q_2)(x - b + p + a_1\sin \beta - l_1\cos q_2) + 2(\dot{z} + l_1\dot{q}_2\cos q_2)(z + l_1\sin q_2 + e) = 0 \end{cases}
$$
(2.17)

On peut écrire ce système [\(2.17\)](#page-37-0) sous la forme matricielle suivante :

$$
At + B\dot{q} = 0
$$

avec **A** la matrice jacobienne de Type 2, **B** la matrice jacobienne de Type 1 [\[Gosselin et Angeles, 1990\]](#page-92-0),  $\dot{\mathbf{q}} = [\dot{q}_1, \dot{q}_2]^T$  les vitesses articulaires et  $\mathbf{t} = [\dot{x}, \dot{z}]$  le torseur cinématique de la plate-forme.

$$
(2.17) \Leftrightarrow \begin{pmatrix} 2(x+b-p-a_1\sin\beta - l_1\cos q_1) & 2(z+l_1\sin q_1 + e) \\ 2(x-b+p+a_1\sin\beta - l_1\cos q_2) & 2(z+l_1\sin q_2 + e) \end{pmatrix} \begin{pmatrix} \dot{x} \\ \dot{z} \end{pmatrix} +
$$

$$
\begin{pmatrix} 2l_1(\sin q_1(x + b - p - a_1 \sin \beta - l_1 \cos q_1) + \cos q_1(z + l_1 \sin q_1 + e) & 0\\ 0 & 2l_1(\sin q_2(x - b + p + a_1 \sin \beta - l_1 \cos q_2) + \cos q_2(z + l_1 \sin q_2 + e) \end{pmatrix} \begin{pmatrix} \dot{q}_1\\ \dot{q}_2 \end{pmatrix} = 0
$$

## **2.3.2 Singularités de Type 1 et 2**

La matrice **B** est la matrice Jacobienne de Type 1 ou sérielle [\[Chablat et Wenger, 2001\]](#page-92-1). Lorsque son déterminant s'annule [\[Gosselin et Angeles, 1990\]](#page-92-0), il permet de déterminer les singularités de Type 1 ou sérielle. Dans un tel type de singularité, on perd la possibilité de déplacer l'effecteur selon un ou plusieurs degrés de liberté. Ces singularités se trouvent aux limites de l'espace de travail [\[Merlet, 2006\]](#page-93-0).

À partir de [\(2.3\)](#page-31-0), on peut montrer que l'on peut réécrire la matrice **B** sous la forme:

$$
\mathbf{B} = \begin{pmatrix} 2l_{2eq}l_1 \sin(q_1 - \psi_1) & 0\\ 0 & 2l_{2eq}l_1 \sin(q_2 - \psi_2) \end{pmatrix}
$$

où on rappelle que  $\psi_i$  est l'angle entre  $x_0$  et  $[H_{hi}H_{bi}]$  et  $l_{2eq}$  la distance entre  $H_{hi}$  et  $H_{bi}$ (voir Figure [26\)](#page-29-0).

Les singularités de Type 1 apparaissent si et seulement si det  $\mathbf{B} = 0$ :

$$
\det \mathbf{B} = 0 \quad \Leftrightarrow \quad 4l_{2}^{2}l_{1}^{2} \sin(q_{1} - \psi_{1}) \sin(q_{2} - \psi_{2}) = 0
$$

$$
\Leftrightarrow \quad \sin(q_{1} - \psi_{1}) \sin(q_{2} - \psi_{2})) = 0
$$

$$
\Leftrightarrow \quad \begin{cases} \sin(q_{1} - \psi_{1}) = 0 \\ \sin(q_{2} - \psi_{2}) = 0 \end{cases}
$$

$$
\Leftrightarrow \quad \begin{cases} q_{1} = \psi_{1} \pm k\pi \\ q_{2} = \psi_{2} \pm k\pi \end{cases}
$$

Les configurations de singularités sont les configurations où les segments  $[A_i B_i]$  et [*HhiHbi*] sont parallèles (voir Figure [32\(](#page-39-0)a)). Elles correspondent aux limites de l'espace de travail, c'est à dire les cercles  $C_3$ ,  $C_4$ ,  $C_2$ ,  $C_1$ .

La matrice **A** est la matrice Jacobienne de Type 2 ou parallèle. Lorsque son déterminant s'annule [\[Gosselin et Angeles, 1990\]](#page-92-0), il permet de déterminer les singularités de Type 2 ou parallèles. Dans ce cas, il est possible de déplacer localement la plate-forme lorsque les articulations motorisées sont bloquées. Ces singularités peuvent engendrer des efforts très importants dans la structure. Il est donc nécessaire de déterminer les configurations du robot correspondant à ces singularités. Ces singularités déterminent aussi les limites de l'espace articulaire [\[Merlet, 2006\]](#page-93-0)

D'après [\(2.3\)](#page-31-0), on peut montrer que l'on peut réécrire la matrice **A** sous la forme :

$$
\mathbf{A} = \begin{pmatrix} 2l_{2eq} \cos \psi_1 & 2l_{2eq} \sin \psi_1 \\ 2l_{2eq} \cos \psi_2 & 2l_{2eq} \sin \psi_2 \end{pmatrix}
$$

Ainsi, les singularités apparaissent si et seulement si det  $A = 0$ :

$$
\det \mathbf{A} = 0 \quad \Leftrightarrow \quad 4l_{2eq}^2(\cos \psi_1 \sin \psi_2 - \cos \psi_2 \sin \psi_1) = 0
$$
  

$$
\Leftrightarrow \quad 4l_{2eq}^2 \sin(\psi_2 - \psi_1) = 0
$$
  

$$
\Leftrightarrow \quad \sin(\psi_2 - \psi_1) = 0
$$
  

$$
\Leftrightarrow \quad \psi_2 = \psi_1 + k\pi \qquad , k \in \mathbb{Z}
$$

Géométriquement les configurations de singularités correspondent à des configurations où les segments  $[H_{h1}H_{b1}]$  et  $[H_{h2}H_{b2}]$  sont parallèles (voir Figures [32\(](#page-39-0)b) et 32(c)). Dans ces cas, on gagne un degré de liberté de la plate-forme dans la direction perpendiculaire aux jambes distales. De manière analogue à un 5 barres, on peut montrer que les lieux de singularités dans l'espace de travail sont donnés par l'expression d'une sextique [\[Merlet, 2006\]](#page-93-0).

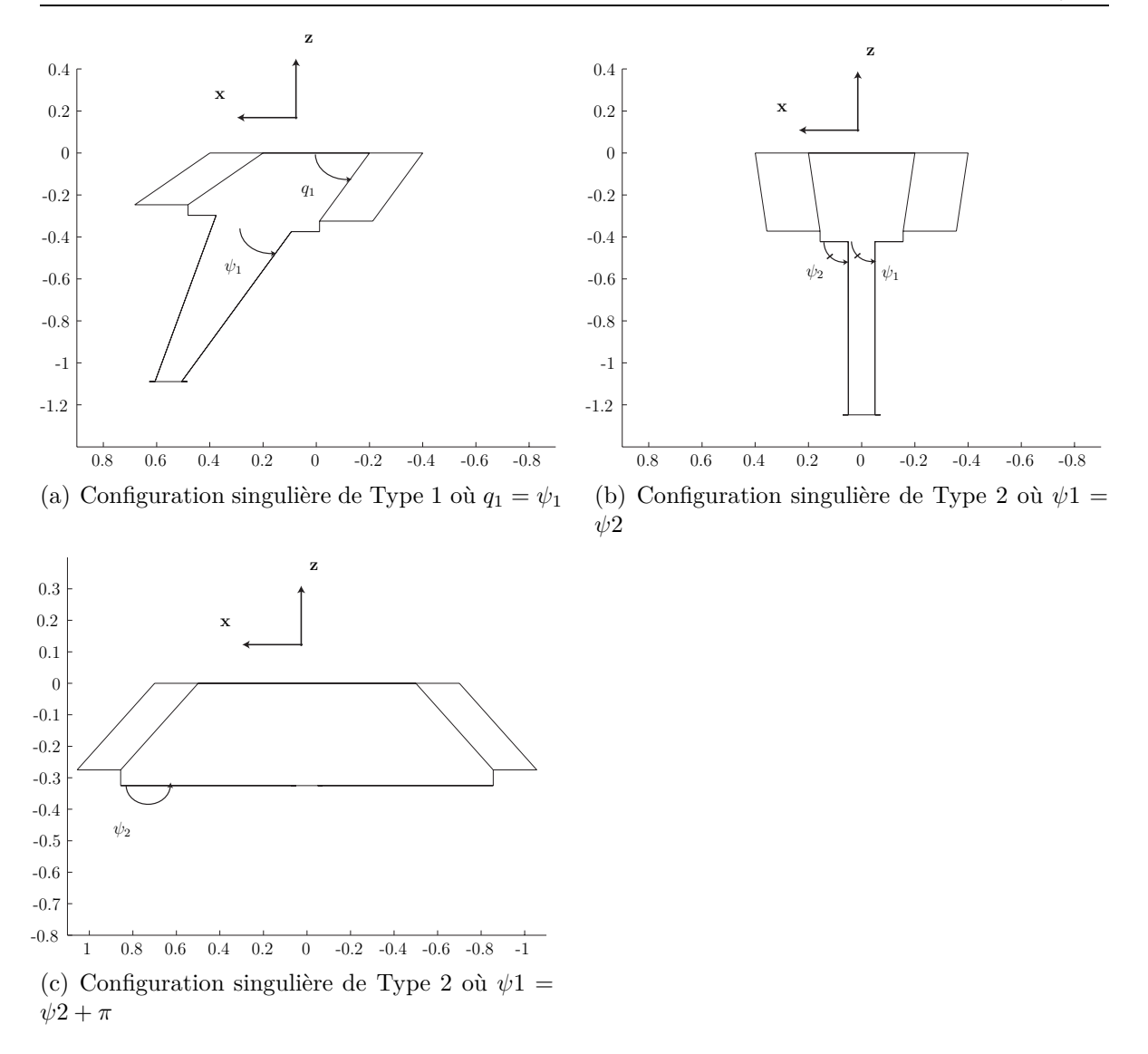

<span id="page-39-0"></span>Fig. 32: Configurations de singularités obtenues à partir du modèle cinématique.

Nous avons déterminé les singularités de Type 1 et de Type 2, mais nous savons que ce ne sont pas les seules singularités observables sur un mécanisme à moins de 6 *ddl*. Ce mécanisme peut être aussi soumis à des singularités de contraintes et nous verrons dans la section suivante comment déterminer les configurations liées à ce genre de singularités.

# **3 Études des singularités**

L'un des gros travaux de ce stage est la détermination des singularités de contraintes ou internes. Elles apparaissent lorsque le système de vis d'efforts, formé par toutes les contraintes appliquées sur la plate-forme, dégénère. Comme nous l'avons fait remarquer dans le chapitre précédent, ce genre de singularités apparaît sur des mécanismes à moins de 6 *ddl* et ne sont pas visibles par une étude classique des matrices Jacobiennes. La méthode que nous allons utiliser pour déterminer les singularités de contrainte est la théorie des vis, ou visseur.

J'ai travaillé sur ce chapitre avec le Professeur Victor Glazunov durant le mois où il a été présent à l'IRCCyN.

Nous allons voir dans un premier temps quels sont le vocabulaire et la méthodologie à utiliser lorsque l'on parle de théorie des vis, puis nous allons appliquer cette méthode sur notre mécanisme pour déterminer le système de vis d'efforts qui s'applique sur la plate-forme. Enfin nous étudierons les cas de dégénérescence de ce système et nous donnerons les conditions de singularités de contrainte de l'IRSBot2.

## **3.1 Rappels sur la théorie des vis**

Un mécanisme est composé de liaisons et de segments qui admettent certains mouvements et transmettent des efforts. L'objectif de la théorie des vis est de trouver l'ensemble des efforts qui s'exercent sur la plate-forme à partir de la donnée de la géométrie du mécanisme et du type de liaisons le composant.

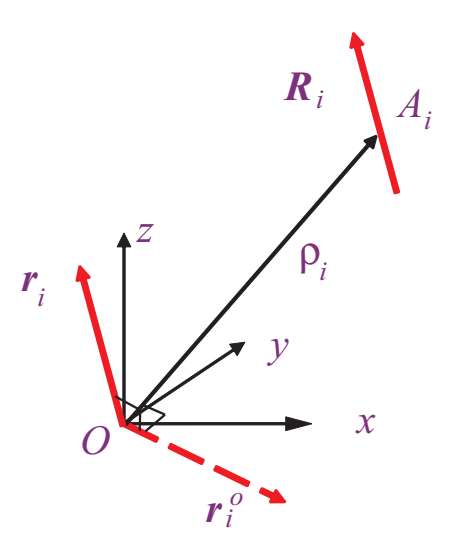

Fig. 33: Définition d'une vis.

Une vis est un autre moyen de représenter un torseur ou un champ de vecteurs équiprojectifs. Une vis s'écrit par ses coordonnées plückeriennes composées de six composantes. Les trois premières composantes sont les coordonnées cartésiennes  $[\mathbf{r}_{ix}, \mathbf{r}_{iy}, \mathbf{r}_{iz}]$ du vecteur directeur de **r***<sup>i</sup>* nommé vecteur de la vis<sup>8</sup> , les trois dernières correspondent aux coordonnées du vecteur **r** ◦ *<sup>i</sup>* nommé moment de la vis (voir Figure 33).

Une vis est définie par  $\mathcal{R}_i =$  $\sqrt{ }$ J  $\mathcal{L}$  $(\mathbf{r}_i, \rho_i \wedge \mathbf{r}_i + h\mathbf{r}_i)$  si *h* est fini  $(0, \mathbf{r}_i)$  si *h* est infini où *h* est le pas de la

vis,  $\mathbf{r}_i$  est le vecteur unitaire le long de  $\mathcal{R}_i$  et  $\rho_i$  est le vecteur  $\overrightarrow{OA_i}$  où  $A_i$  est un point sur la droite R*<sup>i</sup>* .

Une vis peut donc représenter un champ de vecteur vitesse. On appellera donc cette vis : *une vis cinématique*. Elle peut aussi représenter un champ d'action mécanique transmis entre deux solides. On appellera cette vis : *une vis d'effort*. On note qu'une liaison pivot d'axe  $(O, \mathbf{x})$  est une vis cinématique de pas nul :  $\mathcal{R} = [1, 0, 0, 0, 0, 0]$ , une liaison glissière de direction **x** est une vis cinématique de pas infini  $\mathcal{R} = [0, 0, 0, 1, 0, 0]$ , un effort selon l'axe  $(O, \mathbf{x})$  est une vis de pas nul :  $\mathcal{R} = [1, 0, 0, 0, 0, 0]$  et un couple selon l'axe **x** est une vis de pas infini :  $\mathcal{R} = [0, 0, 0, 1, 0, 0].$ 

Prenons par exemple une liaison pivot d'axe (*O,* **x**) qui est une liaison élémentaire (voir Figure [34\)](#page-41-0).

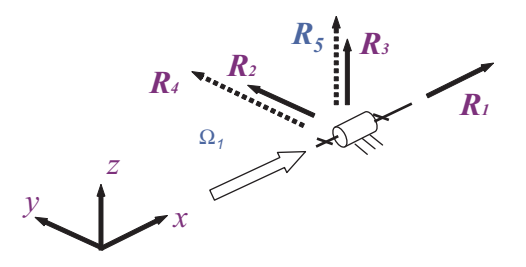

<span id="page-41-0"></span>Fig. 34: Vis d'efforts réciproques à une vis de pas nul.

Cette liaison permet un mouvement de rotation autour de son axe et la vis unitaire associée à cette liaison est  $\Omega_1 = (1, 0, 0, 0, 0, 0)$ . Les efforts transmissibles par cette liaison sont les vis d'efforts R1*,* R2*,* R3*,* R4*,* R5 avec R1 = (1*,* 0*,* 0*,* 0*,* 0*,* 0)*,* R2 =  $(0, 1, 0, 0, 0, 0), \mathcal{R}3 = (0, 0, 1, 0, 0, 0), \mathcal{R}4 = (0, 0, 0, 0, 1, 0), \mathcal{R}5 = (0, 0, 0, 0, 0, 1).$  On appelle aussi ces vis d'efforts, les vis réciproques à  $\Omega_1$ . Ce sont les vis qui ne développent pas de puissance le long des vis cinématiques.

De manière générale on définit le *moment réciproque* ou *comoment* qui dit que deux vis sont réciproques si et seulement si  $mom(R1, R2) = \mathbf{r}_1 \mathbf{r}_2^{\circ} + \mathbf{r}_2 \mathbf{r}_1^{\circ} = 0$ . Cette définition va nous permettre de trouver les vis d'efforts réciproques à une vis cinématique et inversement.

<sup>8</sup>Appelée résultante dans le cas d'un torseur

Si F est un système de vis de dimension *r*, alors son espace réciproque, composé de l'ensemble des vis réciproques de chaque élément de F, est de dimension 6 − *r*.

Pour cette étude nous allons analyser le robot IRSBot2 en plusieurs sous-systèmes. Tout d'abord, bloquons la position du parallélogramme et concentrons nous sur la partie distale spatiale que nous allons décomposer en deux sous-système :

- le mécanisme constitué des liaisons situées aux points  $E_i, E_{1i}, F_{1i}, F_1$  constituera le sous-système 1*i*
- le mécanisme constitué des liaisons situées aux points  $E_i, E_{2i}, F_{2i}, F_1$  constituera le sous-système  $2i$ , avec  $i = 1, 2$

Les différentes étapes sont détaillées ci-dessous :

- Pour chaque sous système, nous allons déterminer son système de vis unitaires  $\mathcal{E}_{ii}$ et calculer le système de vis d'efforts réciproque aux systèmes de vis cinématiques unitaires ;
- Nous assemblerons ces sous-systèmes 1*i* et 2*i* pour construire le système de vis d'efforts R*<sup>i</sup>* transmis sur la plate-forme par la partie distale de la jambe *i* ;
- Nous pourrons calculer le système global de vis cinématiques  $\mathcal{W}_i$  composé de la réciproque au système de vis d'efforts défini précédemment plus la vis cinématique du parallélogramme.
- L'étude du système formé de  $\mathcal{W}_1$  et  $\mathcal{W}_2$ , nous permettra d'obtenir toutes les configurations de singularité de l'IRSBot2.

Dans ce rapport, nous utiliserons les notations schématiques suivantes pour représenter les différentes vis :

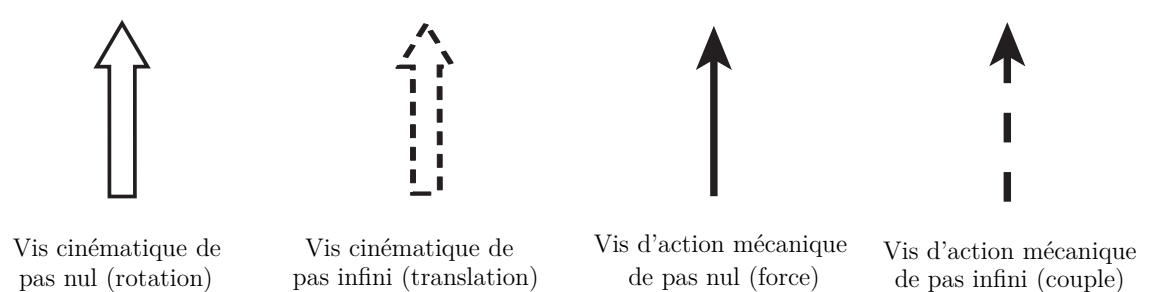

Fig. 35: Représentation schématique des différentes vis.

## **3.1.1 Système de vis unitaires du sous-système** 1*i*

Nous allons ici expliciter complètement la démarche sur le sous-système 11 uniquement. On rappelle que le paramétrage du système est donné p[.24](#page-25-0) et p[.28.](#page-29-1)

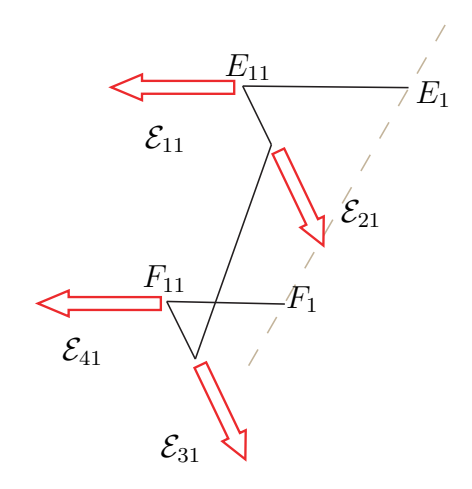

Fig. 36: Représentation schématique de la partie distale spatiale 1 de la jambe 1 : sous-système 11.

En exprimant ces vis en *O*, on obtient :  $\mathbf{e}_{11}^{\dagger} = \mathbf{y}_{11}$  et  $\mathbf{e}_{11}^{\dagger} = \overrightarrow{OE_1} \wedge \mathbf{e}_{11}^{\dagger}$  $\vec{e}_{21} = \vec{z}_{21}$  et  $\vec{e}_{21}^{\vec{\circ}} = \overrightarrow{OE_{11}} \wedge \vec{e}_{21}$  $\vec{e}_{31} = \vec{z}_{21}$  et  $\vec{e}_{31}^{\circ} = \overrightarrow{OF_{11}} \wedge \vec{e}_{31}$  $\vec{e}_{41} = \vec{y}_{11}$  et  $\vec{e}_{41} = \overrightarrow{OF_1} \wedge \vec{e}_{41}$ 

En développant les expressions, on obtient :

$$
\mathcal{E}_{11} = \begin{pmatrix}\n-\sin \beta_{11} \\
\cos \beta_{11} \\
0 \\
-z_{E_1} \cos \beta_{11} \\
-z_{E_1} \sin \beta_{11} \\
x_{E_1} \cos \beta_{11}\n\end{pmatrix}, \ \mathcal{E}_{21} = \begin{pmatrix}\n\sin \delta_{11} \cos \beta_{11} \\
\sin \delta_{11} \sin \beta_{11} \\
\cos \delta_{11} - z_{E_1} \sin \delta_{11} \sin \beta_{11} \\
z_{E_1} \sin \delta_{11} \cos \beta_{11} - (x_{E_1} - a_1 \sin \beta_{11}) \cos \delta_{11} \\
(x_{E_1} \sin \beta_{11} - a_1) \sin \delta_{11}\n\end{pmatrix},
$$

Ce sous-système est composé de quatre liaisons pivot liées par des corps rigides. À chaque liaison, on associe une vis cinématique de pas nul:

- pivot d'axe  $(E_1, \mathbf{y}_{11})$  : vis  $\mathcal{E}_{11} = (\mathbf{e}_{11}, \mathbf{e}_{11}^{\circ}).$
- pivot d'axe  $(E_{11}, \mathbf{z}_{21})$  : vis  $\mathcal{E}_{21} = (\mathbf{e}_{21}, \mathbf{e}_{21}^{\circ}).$
- pivot d'axe  $(F_{11}, \mathbf{z}_{21})$  : vis  $\mathcal{E}_{31} = (\mathbf{e}_{31}, \mathbf{e}_{31}^{\circ}).$
- pivot d'axe  $(F_1, \mathbf{y}_{11})$  : vis  $\mathcal{E}_{41} = (\mathbf{e}_{41}, \mathbf{e}_{41}^{\circ}).$

$$
\mathcal{E}_{31} = \begin{pmatrix} \sin \delta_{11} \cos \beta_{11} \\ \sin \delta_{11} \sin \beta_{11} \\ \cos \delta_{11} \\ a_2 \cos \beta_{11} \cos \delta_{11} - z_{F_1} \sin \delta_{11} \sin \beta_{11} \\ z_{F_1} \sin \delta_{11} \cos \beta_{11} - (x_{E_1} - a_2 \sin \beta_{11}) \cos \delta_{11} \\ (x_{F_1} \sin \beta_{11} - a_2) \sin \delta_{11} \end{pmatrix}, \ \mathcal{E}_{41} = \begin{pmatrix} -\sin \beta_{11} \\ \cos \beta_{11} \\ 0 \\ -z_{F_1} \cos \beta_{11} \\ -z_{F_1} \sin \beta_{11} \\ x_{F_1} \cos \beta_{11} \end{pmatrix}.
$$

De même, pour la jambe 21, on associe une vis cinématique de pas nul à chaque liaison pivot.

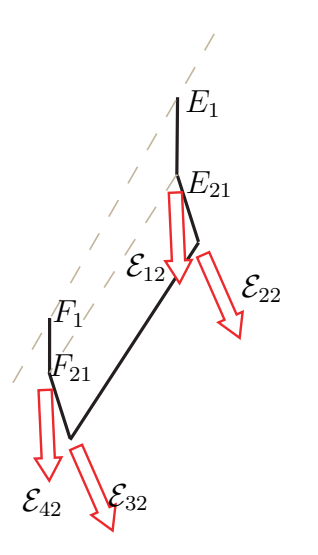

Fig. 37: Représentation schématique de la partie distale spatiale 2 de la jambe 1 : sous-système 12.

En exprimant ces vis au point  $O$ , on obtient :  $\mathbf{e}_{12}^{\dagger} = \mathbf{y}_{12}$  et  $\mathbf{e}_{12}^{\dagger} = \overrightarrow{OE_1} \wedge \mathbf{e}_{12}^{\dagger}$  $\vec{e}_{22} = \vec{z}_{22}$  et  $\vec{e}_{22}^{\vec{o}} = \overrightarrow{OE_{21}} \wedge \vec{e}_{22}$  $\vec{e}_{32} = \vec{z}_{22}$  et  $\vec{e}_{32}^{\circ} = \overrightarrow{OF_{21}} \wedge \vec{e}_{32}$  $\vec{e}_{42} = \vec{y}_{12}$  et  $\vec{e}_{42} = \vec{OF_1} \wedge \vec{e}_{42}$ 

On définit les vis suivantes :

- pivot d'axe  $(E_1, \mathbf{y}_{21})$  : vis  $\mathcal{E}_{12} = (\mathbf{e}_{12}, \mathbf{e}_{12}^{\circ}).$
- pivot d'axe  $(E_{21}, \mathbf{z}_{21})$  : vis  $\mathcal{E}_{22} = (\mathbf{e}_{22}, \mathbf{e}_{22}^{\circ}).$
- pivot d'axe  $(F_{21}, \mathbf{z}_{21})$  : vis  $\mathcal{E}_{32} = (\mathbf{e}_{32}, \mathbf{e}_{32}^{\circ}).$
- pivot d'axe  $(F_1, \mathbf{y}_{11})$  : vis  $\mathcal{E}_{42} = (\mathbf{e}_{42}, \mathbf{e}_{42}^{\circ}).$

# **3.1.2 Système** R*<sup>i</sup>* **de vis d'efforts réciproque au sous-système** 1*i* **et** 2*i*

On cherche  $R$  tel que

$$
\begin{cases}\n mom(\mathcal{E}_{11}, \mathcal{R}) = 0 \\
 mom(\mathcal{E}_{21}, \mathcal{R}) = 0 \\
 mom(\mathcal{E}_{31}, \mathcal{R}) = 0 \\
 mom(\mathcal{E}_{41}, \mathcal{R}) = 0\n\end{cases}
$$

ce qui correspond à étudier les solutions du système suivant :

<span id="page-45-0"></span>
$$
\begin{cases}\n\mathbf{e}_{11x}\mathbf{r}_x^{\circ} + \dots + \mathbf{e}_{11z}^{\circ}\mathbf{r}_z &= 0\\ \n\mathbf{e}_{21x}\mathbf{r}_x^{\circ} + \dots + \mathbf{e}_{21z}^{\circ}\mathbf{r}_z &= 0\\ \n\mathbf{e}_{31x}\mathbf{r}_x^{\circ} + \dots + \mathbf{e}_{31z}^{\circ}\mathbf{r}_z &= 0\\ \n\mathbf{e}_{41x}\mathbf{r}_x^{\circ} + \dots + \mathbf{e}_{41z}^{\circ}\mathbf{r}_z &= 0\n\end{cases}
$$
\n(3.1)

Il est assez simple de vérifier que les vis  $\mathcal{R}_{11}$  et  $\mathcal{R}_{21}$ , représentées Figure [38](#page-46-0) et décrites ci-dessous, sont deux vis d'efforts indépendantes solutions de [\(3.1\)](#page-45-0). Elles sont définies par :

•  $\mathcal{R}_{11}$  est une vis d'efforts de pas nul d'axe  $(F_{11}, \overrightarrow{E_{11}F_{11}})$ ; on définit ainsi le vecteur de cette vis.

$$
\mathbf{r}_{11} = \overrightarrow{E_{11}F_{11}} \text{ et } \mathbf{r}_{11}^{\circ} = \overrightarrow{OF_{11}} \wedge \mathbf{r}_{11}
$$

• R<sup>21</sup> est une vis d'effort de pas infini orthogonale aux vecteurs **y**<sup>11</sup> et **z**21. On définit ainsi le moment de cette vis :

$$
\mathbf{r}_{21} = [0,0,0] \text{ et } \mathbf{r}_{21}^{\circ} = \mathbf{y}_{11} \wedge \mathbf{z}_{21}
$$

Leurs expressions au point *O* sont :

$$
\mathcal{R}_{11} = \begin{pmatrix} \sin \beta_{11}(a_1 - a_2) + (x_{F_1} - x_{E_1}) \\ -\cos \beta_{11}(a_1 - a_2) \\ z_{F_1} - z_{E_1} \\ (a_1 z_{F_1} - a_2 z_{E1}) \cos \beta_{11} \\ z_{F_1}(a_1 \sin \beta_{11} - x_{E1}) - z_{E_1}(a_2 \sin \beta_{11} - x_{F_1}) \end{pmatrix}, \ \mathcal{R}_{21} = \begin{pmatrix} 0 \\ 0 \\ 0 \\ \cos \delta_{11} \cos \beta_{11} \\ \cos \delta_{11} \sin \beta_{11} \\ -\sin \delta_{11} \end{pmatrix},
$$

On fait de même avec les vis unitaires du sous-système 21 et on obtient deux vis d'efforts réciproques  $\mathcal{R}_{12}$  et  $\mathcal{R}_{22}$  représentées à la Figure [39.](#page-47-0) Leurs expressions au point O sont :

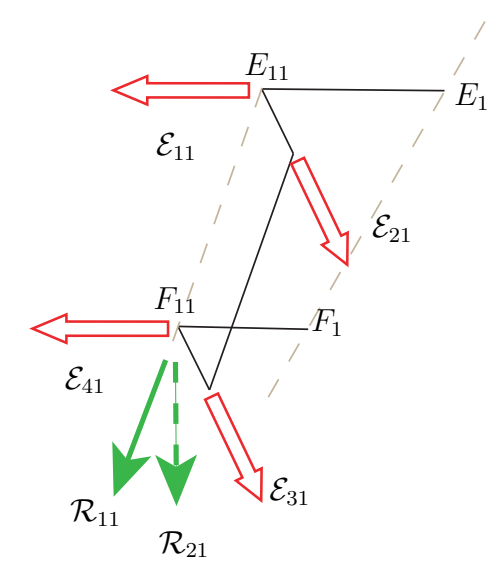

<span id="page-46-0"></span>Fig. 38: Représentation schématique des vis d'efforts réciproques du sous système 11.

$$
\mathcal{R}_{12} = \begin{pmatrix} \sin \beta_{21}(a_1 - a_2) + (x_{F_1} - x_{E_1}) \\ -\cos \beta_{21}(a_1 - a_2) \\ z_{F_1} - z_{E_1} \\ \cos \beta_{21}(a_1 z_{F_1} - a_2 z_{F_1}) \\ z_{F_1}(a_1 \sin \beta_{21} - x_{E_1}) - z_{E_1}(a_2 \sin \beta_{21} - x_{F_1}) \\ \cos \beta_{21}(a_2 x_{E_1} - a_1 x_{F_1}) \end{pmatrix}, \ \mathcal{R}_{22} = \begin{pmatrix} 0 \\ 0 \\ \cos \delta_{21} \cos \beta_{21} \\ \cos \delta_{21} \sin \beta_{21} \\ -\sin \delta_{21} \end{pmatrix}
$$

avec

- $\mathcal{R}_{12}$  une vis d'effort de pas nul d'axe  $(F_{21}, \overrightarrow{E_{21}F_{21}})$
- $\mathcal{R}_{22}$  une vis de pas infini de direction orthogonale à  $\mathbf{y}_{12}$  et  $\mathbf{z}_{22}$

Notons que pour notre système particulier, on a :

$$
\begin{array}{rcl}\n\delta_{21} &=& -\delta_{11} \\
\beta_{11} &=& \pi + \beta \\
\beta_{21} &=& -\beta\n\end{array}
$$

On notera  $\delta_1$  l'angle égal à  $\delta_{11}$ 

Pour obtenir les efforts transmis par la jambe 1 en entier quand le moteur (et le parallélogramme) est bloqué, il suffit de concaténer le système de vis d'efforts obtenu

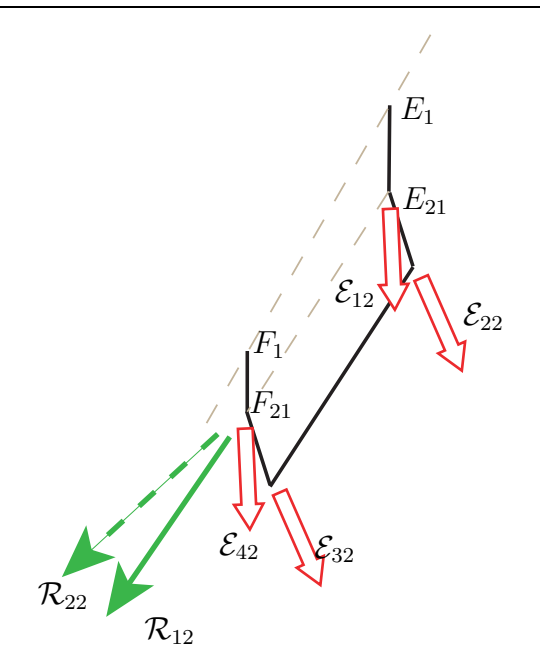

<span id="page-47-0"></span>Fig. 39: Représentation schématique des vis d'efforts réciproque au sous-système 21.

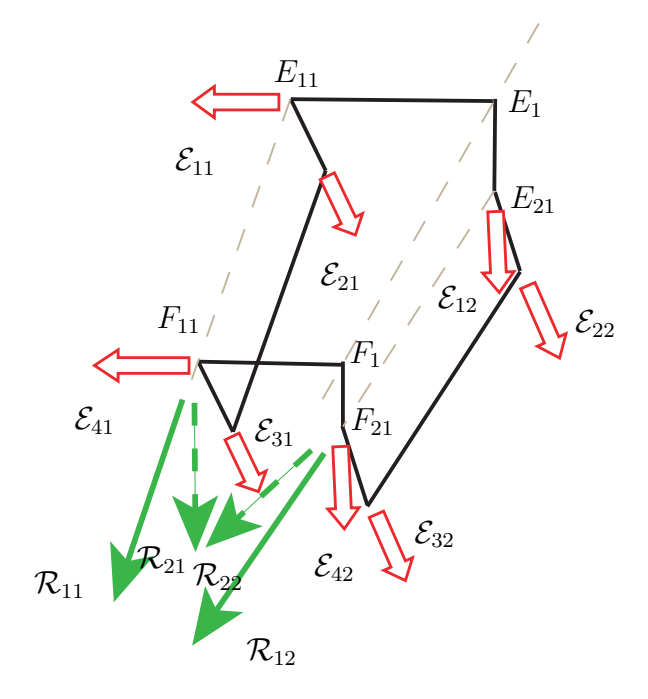

<span id="page-47-1"></span>Fig. 40: Vis d'efforts sur la jambe 1.

pour la jambe 11 et le système obtenu pour la jambe 21. Une représentation schématique de cet assemblage est donnée à la Figure [40.](#page-47-1)

Voici le système de vis d'efforts appliqué par la jambe 1 sur la plate-forme quand les moteurs sont bloqués :

$$
\mathcal{R}_1 = \begin{pmatrix} {}^t \mathcal{R}_{21} & {}^t \mathcal{R}_{22} & {}^t \mathcal{R}_{11} & {}^t \mathcal{R}_{12} \end{pmatrix}
$$

et voici les expressions au point *O* des vis lorsque l'on harmonise les notations :

$$
\mathcal{R}_{11} = \begin{pmatrix}\n-\sin \beta (a_1 - a_2) + (x_{F_1} - x_{E_1}) & & & \\
& \cos \beta (a_1 - a_2) & & \\
& z_{F_1} - z_{E_1} & \\
& -(a_1 z_{F_1} - a_2 z_{E1}) \cos \beta & \\
& -(a_2 x_{E_1} - a_1 x_{F_1}) \cos \beta & \\
& -(a_2 x_{E_1} - a_1 x_{F_1}) \cos \beta & \\
& -(a_2 x_{E_1} - a_1 x_{F_1}) \cos \beta & \\
& - \sin \delta_1\n\end{pmatrix}, \quad\n\mathcal{R}_{21} = \begin{pmatrix}\n0 & & \\
& 0 & \\
& -\cos \delta_1 \cos \beta & \\
& -\cos \delta_1 \sin \beta & \\
& -\sin \delta_1\n\end{pmatrix},
$$
\n
$$
\mathcal{R}_{22} = \begin{pmatrix}\n0 & & \\
& 0 & \\
& -\cos \delta_1 \sin \beta & \\
& -\sin \delta_1\n\end{pmatrix},
$$
\n
$$
\mathcal{R}_{23} = \begin{pmatrix}\n0 & & \\
& 0 & \\
& 0 & \\
& 0 & \\
& -\cos \delta_1 \sin \beta & \\
& -\cos \delta_1 \cos \beta & \\
& -\cos \delta_1 \sin \beta & \\
& \cos \beta (a_2 x_{E_1} - a_1 x_{F_1}) & \\
& \cos \beta (a_2 x_{E_1} - a_1 x_{F_1})\n\end{pmatrix}, \quad\n\mathcal{R}_{22} = \begin{pmatrix}\n0 & & \\
& 0 & \\
& 0 & \\
& \cos \delta_1 \cos \beta & \\
& -\cos \delta_1 \sin \beta & \\
& -\cos \delta_1 \sin \beta & \\
& \sin \delta_1\n\end{pmatrix}.
$$

Avant de continuer le déroulement de la méthode, arrêtons-nous un peu sur le système  $\mathcal{R}_1$ . On remarque que lorsque cos  $\delta_1 = 0$ , alors les vis  $\mathcal{R}_{22}$  et  $\mathcal{R}_{21}$  sont colinéaires, c'est-à-dire que le rang de  $\mathcal{R}_1$  diminue. C'est une singularité du sous-système spatial.

Le système  $\mathcal{R}_1$  n'est alors composé que de trois vis, on notera ce système  $\mathcal{R'}_1$ .

$$
\mathcal{R'}_1 = \begin{pmatrix} {}^t \mathcal{R}_{21} & {}^t \mathcal{R}_{11} & {}^t \mathcal{R}_{12} \end{pmatrix}
$$

avec  $\mathcal{R}_{21}$  qui est parallèle à  $\mathbf{z}_0$ . Dans ce cas, le sous-système spatial gagne un degré de liberté supplémentaire (voir Figure [41\)](#page-49-0). Sur cette figure est représenté le système  $\mathcal{R}'_1$  et son système de vis cinématiques réciproques définis dans le paragraphe suivant. Dans ce cas, les points *E<sup>i</sup>* et *F<sup>i</sup>* sont alignés verticalement.

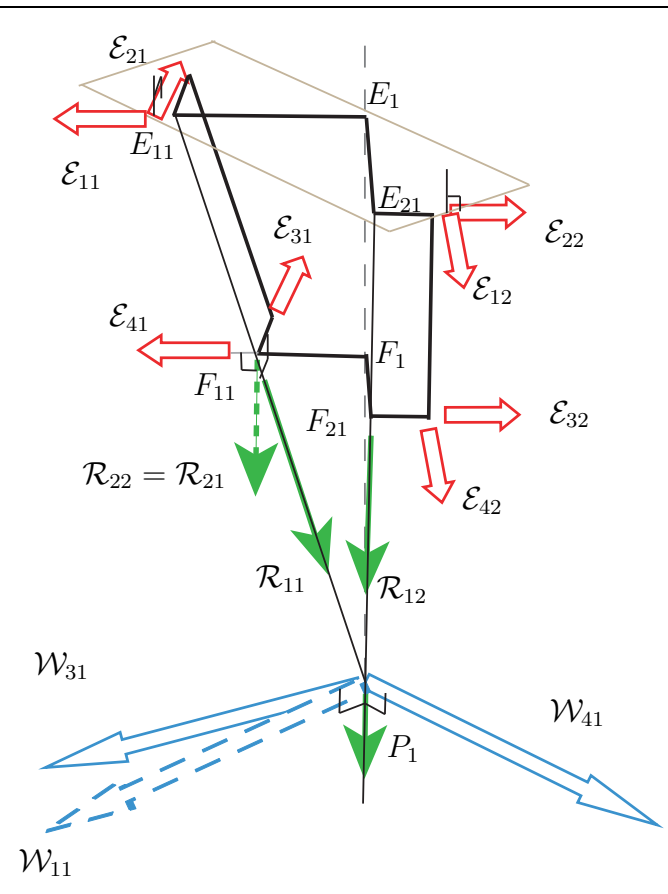

<span id="page-49-0"></span>Fig. 41: Vis cinématiques de la jambe spatiale 1 lors d'une singularité de contrainte sur cette jambe.

## **3.1.3 Système de vis cinématiques réciproques au sous-système** 1

Trouvons donc maintenant les vis cinématiques  $\mathcal{W}_{11}$  et  $\mathcal{W}_{21}$  réciproques au système  $\mathcal{R}_1$ .

En résolvant le système :

$$
\begin{cases}\n mom(\vec{\mathcal{R}}_{21}, \vec{\mathcal{W}}) = 0 \\
 mom(\vec{\mathcal{R}}_{22}, \vec{\mathcal{W}}) = 0 \\
 mom(\vec{\mathcal{R}}_{11}, \vec{\mathcal{W}}) = 0 \\
 mom(\vec{\mathcal{R}}_{12}, \vec{\mathcal{W}}) = 0\n\end{cases}
$$

on trouve les expressions des vis $\mathcal{W}_{11}$  et  $\mathcal{W}_{21},$  représentées Figure [42,](#page-50-0) telles que :

•  $\mathcal{W}_{11}$  est une vis cinématique de pas infini ou une vis de translation, orthogonale

aux vecteurs des vis  $\mathcal{R}_{11}$  et  $\mathcal{R}_{12}$  au point  $P_1$  intersection des droites de vecteur directeur **r**<sup>11</sup> et **r**<sup>12</sup> passant par *F*<sup>11</sup> et *F*<sup>21</sup> (Figure [42\)](#page-50-0): On définit ainsi le moment de cette vis, le vecteur est invariant.

$$
\mathbf{w}_{11} = [0, 0, 0] \text{ et } \mathbf{w}_{11}^{\circ} = \mathbf{r}_{11} \wedge \mathbf{r}_{12}
$$

•  $\mathcal{W}_{21}$  qui est une vis cinématique de pas nul ou une vis de rotation d'axe orthogonal aux moments des vis  $\mathcal{R}_{21}$  et  $\mathcal{R}_{22}$ . On définit ici le vecteur de cette vis, le moment est à calculer à partir du point *P*1.

$$
\mathbf{w}_{21} = \mathbf{r}_{21}^{\circ} \wedge \mathbf{r}_{22}^{\circ} \text{ et } \mathbf{w}_{21}^{\circ} = \overrightarrow{OP_1} \wedge \mathbf{w}_{21}
$$

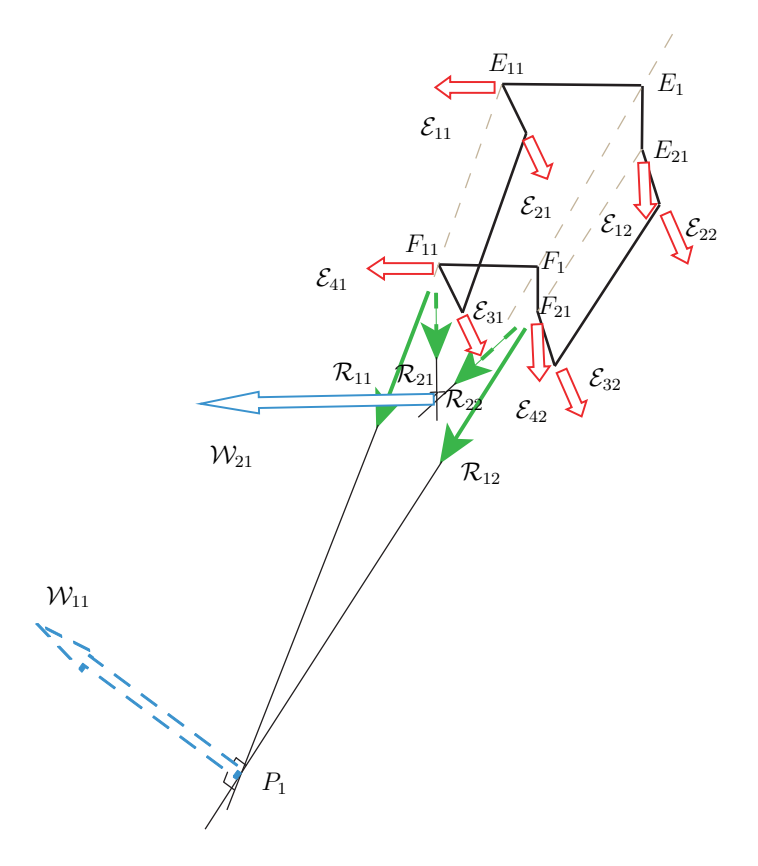

<span id="page-50-0"></span>Fig. 42: Vis cinématique de la jambe spatiale 1.

Les coordonnées du point  $P_1$  sont obtenues en cherchant les coordonnées du point d'intersection de deux droites. Ces dernières sont dirigées par les résultantes  $\mathbf{r}_{11}$  et  $\mathbf{r}_{12}$ et passent par les points  $F_{11}$ , respectivement  $F_{21}$  (voir Figure [42\)](#page-50-0).

On en déduit les coordonnées suivantes :

$$
P_1 = \begin{pmatrix} x_{F_1} + \frac{a_2}{a_1 - a_2} (x_{F_1} - x_{E_1}) \\ 0 \\ z_{F_1} + \frac{a_2}{a_1 - a_2} (z_{F_1} - z_{E_1}) \end{pmatrix}
$$

Les expressions des vis  $\mathcal{W}_{11}$  et  $\mathcal{W}_{21}$  en  $O$  sont donnée par :

$$
\mathcal{W}_{11} = \begin{pmatrix} 0 \\ 0 \\ 0 \\ 2(z_{F_1} - z_{E_1})(a_1 - a_2) \cos \beta \\ 0 \\ -2(a_1 - a_2)((x_{F_1} - x_{E_1}) - (a_1 - a_2) \sin \beta) \cos \beta \end{pmatrix},
$$

$$
\mathcal{W}_{21} = \begin{pmatrix} \sin \delta_1 \\ 0 \\ -\cos \delta_1 \cos \beta \\ 0 \\ \sin \delta_1 (z_{F_1} + \frac{a_2(z_{F_1} - z_{E_1})}{a_1 - a_2}) + \cos \beta \cos \delta_1 (x_{F_1} + \frac{a_2(x_{F_1} - x_{E_1})}{a_1 - a_2}) \end{pmatrix}.
$$

Le terme non nul du moment selon **y** représente le fait que la plate-forme peut tourner autour de l'axe **y** si elle n'est attachée qu'à une seule jambe.

On trouve de la même manière  $\mathcal{W}_{11},\ \mathcal{W}_{31}$  et  $\mathcal{W}_{41}$  les vis cinématiques réciproques au système $\mathcal{R'}_{1}.$  Elles sont représentées Figure [41,](#page-49-0) et définies comme suit :

•  $W_{11}$  est une vis cinématique de pas infini, dont le moment est perpendiculaire à **r**<sup>11</sup> et **r**<sup>12</sup>

$$
\mathbf{w}_{11} = [0, 0, 0] \text{ et } \mathbf{w}_{11}^{\circ} = \mathbf{r}_{11} \wedge \mathbf{r}_{12}
$$

•  $\mathcal{W}_{31}$  et  $\mathcal{W}_{41}$  sont deux vis de pas nul, dont la résultante est comprise dans le plan orthogonal à  $z_0$ . Ces deux résultantes sont perpendiculaires entre elles.

En appliquant cette méthode à la jambe 2, on obtient les vis cinématiques réciproques au système de vis d'efforts appliqué sur la plate-forme. Les expressions de  $\mathcal{W}_{12}$  et  $\mathcal{W}_{22}$  sont données par les équations suivantes :

$$
\mathcal{W}_{12} = \begin{pmatrix}\n0 \\
0 \\
0 \\
2(z_{F_2} - z_{E_2})(a_1 - a_2) \cos \beta \\
0 \\
-2(a_1 - a_2)((x_{F_2} - x_{E_2}) + (a_1 - a_2) \sin \beta) \cos \beta\n\end{pmatrix},
$$
\n
$$
\mathcal{W}_{22} = \begin{pmatrix}\n\sin \delta_2 \\
0 \\
0 \\
-\cos \delta_2 \cos \beta \\
0 \\
\sin \delta_2 (z_{F_2} + \frac{a_2(z_{F_2} - z_{E_2})}{a_1 - a_2}) + \cos \beta \cos \delta_2 (x_{F_2} + \frac{a_2(x_{F_2} - x_{E_2})}{a_1 - a_2})\n\end{pmatrix}.
$$

Les coordonnées du point  $P_2$  sont données par :

$$
P_2 = \begin{pmatrix} x_{F_2} + \frac{a_2}{a_1 - a_2} (x_{F_2} - x_{E_2}) \\ 0 \\ z_{F_2} + \frac{a_2}{a_1 - a_2} (z_{F_2} - z_{E_2}) \end{pmatrix}
$$

## **3.1.4 Système de vis cinématiques global d'une jambe**

Le système de vis global des vis cinématiques d'une jambe *i*, notée W*<sup>i</sup>* est donné par la concaténation des vis  $\mathcal{W}_{2i}$  et  $\mathcal{W}_{1i}$  et de la vis cinématique du parallélogramme  $\mathcal{W}_{pi}$ .  $\mathcal{W}_{pi}$  est une vis de pas infini qui correspond à un déplacement en translation selon la direction perpendiculaire à  $(A_i B_i)$ . Son expression est donnée par :

$$
\mathcal{W}_{pi} = \begin{pmatrix} 0 \\ 0 \\ 0 \\ l_1 \sin q_i \\ 0 \\ l_1 \cos q_i \end{pmatrix}
$$

On note  $\mathcal{W}_{tot}$  la concaténation des systèmes  $\mathcal{W}_1$  et  $\mathcal{W}_2$ .

$$
\mathcal{W}_{tot} = \begin{pmatrix} {}^t \mathcal{W}_{p1} & {}^t \mathcal{W}_{11} & {}^t \mathcal{W}_{21} & {}^t \mathcal{W}_{p2} & {}^t \mathcal{W}_{12} & {}^t \mathcal{W}_{22} \end{pmatrix}
$$

Pour rappel nous avons pour la jambe *i* de notre mécanisme :

- W*pi*, une vis de pas infini, correspondant à un déplacement en translation selon un axe du plan  $(\mathbf{x}_0, 0, \mathbf{z}_0)$ . Cet axe est perpendiculaire à  $(A_i B_i)$ .
- $W_{1i}$ , une vis de pas infini, correspondant à un déplacement en translation selon un axe du plan  $(\mathbf{x}_0, 0, \mathbf{z}_0)$ . Cet axe est dirigé par l'axe  $(P_i, \mathbf{w}_{1i}^\circ)$
- $W_{2i}$ , une vis de pas nul, correspondant à un déplacement en rotation autour de l'axe  $(P_i, \mathbf{w}_{2i}^\circ)$ , avec  $\mathbf{w}_{2i}^\circ$  compris dans le plan  $(\mathbf{x}_0, 0, \mathbf{z}_0)$ .

Ainsi, l'IRSBot2 est instantanément équivalent au mécanisme présenté à la Figure [43.](#page-53-0)

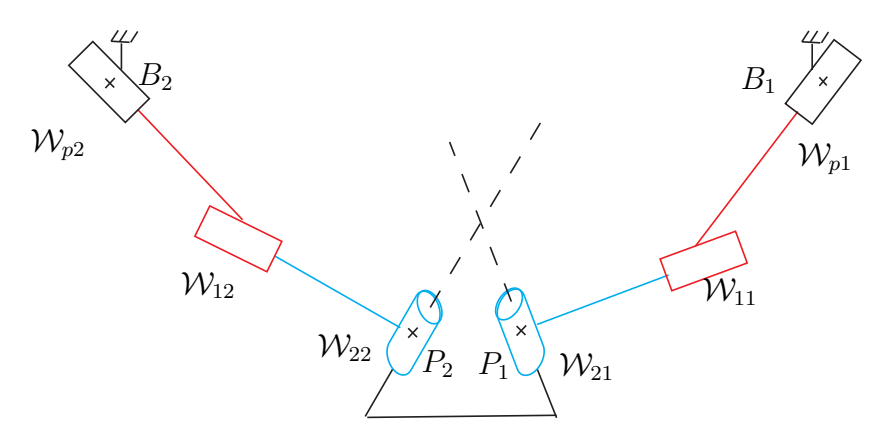

<span id="page-53-0"></span>Fig. 43: Modélisation instantanée du mécanisme complet par des vis cinématiques.

Dans la suite, nous allons étudier les conditions de singularité de contrainte en nous basant sur l'étude du mécanisme équivalent de la Figure [43.](#page-53-0)

## **3.2 Application aux singularités de contraintes**

La dégénérescence d'un système de vis signifie que son rang diminue. Ainsi, le système de vis réciproques gagne une dimension. Lorsqu'un système de vis d'efforts, appliqué sur la plate-forme par l'ensemble des jambes, dégénère, une vis cinématique réciproque supplémentaire apparaît et signifie que l'on a, sur le système global, une mobilité en plus par rapport au nombre de mobilité attendu. De même, lorsqu'il s'agit de la dégénérescence d'un système de vis cinématiques équivalent à la cinématique d'une jambe, on obtient une contrainte supplémentaire appliquée sur cette jambe.

#### **3.2.1 Singularités de contraintes**

Afin d'étudier les singularités de contraintes du mécanisme, il est nécessaire d'étudier la dégénérescence du système de vis réciproque à W*tot*. Cependant, ici, nous allons utiliser une approche plus simple à mettre en œuvre.

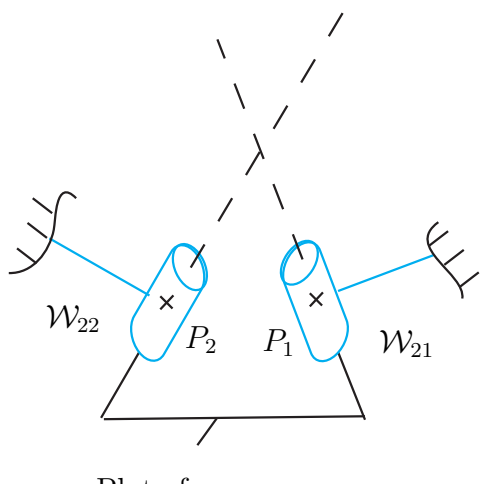

Plate-forme

<span id="page-54-0"></span>Fig. 44: Extraction des liaisons pivot.

Regardons le sous-système composé uniquement des ces deux liaisons pivots et de la plate-forme (voir Figure [44\)](#page-54-0). Les axes  $w_{21}$  et  $w_{21}$  des liaisons virtuelles sont dans un même plan, c'est à dire que s'ils se croisent en un point, ce sous-système ne possède pas de mobilité.

Dans ce cas, on peut donc considérer que l'IRSBot2 peut être modélisé comme le montre la Figure [45.](#page-55-0) Ce mécanisme ne possède pas de singularité de contrainte. Nous pouvons conclure que l'étude seule de la dégénérescence des vis  $\mathcal{W}_{21}$  et  $\mathcal{W}_{22}$  nous permet

de déterminer les singularités de contraintes du robot.

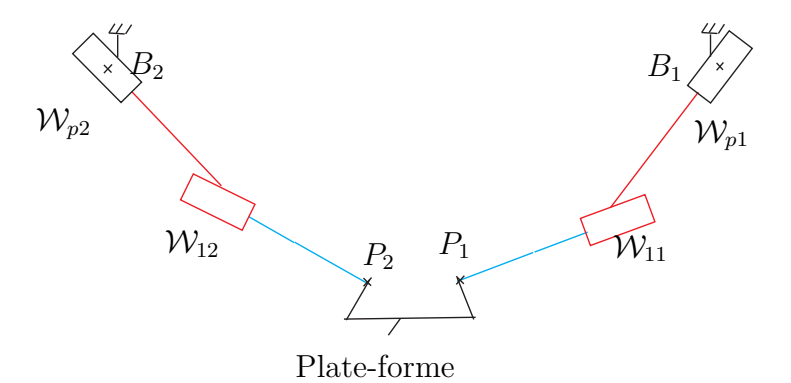

<span id="page-55-0"></span>Fig. 45: Modélisation de l'IRSBot2 si les liaisons pivots sont inactives.

# **3.2.2** Étude des vis  $\mathcal{W}_{21}$  et  $\mathcal{W}_{22}$

Cette partie détaille les calculs permettant d'obtenir des conditions géométriques de singularités de contraintes. Le système de vis  $\mathcal{W}_{21}$  et  $\mathcal{W}_{22}$  dégénère si et seulement si  $\mathcal{W}_{21}$  et  $\mathcal{W}_{22}$  sont confondues.

On a

<span id="page-55-1"></span>
$$
\begin{pmatrix}\nW_{21} \\
W_{22}\n\end{pmatrix} = \begin{pmatrix}\nS\delta_1 & 0 & -C\delta_1 C\beta & 0 & S\delta_1 \left(z_{F_1} + \frac{a_2(z_{F_1} - z_{E_1})}{a_1 - a_2}\right) + C\beta C\delta_1 \left(x_{F_1} + \frac{a_2(x_{F_1} - x_{E_1})}{a_1 - a_2}\right) & 0 \\
S\delta_2 & 0 & -C\delta_2 C\beta & 0 & S\delta_2 \left(z_{F_2} + \frac{a_2(z_{F_2} - z_{E_2})}{a_1 - a_2}\right) + C\beta C\delta_2 \left(x_{F_2} + \frac{a_2(x_{F_2} - x_{E_2})}{a_1 - a_2}\right) & 0\n\end{pmatrix}.
$$
\n(3.2)

où *Cq* représente le cosinus de l'angle *q* et *Sq* le sinus.

Les composantes des vis sont exprimées en fonction de  $x_{F_i} - x_{E_i}$  et de  $z_{F_i} - z_{E_i}$ , les coordonnées des points *F<sup>i</sup>* et *E<sup>i</sup>* (voir Figure [46\)](#page-56-0), c'est pourquoi il est intéressant de définir deux nouvelles variables :

- $\theta_i$  angle entre  $\mathbf{x}_0$  et  $\overrightarrow{E_i F_i}$ ;
- $\lambda_i$  distance entre les points  $E_i$  et  $F_i$ . Il est judicieux de remarquer que  $\lambda_i$  n'est pas constante,  $\lambda_i$  dépend de la configuration de la jambe, avec :

$$
\begin{cases}\n\lambda_1 \cos \theta_1 = x_{F_1} - x_{E_1} \\
\lambda_1 \sin \theta_1 = z_{F_1} - z_{E_1}\n\end{cases} \text{ et } \begin{cases}\n\lambda_2 \cos \theta_2 = x_{F_2} - x_{E_2} \\
\lambda_2 \sin \theta_2 = z_{F_2} - z_{E_2}\n\end{cases}
$$

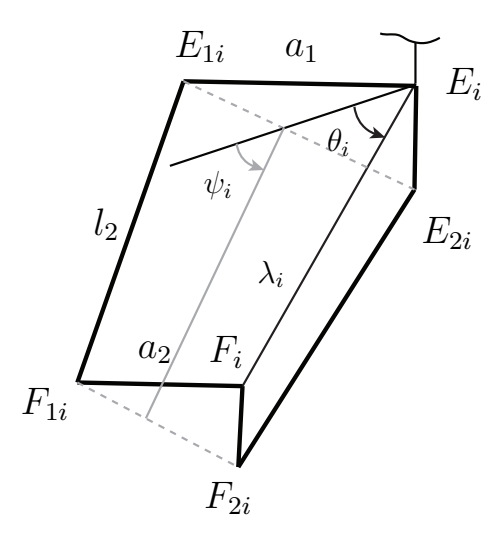

<span id="page-56-0"></span>Fig. 46: Schéma indiquant le nouveau paramétrage.

On peut exprimer sin  $\delta_i$  et cos  $\delta_i$  ( $\delta_i$  est défini à la Figure [23\)](#page-25-1) en fonction de  $\theta_i$ , et on obtient :

$$
\sin \delta_i = \frac{\sin \theta_i}{\sqrt{\cos \beta^2 \cos \theta_i^2 + \sin \theta_i^2}}
$$
\n(3.3)

et

$$
\cos \delta_i = -\frac{\cos \beta \cos \theta_i}{\sqrt{\cos \beta^2 \cos \theta_i^2 + \sin \theta_i^2}}
$$
(3.4)

Afin de simplifier le système [\(3.2\)](#page-55-1), rééxprimons-le au point *P*1, point pour lequel le moment de la vis $\mathcal{W}_{21}$  est nul.

On a

$$
\mathbf{w}_{22}^{\circ} = \overrightarrow{P_1P_2} \wedge \mathbf{w}_{22}
$$

Le système [\(3.2\)](#page-55-1) devient :

$$
\begin{pmatrix}\n\mathcal{W}_{21} \\
\mathcal{W}_{22}\n\end{pmatrix} = \begin{pmatrix}\n\sin \theta_1 & 0 & \cos^2 \beta \cos \theta_1 & 0 & 0 \\
\sin \theta_2 & 0 & \cos^2 \beta \cos \theta_2 & 0 & (z_{P_2} - z_{P_1}) \sin \theta_2 - (x_{P_2} - x_{P_1}) \cos^2 \beta \cos \theta_2 & 0 \\
(3.5)\n\end{pmatrix}
$$

Notons  $\mathbf{w}_{22y}^{\circ}$  le moment non nul selon  $\mathbf{y}_0$  de la vis  $\mathcal{W}_{22}$ . Son expression est donnée

par :

$$
\mathbf{w}_{22_y}^{\circ} = (z_{P_2} - z_{P_1}) \sin \theta_2 - (x_{P_2} - x_{P_1}) \cos^2 \beta \cos \theta_2
$$
  
\n
$$
= \left[ \underbrace{z_{F_2} - z_{F_1}}_{=0} + \frac{a_2}{a_1 - a_2} ((z_{F_2} - z_{E_2}) - (z_{F_1} - z_{E_1})) \right] \sin \theta_2
$$
  
\n
$$
- \left[ \underbrace{(x_{F_2} - x_{F_1})}_{=2p + a_2 \sin \beta = \mathscr{C}} + \frac{a_2}{a_1 - a_2} ((x_{F_2} - x_{E_2}) - (x_{F_1} - x_{E_1})) \right] \cos^2 \beta \cos \theta_2
$$
  
\n
$$
= \frac{a_2}{a_1 - a_2} (-\lambda_2 \sin \theta_2 + \lambda_1 \sin \theta_1) \sin \theta_2 - \mathscr{C} \cos^2 \beta \cos \theta_2
$$
  
\n
$$
- \frac{a_2}{a_1 - a_2} (\lambda_2 \cos \theta_2 - \lambda_1 \cos \theta_1) \cos^2 \beta \cos \theta_2.
$$

Afin que  $\mathcal{W}_{21}$  et  $\mathcal{W}_{22}$  soient liées, il faut que les résultantes soient colinéaires et que  ${\bf w}^\circ_{22_y}=0.$ 

Résoudre det  $\begin{pmatrix} \mathbf{w}_{12} & \mathbf{w}_{12} \\ \vdots & \vdots & \vdots \end{pmatrix}$  $W_{22_x}$  **w**<sub>22*z*</sub>  $\setminus$ = 0 revient à trouver les conditions nécessaires et suffisantes à la colinéarité des deux résultantes de  $\mathcal{W}_{21}$  et  $\mathcal{W}_{22}.$ 

On a :

$$
\det\begin{pmatrix}\n\mathbf{w}_{12_x} & \mathbf{w}_{12_z} \\
\mathbf{w}_{22_x} & \mathbf{w}_{22_z}\n\end{pmatrix} = \det\begin{pmatrix}\n\sin \theta_1 & \cos^2 \beta \cos \theta_1 \\
\sin \theta_2 & \cos^2 \beta \cos \theta_2\n\end{pmatrix} = \sin \theta_1 \cos^2 \beta \cos \theta_2 - \cos^2 \beta \cos \theta_1 \sin \theta_2
$$
\n
$$
= \cos^2 \beta \sin(\theta_1 - \theta_2)
$$

d'où

$$
\det \begin{pmatrix} \mathbf{w}_{12_x} & \mathbf{w}_{12_z} \\ \mathbf{w}_{22_x} & \mathbf{w}_{22_z} \end{pmatrix} = 0 \quad \Leftrightarrow \quad \sin(\theta_1 - \theta_2) = 0
$$

$$
\Leftrightarrow \quad \theta_2 = \theta_1 \pm k\pi
$$

Nous pouvons distinguer deux cas particuliers :

- $\theta_2 = \theta_1$
- $\theta_2 = \theta_1 + \pi$

La distinction de ces deux cas nous permet de simplifier l'expression de  $\mathbf{w}_{22y}^{\circ}$ 

• **Pour** 
$$
\theta_1 = \theta_2 = \theta
$$
,

$$
\mathbf{w}_{22_y}^{\circ} = \frac{a_2}{a_1 - a_2} (\lambda_1 - \lambda_2) \left[ \sin \theta^2 + \cos^2 \beta \cos \theta^2 \right] - \mathcal{C} \cos^2 \beta \cos \theta \tag{3.6}
$$

on a une singularité de contrainte si et seulement si :

<span id="page-58-0"></span>
$$
\frac{a_2}{a_1 - a_2} (\lambda_1 - \lambda_2) \left[ \sin \theta^2 + \cos^2 \beta \cos \theta^2 \right] - \mathcal{C} \cos^2 \beta \cos \theta = 0 \qquad \text{(Cas 1)}
$$

• **Pour**  $\theta_2 = \theta_1 + \pi$ ,  $\theta_1 = \theta$ ,

$$
\mathbf{w}_{22_y}^{\circ} = \frac{a_2}{a_1 - a_2} (\lambda_1 + \lambda_2) \left[ \sin^2 \theta + \cos^2 \theta \cos^2 \beta \right] + \mathcal{C} \cos^2 \beta \cos \theta \tag{3.7}
$$

on a une singularité de contrainte si et seulement si :

<span id="page-58-1"></span>
$$
\frac{a_2}{a_1 + a_2} (\lambda_1 + \lambda_2) \left[ \sin \theta^2 + \cos^2 \beta \cos \theta^2 \right] + \mathcal{C} \cos^2 \beta \cos \theta = 0
$$
 (Cas 2)

Ces conditions ne sont pas simples à exprimer géométriquement. Cependant on peut remarquer que pour certaines valeurs de *θ*, les singularités de contraintes sont plus faciles à analyser.

• Dans le [\(Cas 1\)](#page-58-0), si  $\theta_1 = \pi/2 = \theta$ , on a  $\lambda_1 = \sqrt{l_{2eq}^2 + (a_1 - a_2)^2 \sin^2 \beta} = \lambda_2$  et  ${\bf w}^\circ_{22y}=0$ 

Nous rappelons ici, que  $\theta_i = \pi/2$  correspond à cos  $\delta_i = 0$ , qui est une condition de dégénérescence de la jambe *i*. Nous avons déjà traité ce cas auparavant p[.48.](#page-49-0)

• Dans le [\(Cas 2\)](#page-58-1), si  $\theta_2 = \pi$  et  $\theta_1 = \theta = 0$ , :

$$
\mathbf{w}_{22_y}^{\circ} = 0 \Leftrightarrow \frac{a_2}{a_1 + a_2} (\lambda_1 + \lambda_2) \cos^2 \beta - \mathcal{C} \cos^2 \beta = 0
$$

$$
\Leftrightarrow \mathcal{C} = \frac{a_2}{a_1 - a_2} (\lambda_1 + \lambda_2)
$$

On a dans ce cas :  $\lambda_1 = l_{2eq} + (a_1 - a_2) \sin \beta = \lambda_2$ , (voir Figure [47\)](#page-59-0)

$$
\Leftrightarrow 2p - 2a_2 \sin \beta = 2 \frac{a_2}{a_1 - a_2} (\ell_{2eq} + (a_1 - a_2) \sin \beta)
$$

$$
\Leftrightarrow p = \frac{a_2 \ell_{2eq}}{a_1 - a_2} \Leftrightarrow P_1 \text{ et } P_2 \text{ confondus.}
$$

Cette singularité est illustrée Figure [47.](#page-59-0) Le degré de liberté gagné correspond à une rotation de la plate-forme autour de l'axe des vis  $\mathcal{W}_{21}$  et  $\mathcal{W}_{21}$ . On remarque alors que lorsque  $\theta_1 = 0$  et  $\theta_2 = \pi$ , et on se trouve dans la même configuration qu'une singularité parallèle puisque dans ce cas particulier  $\psi_1 = 0$  et  $\psi_2 = \pi$ (voir Figure [32\(](#page-39-0)c)), cependant on note que le type de degré de liberté gagné est différent.

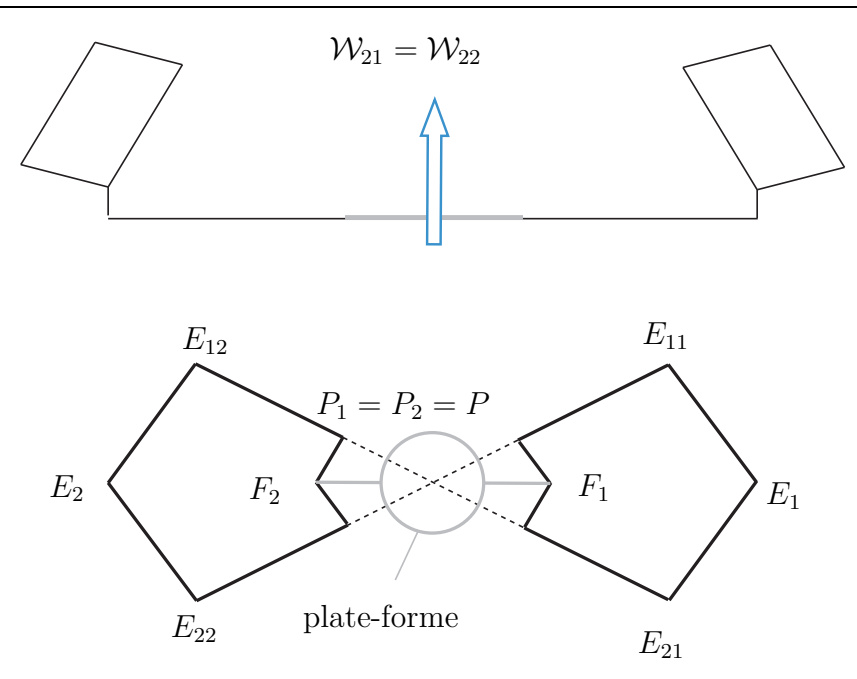

<span id="page-59-0"></span>Fig. 47: Configuration de singularité de contrainte où  $\theta_1 = 0$  et  $\theta_2 = \pi$ .

On remarque que cette singularité peut être évitée puisque la condition pour que les points *P*<sup>1</sup> et *P*<sup>2</sup> soient confondus ne dépend que des paramètres de conception du mécanisme.

Il ne reste que les conditions où  $\theta_1 = \theta_2 \neq 0$  et  $\theta_1 = \theta_2 + \pi \neq 0$  données par :

$$
\frac{a_2}{a_1 - a_2} (\lambda_1 - \lambda_2) \left( \sin^2 \theta_1 + \cos^2 \theta_1 \cos^2 \beta \right) - \mathcal{C} \cos^2 \beta \cos \theta_1 = 0.
$$
  

$$
\frac{a_2}{a_1 - a_2} (\lambda_1 + \lambda_2) \left( \sin^2 \theta_1 + \cos^2 \theta_1 \cos^2 \beta \right) + \mathcal{C} \cos^2 \beta \cos \theta_1 = 0.
$$

où  $\theta_1$ ,  $\lambda_1$  et  $\lambda_2$  sont des fonctions de  $q_i$ , x et z.

Les lieux de ces singularités pour ces conditions sont difficiles à obtenir explicitement, mais on peut tout de même réussir à bannir ces singularités de l'espace de travail. Afin d'empêcher une collision entre les éléments du parallélogramme et du bâti, on considère que l'angle *q<sup>i</sup>* est au moins compris entre 0° et 180◦ . De plus nous allons faire en sorte qu'aucun élément en mouvement ne puisse se situer en dessous de la nacelle. Pour cela on fixe  $\psi_i \in [0, \pi]$ . Cela permet d'éviter de nombreux problèmes de collision avec les obstacles pouvant se situer dans l'espace de travail.

A cause de ces contraintes technologiques, la seule configuration où la première condition de singularité de contrainte est respectée, est lorsque  $\theta_2 = \pi$  et  $\theta_1 = 0$ . Nous avons vu, de plus que cette singularité de contrainte peut être évitée par un judicieux choix des paramètres de conception.

Nous pouvons donc conclure que nous avons analysé les conditions de singularité de contrainte de notre mécanisme. Nous avons vu qu'il pouvait en exister dans l'espace de travail mais qu'elles pouvaient être évitées par un choix optimal des paramètres de conception du robot. Nous n'irons pas plus loin dans cette étude et réservons cela pour le début de ma future thèse.

# **4 Analyse élastostatique**

L'IRSBot2 à été conçu afin de concurrencer le Par2, pour créer un robot avec moins de masse en mouvement en conservant une raideur bien supérieure au mécanisme à deux degrés de liberté plan : le 5 barres.

Avant de pouvoir comparer ces mécanismes, nous devons établir leurs modèles élastostatiques.

Les modèles élastiques introduisent l'étude d'une matrice de raideur, qui représente la relation entre les forces/couples appliqués sur le mécanisme et les déplacements induits.

Les trois principales méthodes utilisées pour calculer cette matrice sont : les éléments finis, l'utilisation des matrices de structure ou encore la méthode des liaisons virtuelles élastiques. Ces méthodes permettent aussi bien d'obtenir un modèle élastostatique qu'élastodynamique.

Le *modèle éléments finis* est reconnu comme le modèle le plus fiable et le plus précis lorsque les liaisons et les segments du mécanisme sont modélisés avec leur véritable forme et dimension [Piras *et al.*[, 2007\]](#page-93-1). La précision de ce modèle n'est limitée que par le pas de discrétisation du maillage. Cependant, les temps de calculs extrêmement longs, alloués au remaillage constant du modèle, font que cette méthode n'est généralement utilisée que lors de l'étape de validation finale de conception pour permettre de vérifier le dimensionnement des composants. Elle est aussi utilisée pour valider de nouveaux modèles d'analyse de la raideur.

Deblaise présente dans [\[Deblaise](#page-92-2) *et al.*, 2006] l'utilisation de la *méthode de la matrice de structure* qui est formée par l'assemblage des matrices de raideur élémentaires de chaque segment, modélisé comme un élément poutre. Chaque poutre admet deux nœuds. Les liaisons passives peuvent être modélisées par une simple relation cinématique entre les nœuds. On peut aussi ajouter à ce modèle une certaine élasticité dans les liaisons passives en remplaçant les relations cinématiques par une matrice de raideur comportant les coefficients de raideur des ressorts de torsion montés dans une liaison rigide.

Comparé à l'utilisation des éléments finis, on peut dire que ce modèle donne des résultats satisfaisants en termes de précision. De plus, il permet souvent d'obtenir une matrice de raideur définie analytiquement, qui peut être calculée en temps réel et dont les résultats peuvent être pris en compte dans la commande pour corriger l'erreur due à l'élasticité. Cependant, comme elle implique des calculs de matrices de grandes dimensions, cette méthode n'est pas bien adaptée pour une analyse paramétrique de la raideur et pour l'obtention d'un modèle analytique.

La dernière méthode est la *méthode des liaisons élastiques virtuelles*, encore nommée "modélisation localisée". Elle est basée sur l'expansion du modèle rigide traditionnel en ajoutant des liaisons virtuelles (localisées par des ressorts), qui décrivent les déformations élastiques des éléments du manipulateur (segments, articulations et actionneurs). Le premier à introduire cette méthode en robotique à été Gosselin dans [\[Gosselin, 1990\]](#page-92-3), où il introduit un degré d'élasticité linéaire dans les moteurs. La matrice de raideur s'écrit de cette manière :

$$
\mathbf{K} = k\mathbf{J}^{\mathbf{T}}\mathbf{J} \tag{4.1}
$$

où *k* représente la raideur de chaque moteur, **J** la matrice jacobienne cinématique et **K** la matrice de raideur du robot.

Par la suite, cette méthode a été développée en prenant en compte la flexibilité des segments représentée par des ressorts linéaires et de torsions supplémentaires mis en série [\[Gosselin et Zhang, 2002\]](#page-92-4)[\[Majou, 2004\]](#page-93-2). Cependant, les ressorts virtuels présentés dans ces modèles sont mis en séries et ne prennent pas en compte le couplage entre les déplacements en rotation et en translation. De plus, ces méthodes ne fonctionnent pas pour les mécanismes hyperstatiques.

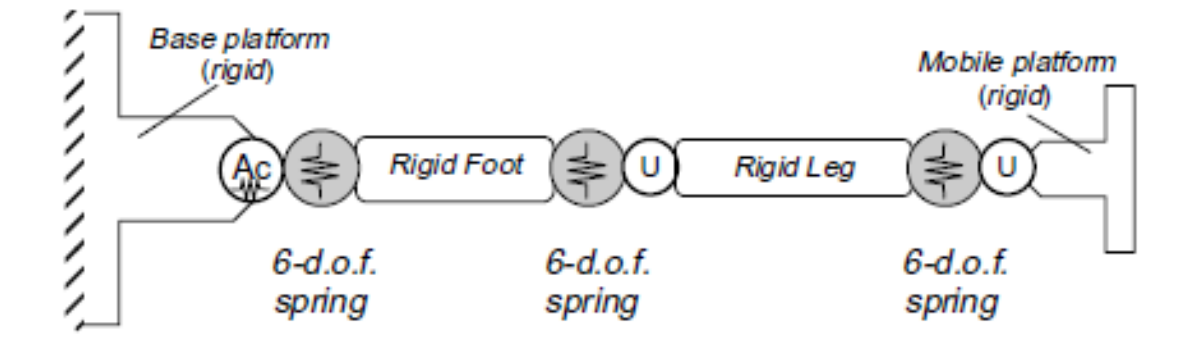

<span id="page-63-0"></span>Fig. 48: Modélisation d'une seule chaîne cinématique.

Pour éviter ces problèmes, dans un article de Pashkevich [\[Pashkevich](#page-93-3) *et al.*, 2009], la flexibilité d'un segment est représentée par un ressort virtuel à 6 degrés de liberté qui décrit les déformations en rotation et en translation ainsi que le couplage entre les deux. On considère ainsi chaque jambe comme une suite de segments rigides et de ressorts virtuels à 6 degrés de liberté (figure [48\)](#page-63-0).

Les paramètres de raideur des ressorts virtuels peuvent être définis de plusieurs manières : par une méthode éléments finis si les paramètres géométriques sont connus, définis comme la raideur d'un élément poutre ou encore par des résultats expérimentaux. Cette méthode est, de plus, applicable sur les mécanismes hyperstatiques.

# **4.1 Description du modèle : Méthode des liaisons virtuelles**

C'est la méthode décrite par Pashkevich que nous allons appliquer à l'IRSBot2. Les paramètres de raideur des ressorts virtuels seront déterminés grâce aux formules analytiques de raideur d'une poutre.

La méthode générale est décrite ci-dessous :

On construit pour chaque jambe, indicée *i*, une matrice de transformation homogène qui prend en compte les transformations homogènes dues aux solides rigides et les transformations homogènes dues aux ressorts élastiques :

$$
\mathbf{T}_{\text{homogène globale}} = \mathbf{T}_{\text{rigide}_1} \mathbf{T}_{\text{elasticque}_1}, \dots, \mathbf{T}_{\text{rigide}_n} \mathbf{T}_{\text{elasticque}_n} \mathbf{T}_{\text{outil}}
$$

On obtient alors, en dérivant cette matrice de transformation par les coordonnées articulaires passives et par les déplacements induits des ressorts, l'expression du petit déplacement de l'effecteur *δt* en fonction du petit déplacement rigide passif *δ***q** et du petit déplacement élastique virtuel *δθ* :

<span id="page-64-0"></span>
$$
\delta t = \mathbf{J}_q \delta \mathbf{q} + \mathbf{J}_\theta \delta \theta \tag{4.2}
$$

**J***<sup>θ</sup>* est obtenue en dérivant la matrice de transformation homogène par rapport à chaque variables  $\theta_i$  décrivant un petit déplacement élastique virtuel :

$$
\frac{\partial \mathbf{T}}{\partial \theta_j} = \mathbf{H}_j^L \frac{\partial \mathbf{V}_{\theta_j}}{\partial \theta_j} (\theta_j) \mathbf{H}_j^R = \begin{pmatrix} 0 & -\phi'_{iz} & \phi'_{iy} & P'_{ix} \\ \phi'_{iz} & 0 & -\phi'_{ix} & P'_{iy} \\ -\phi'_{iy} & \phi'_{ix} & 0 & P'_{iz} \\ 0 & 0 & 0 & 0 \end{pmatrix}
$$

où  $\mathbf{H}^{L}_j$  et  $\mathbf{H}^{R}_j$  sont des matrices de transformations constantes par rapport à la variable de déplacement *θ<sup>j</sup>* et *∂***V***θj ∂θ<sup>j</sup>* (*θ<sup>j</sup>* ) correspond à la dérivée de la transformation élémentaire (translation ou rotation) correspondant à  $\theta_j$ . La  $j^{eme}$  colonne de  $J_{\theta}$  contient uniquement les termes non nuls de *<sup>∂</sup>***<sup>T</sup>** *∂θ<sup>j</sup>* .

$$
\mathbf{J}_{\theta j} = \begin{pmatrix} P_{ix}' \\ P_{iy}' \\ P_{iz}' \\ \phi_{ix}' \\ \phi_{iy}' \\ \phi_{iz}' \end{pmatrix}
$$

**J<sup>q</sup>** est obtenue de la même manière en dérivant par rapport aux variables *q<sup>j</sup>* des liaisons passives.

Une fois déterminé le petit déplacement de l'effecteur, on utilise ensuite le théorème des travaux virtuels pour obtenir le travail virtuel de la force *f* :

$$
W^* = f^T \delta t
$$
  
=  $f^T \mathbf{J}_{\theta} \delta \theta + f^T \mathbf{J}_{\mathbf{q}} \delta \mathbf{q}$   
=  $\tau_{\theta}^T \delta \theta + \tau_{\mathbf{q}}^T \delta \mathbf{q}$ 

avec

- $\tau_{\mathbf{q}} = 0$ , qui sont les efforts développés lors du déplacement dans une liaison passive selon l'axe de liaison (donc nuls) ;
- $\tau_{\theta} = k_{\theta} \delta \theta$ , qui sont les efforts de déformation des ressorts.

On réécrit l'équation [4.2](#page-64-0) et on obtient le système :

$$
\begin{cases} (\mathbf{J}_{\theta} \mathbf{K}_{\theta}^{-1} \mathbf{J}_{\theta}^{T}) \mathbf{f} + \mathbf{J}_{q} \delta \mathbf{q} = \delta \mathbf{t} \\ \mathbf{J}_{q}^{T} \mathbf{f} = 0 \end{cases}
$$
(4.3)

qui mis sous forme matricielle permet de dégager une matrice de souplesse augmentée **S** ∗ :

<span id="page-65-0"></span>
$$
\mathbf{S}^* = \begin{pmatrix} \mathbf{J}_{\theta} \mathbf{K}_{\theta}^{-1} \mathbf{J}_{\theta}^T & \mathbf{J}_q \\ \mathbf{J}_q^T & 0 \end{pmatrix} \tag{4.4}
$$

<span id="page-65-1"></span>
$$
\mathbf{K}^* = \mathbf{S}^{*-1} = \begin{pmatrix} \mathbf{K}_{11} & \mathbf{K}_{12} \\ \mathbf{K}_{21} & \mathbf{K}_{22} \end{pmatrix}
$$
(4.5)

où **K<sup>11</sup>** est une matrice (6 × 6) qui est la matrice de raideur de la jambe étudiée. Pour obtenir la matrice de raideur globale, on somme les matrices de raideur de chaque jambe. Appliquons ce modèle à notre robot.

#### **4.1.1 Application à notre modèle**

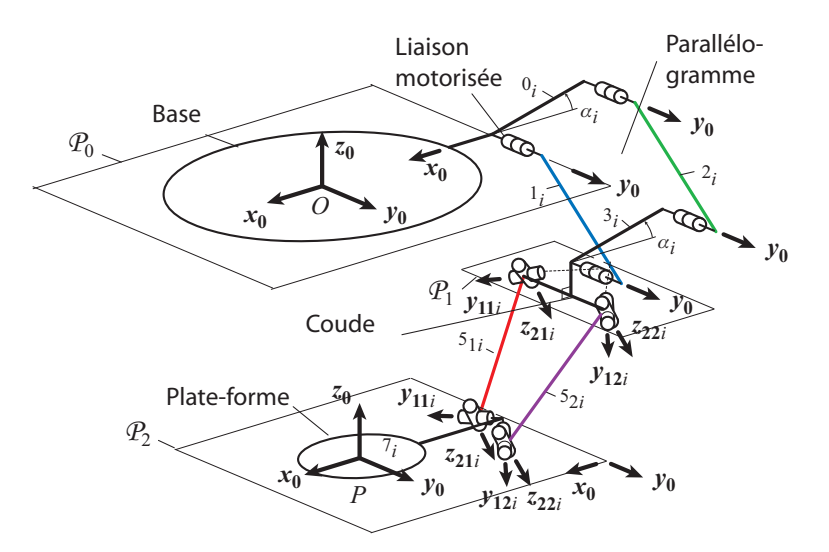

<span id="page-66-0"></span>Fig. 49: Architecture du robot IRSbot2 retenue pour l'étude de l'élasticité.

La modélisation du robot utilisée dans cette section est décrite sur la Figure [49.](#page-66-0) On considère que la base et la plate-forme sont indéformables. Chaque jambe de l'IRSbot2 est constituée de deux chaînes cinématiques fermées que l'on peut remplacer chacune par un élément simple équivalent, ayant les mêmes propriétés élastiques [\[Pashkevich](#page-93-4) *et al.*, 2010]. Donc la matrice de transformation de la jambe *i* s'écrit :

$$
\mathbf{T}^i_{\textrm{homogène globale}}=\mathbf{T}^i_{\textrm{base}}\mathbf{T}^i_{\textrm{par}}\mathbf{T}^i_{\textrm{jambe-spatiale}}\mathbf{T}^i_{\textrm{tool}}
$$

avec :

- $\mathbf{T}^i_{\text{base}}$ , matrice de transformation homogène regroupant les déplacements rigides de la base;
- $\mathbf{T}_{\text{par}}^i$ , matrice de transformation homogène regroupant les déplacements rigides et élastiques du parallélogramme;
- **T***<sup>i</sup>* jambe-spatiale, matrice de transformation homogène regroupant les déplacements rigides et élastiques des jambes spatiales composées des éléments 4*<sup>i</sup>* et 5*ji*;
- $\mathbf{T}_{\text{tool}}^i$ , matrice de transformation homogène regroupant les déplacements rigides de la plate-forme.

 $\text{ot } \mathbf{T}^1_{\text{base}} = \mathbf{T}_x(-b), \ \mathbf{T}^2_{\text{base}} = \mathbf{T}_x(b), \ \mathbf{T}^1_{\text{tool}} = \mathbf{T}_x(p) \ \text{et } \mathbf{T}^2_{\text{tool}} = \mathbf{T}_x(-p).$ 

Il nous reste donc à trouver les matrices de raideur associées aux transformations  $\mathbf{T}^i_{\text{par}}$  et  $\mathbf{T}^i_{\text{jambe-spatiale}}$ .

## **4.1.2 Matrice de raideur du parallélogramme**

Le parallélogramme se décompose en deux chaînes séries :

- une partie active (Figure [50\)](#page-67-0) composée des éléments 1*<sup>i</sup>* et des liaisons pivots aux points *A<sup>i</sup>* et *B<sup>i</sup>* (voir Figure [26](#page-29-0) p[.28\)](#page-29-0). Les éléments s'y rapportant seront indicés *ai*.
- une partie passive (Figure [52\)](#page-68-0) composée des éléments 0*<sup>i</sup>* , 2*<sup>i</sup>* et 3*<sup>i</sup>* ainsi que les liaisons pivots aux points *C<sup>i</sup>* et *D<sup>i</sup>* (voir Figure [26\)](#page-29-0). Les éléments s'y rapportant seront indicés *pi*.

Pour chacune de ces chaînes appartenant au parallélogramme de la jambe 1, nous allons détailler le paramétrage associé à la chaîne et son modèle flexible.

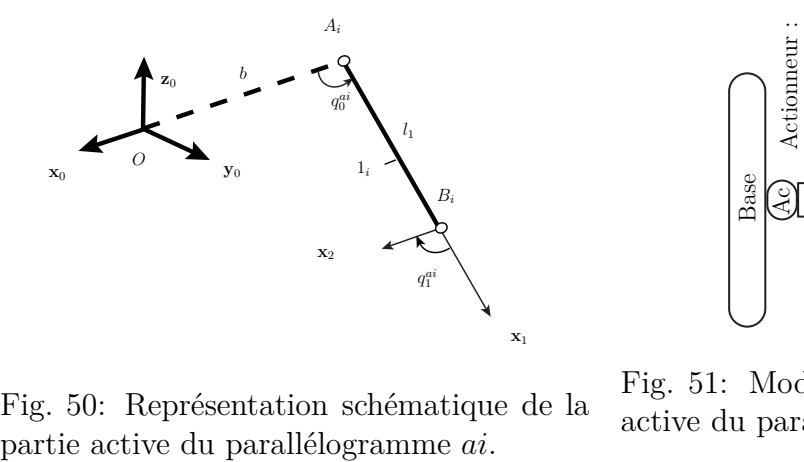

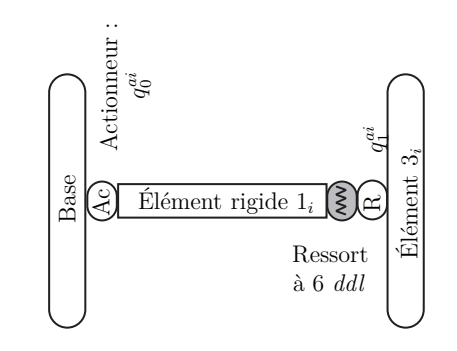

Fig. 50: Représentation schématique de la

Fig. 51: Modélisation flexible de la partie active du parallélogramme *ai*.

<span id="page-67-0"></span>La chaîne *ai* est composée :

- (a) d'un élément rigide entre le centre de la base et la *i* <sup>è</sup>*me* liaison motorisée, décrit par la matrice de transformation homogène constante  $T_{base-para}^{ai}$ ;
- (b) une liaison motorisée à 1 *ddl* définie par une matrice de transformation homogène  $\mathbf{V}_a(q_0^{ai});$
- (c) une jambe rigide décrite par la matrice de transformation homogène constante  $T_{leg}^{ai}$ ;
- (d) un ressort à 6 *ddl* décrivant la déformation de la jambe, qui est défini par une matrice homogène  $\mathbf{V}_s(\theta_0^{ai},\ldots,\theta_5^{ai})$ , où  $\{\theta_0^{ai},\theta_1^{ai},\theta_2^{ai}\},\{\theta_3^{ai},\theta_4^{ai},\theta_5^{ai}\}$  sont les coordonnées virtuelles du ressort correspondant au ressort linéaire et au ressort de torsion;
- (e) une liaison pivot passive à 1 ddl, permettant une rotation d'angle  $q_1^{ai}$ , qui est décrit par la matrice de transformation homogène  $V_{r1}(q_1^{ai})$ ;
- (f) une transformation rigide permettant de revenir à l'orientation de la base, notée par la matrice de transformation constante  $\mathbf{T}_{\text{tool-para}}^{ai}$

Pour la chaîne *a*1, la transformation homogène décrivant les déplacements rigides et élastiques s'écrit :

$$
\mathbf{T}^{a1}_{\text{chain}} = \mathbf{T}_{\text{base-para}}^{a1} \mathbf{V}_a(q_0^{a1}) \mathbf{T}_{\text{leg}}^{a1} \mathbf{V}_s(\theta_0^{a1}, \dots, \theta_5^{a1}) \mathbf{V}_{r1}(q_1^{a1}) \mathbf{T}_{\text{tool-para}}^{a1} \tag{4.6}
$$

avec :

- $\bullet$   $\mathbf{T}^{a1}_{\text{base-para}} = \mathbf{I}_d$
- $\mathbf{V}_a(q_0^{a_1}) = \mathbf{R}_y(q_0^{a_1})$  et  $q_0^{a_1} = q_1$  la variable articulaire
- $\mathbf{T}_{\text{leg}}^{a1} = \mathbf{T}_x(l_1)$
- $\mathbf{V}_s(\theta_0^{a_1}, \ldots, \theta_5^{a_1}) = \mathbf{T}_x(\theta_0^{a_1}) \mathbf{T}_y(\theta_1^{a_1}) \mathbf{T}_z(\theta_2^{a_1}) \mathbf{R}_x(\theta_3^{a_1}) \mathbf{R}_y(\theta_4^{a_1}) \mathbf{R}_z(\theta_5^{a_1})$
- $\mathbf{V}_{r1}(q_1^{a1}) = \mathbf{R}_y(q_1^{a1})$  et  $q_1^{a1} = -q_1$
- $\bullet$   $\mathbf{T}_{\textrm{tool-para}}^{a1} = \mathbf{I}_{d}$

On regarde maintenant la deuxième chaîne, *pi* constituant le parallélogramme.

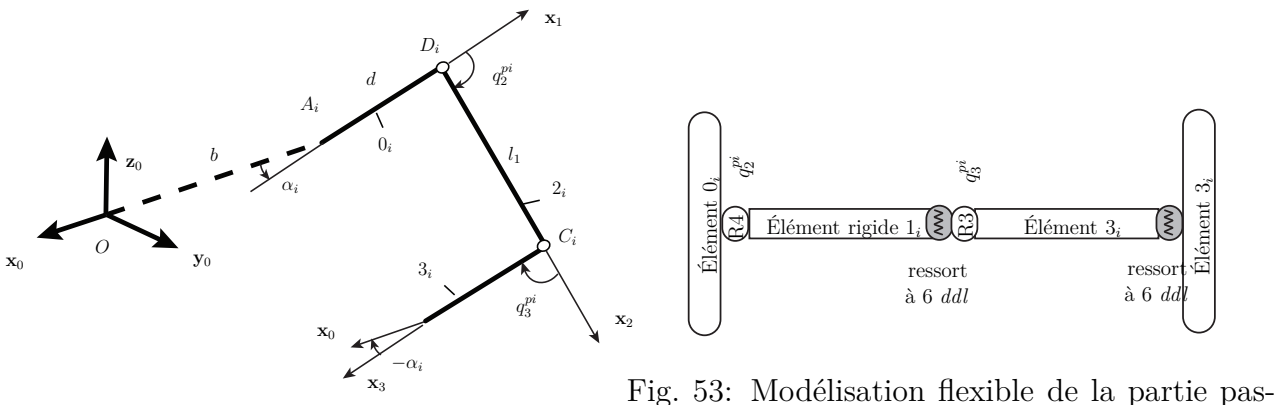

sive du parallélogramme *pi*.

Fig. 52: Représentation schématique de la partie passive du parallélogramme *pi*.

<span id="page-68-0"></span>La deuxième chaîne du parallélogramme est composée de :

- (a) un élément rigide entre le centre de la base et la liaison pivot passive de centre *D<sup>i</sup>* , décrit par la matrice de transformation homogène constante  $T_{base-para}^{pi}$ ;
- (b) une liaison passive à 1 *ddl* définie par une matrice de transformation homogène  $\mathbf{V}_{r2}(q_2^{pi}$  $_2^{p_i});$
- (c) un élément rigide décrit par la matrice de transformation homogène constante  $T_{\text{foot}}^{pi}$ ;
- (d) un ressort à 6 *ddl* décrivant la déformation de la jambe 2*<sup>i</sup>* , qui est défini par une matrice homogène  $\mathbf{V}_s(\theta_0^{pi})$  $\theta_0^{pi}, \ldots, \theta_5^{pi}),$  où  $\left\{\theta_0^{pi}\right\}$  $\left\{\theta_1^{pi}, \theta_1^{pi}, \theta_2^{pi}\right\}, \left\{\theta_3^{pi}\right\}$  $\left\{\frac{pi}{3}, \theta_4^{pi}, \theta_5^{pi}\right\}$  sont les coordonnées virtuelles du ressort correspondant au ressort linéaire et au ressort de torsion;
- (e) une liaison pivot passive à 1 *ddl*, permettant une rotation d'angle  $q_3^{pi}$  autour de **y**, qui est décrit par la matrice de transformation homogène  $\mathbf{V}_{r3}(q_3^{pi})$  $_3^{p_i});$
- (f) une jambe rigide décrite par la matrice de transformation homogène constante  $\mathbf{T}_{\text{leg}}^{pi}$ ;
- (g) un ressort à 6 *ddl* décrivant la déformation de la jambe, qui est défini par une matrice homogène  $\mathbf{V}_s(\theta_6^{pi})$  $\theta_6^{pi}, \ldots, \theta_1^{pi}$ 1), où  $\left\{\theta_6^{pi}\right\}$  $\left\{\begin{matrix}p i\ 6}, \theta_7^{pi}, \theta_8^{pi}\end{matrix}\right\}, \left\{\theta_9^{pi}\right\}$  $\left\{\vartheta_9^{pi}, \theta_1^{pi}0, \theta_1^{pi}1\right\}$  sont les coordonnées virtuelles du ressort correspondant au ressort linéaire et au ressort de torsion;
- (h) une transformation rigide permettant de revenir à l'orientation du repère de la base, notée par la matrice de transformation constante  $\mathbf{T}^{pi}_{to}$ tool-para

Pour la chaîne *p*1, la matrice de transformation homogène décrivant les déplacements rigides et élastiques s'écrit :

$$
\mathbf{T}_{\text{chain}}{}_{e^{p1}} = \mathbf{T}_{\text{base-para}}^{p1} \mathbf{V}_{r2}(q_2^{p1}) \mathbf{T}_{\text{foot}}^{p1} \mathbf{V}_s(\theta_0^{p1}, \dots, \theta_5^{p1}) \mathbf{V}_{r3}(q_3^{p1}) \mathbf{T}_{\text{leg}}^{p1} \mathbf{V}_s(\theta_6^{p1}, \dots, \theta_1^{p1}1) \mathbf{T}_{\text{tool-para}}^{p1} \tag{4.7}
$$

avec :

- $\mathbf{T}_{\text{base-para}}^{p1} = \mathbf{R}_y(\alpha_1 + \pi) \mathbf{T}_x(+d)$
- $V_{r2}(q_2^{p1})$  $\mathbf{R}_{2}^{p1})=\mathbf{R}_{y}(q_{2}^{p1})$  $q_2^{p_1}$  et  $q_2^{p_1} = q_1 - \alpha + \pi$
- $\mathbf{T}_{\text{foot}}^{p1} = \mathbf{T}_x(l_1)$

• 
$$
\mathbf{V}_s(\theta_0^{p1}, \dots, \theta_5^{p1}) = \mathbf{T}_x(\theta_0^{p1}) \mathbf{T}_y(\theta_1^{p1}) \mathbf{T}_z(\theta_2^{p1}) \mathbf{R}_x(\theta_3^{p1}) \mathbf{R}_y(\theta_4^{p1}) \mathbf{R}_z(\theta_5^{p1})
$$

- $V_{r3}(q_3^{p1})$  $\mathbf{R}_{y}(q_{3}^{p1}) = \mathbf{R}_{y}(q_{3}^{p1})$  $q_3^{p_1}$  et  $q_3^{p_1} = -q_1 + \alpha$
- $\mathbf{T}_{\text{leg}}^{p1} = \mathbf{T}_x(d)$
- $\mathbf{V}_s(\theta_6^{p1})$  $\mathbf{T}_6^{p1}, \ldots, \theta_1^{p1}1) = \mathbf{T}_x(\theta_6^{p1})$  $\binom{p1}{6}\mathbf{T}_y(\theta_7^{p1})$  $\binom{p1}{7}\mathbf{T}_{z}(\theta_8^{p1})$  $\mathbf{R}_x(\theta_9^{p1})$  $\mathbf{R}_y(\theta_1^{p1}0)\mathbf{R}_z(\theta_1^{p1}1)$

•  $\mathbf{T}_{\text{tool-para}}^{p1} = \mathbf{R}_y(-\alpha_1)$ 

Lorsque tous les  $\theta_k$  sont nuls, on retrouve le modèle rigide correspondant au modèle géométrique direct. Cela nous permet de vérifier la matrice de transformation homogène de chaque chaîne.

En dérivant  $T_{\text{chain}}^{a1}$  et  $T_{\text{chain}}^{p1}$  par rapport aux variables passives  $q_1^{a1}$  (respectivement  $q_2^{p1}$  $_2^{p1}, q_3^{p1}$  $\mathcal{J}_{q}^{p1}$ , on extrait les termes nécessaires pour construire  $\mathbf{J}_{qchain}^{a1}$  matrice  $(6 \times 1)$  et  $J_{qchaine}^{p1}$  matrice (6 × 2). Par rapport aux variables virtuelles, on obtient  $J_{\theta_{\text{chaine}}}^{a1}$  matrice  $(6 \times 6)$  et  $\mathbf{J}_{\theta \text{chain}}^{p_1}$  matrice  $(6 \times 12)$ .

On choisi de modéliser chaque élément déformable par un élément poutre. On peut donc exprimer analytiquement tous les termes non nuls de la matrice de raideur  $6 \times 6$ symétrique de chaque éléments. La matrice de raideur associée à l'élément 1*<sup>i</sup>* est notée  ${\bf K}^{a1}$ <sub>leg</sub>. Les termes non nuls sont définis par :

$$
k_{11} = \frac{ES}{L}, \ k_{22} = \frac{12EI_z}{L^3}, \ k_{33} = \frac{12EI_y}{L^3}, \ k_{44} = \frac{GI_o}{L}, k_{55} = \frac{4EI_y}{L}, \ k_{66} = \frac{4EI_z}{L},
$$

$$
k_{35} = \frac{6EI_y}{L^2}, \ k_{26} = -\frac{6EI_z}{L^2}
$$

Ici *L* est la longueur de la poutre, *S* l'aire de la section, *Iy*, *I<sup>z</sup>* et *I<sup>o</sup>* sont les moments quadratiques et polaire de la section et *E* et *G* sont le module d'Young et le module de cisaillement, respectivement. On définit une section pour chacun des segments déformables. Pour cette étape de construction du modèle, toutes les poutres ont une section cylindrique creuse.

Pour chacune des chaînes *a*1 et *p*1, on calcule la matrice de souplesse **S** avec :

$$
\mathbf{S}^{a1}=\mathbf{J}^{a1}_{\theta \text{chain}} \mathbf{K}^{a1-1}_{\text{ leg}} \mathbf{J}^{a1T}_{\text{ \theta \text{chain}}}
$$

et

$$
\mathbf{S}^{p1}=\mathbf{J}_{\theta \text{chain}}^{p1} \mathbf{K}^{p1-1} \text{leg} \mathbf{J}^{p1} \! \substack{\textcolor{red}{T} \\ \theta \text{chain}}
$$

On extrait **K***<sup>a</sup>*1, la matrice de raideur de la chaîne *a*1, et **K***<sup>p</sup>*1, la matrice de raideur de la chaîne *p*1, selon la méthode exprimée aux expressions [\(4.4\)](#page-65-0) et [\(4.5\)](#page-65-1) p[.64.](#page-65-1)

La matrice de raideur du parallélogramme entier, union de la chaîne *a*1 et *p*1, est nommée **K**<sup>1</sup> *para* et

$$
\mathbf{K}^1_{para} = \mathbf{K}_{a1} + \mathbf{K}_{p1}
$$

On rappelle que la matrice de transformation correspondant au déplacement rigide du parallélogramme est égale à la matrice de transformation rigide d'une des chaînes du parallélogramme. On prend  $\mathbf{T}^i_{\text{par}} = \mathbf{T}^{a1}$ <sub>chaine</sub>

## **4.1.3 Matrice de raideur de la jambe spatiale**

On cherche maintenant la matrice de raideur correspondant à la transformation  $\mathbf{T}^i_{\text{jambe-spatiale}}$ 

La jambe spatiale se décompose aussi en deux parties symétriques par rapport au plan (**x**0**z**),

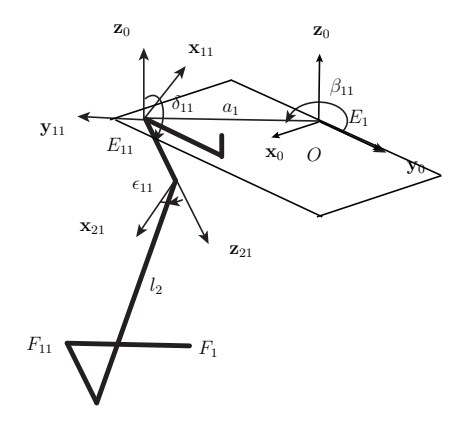

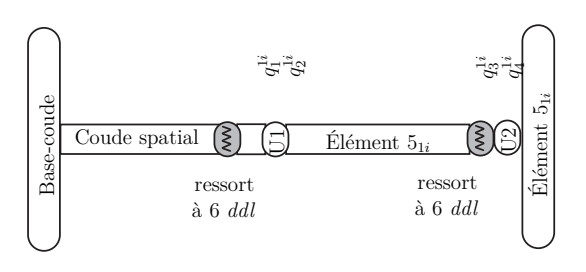

Fig. 55: Modélisation flexible de la partie distale spatiale 1*i*.

Fig. 54: Représentation schématique de la partie distale spatiale 11.

La chaîne 1*i* de la partie distale spatiale est composée de :

- (a) un élément rigide entre la fin du parallélogramme et le début de la partie distale spatiale, c'est à dire entre *B<sup>i</sup>* et *E<sup>i</sup>* , décrit par la matrice de transformation homogène constante  $\mathbf{T}^{1i}_{base\text{-coude}};$
- (b) un élément rigide correspondant au segment spatial du coude, définie par une matrice de transformation homogène constante  $\mathbf{T}^{1i}_{\text{coude}}$ ;
- (c) un ressort à 6 *ddl* décrivant la déformation du segment spatial du coude, qui est défini par une matrice homogène  $\mathbf{V}_s(\theta_0^{1i},\ldots,\theta_5^{1i}),$  où  $\{\theta_0^{1i},\theta_1^{1i},\theta_2^{1i}\}$ ,  $\{\theta_3^{1i},\theta_4^{1i},\theta_5^{1i}\}$  sont les coordonnées virtuelles du ressort correspondant au ressort linéaire et au ressort de torsion;
- (d) une liaison cardan passive à 2 *ddl*, permettant une rotation d'angle  $q_1^{1i}$  autour de  $\mathbf{y}_{1i}$  et une rotation d'angle  $q_2^{1i}$  autour de  $\mathbf{z}_{2i}$ , qui est décrit par la matrice de transformation homogène  $V_{r1,r2}(q_1^{1i}, q_2^{1i})$ ;
- (e) une jambe rigide décrite par la matrice de transformation homogène constante  $T_{leg}^{1i}$ ;
- (f) un ressort à 6 *ddl* décrivant la déformation de la jambe 5*<sup>i</sup>* , qui est défini par une matrice homogène  $\mathbf{V}_s(\theta_6^{1i},...,\theta_1^{1i}1)$ , où  $\{\theta_6^{1i},\theta_7^{1i},\theta_8^{1i}\},\{\theta_9^{1i},\theta_1^{1i}0,\theta_1^{1i}1\}$  sont les coordonnées virtuelles du ressort correspondant au ressort linéaire et au ressort de torsion;
- (g) une liaison cardan passive à 2 *ddl*, permettant une rotation d'angle  $q_3^{1i}$  autour de  $\mathbf{y}_{1i}$  et une rotation d'angle  $q_4^{1i}$  autour de  $\mathbf{z}_{2i}$ , qui est décrite par la matrice de transformation homogène  $V_{r3,r4}(q_3^{1i}, q_4^{1i})$ ;
- (h) une transformation rigide permettant de revenir à l'orientation du repère de la base, notée par la matrice de transformation constante  $T_{\text{tool-spa}}^{1i}$

La matrice de transformation de cette chaîne 11 s'écrit :

$$
\mathbf{T}_{\text{chain}}^{11} = \mathbf{T}_{\text{base-coude}}^{11} \mathbf{T}_{\text{coude}}^{11} \mathbf{V}_{s}(\theta_0^{11}, \dots, \theta_5^{11}) \mathbf{V}_{r1,r2}(q_1^{11}, q_2^{11})
$$
  

$$
\mathbf{T}_{\text{leg}}^{11} \mathbf{V}_{s}(\theta_6^{1i}, \dots, \theta_{11}^{11}) \mathbf{V}_{r3,r4}(q_3^{11}, q_4^{11}) \mathbf{T}_{\text{tool-spa}}^{11}
$$
(4.8)

avec :

- **T**<sub>base-coude</sub> = **T**<sub>*z*</sub>(-*e*)**R**<sub>*z*</sub>(- $\pi/2$ )
- $\mathbf{T}_{\text{coude}}^{11} = \mathbf{T}_x(a_1 \cos \beta_{11})$
- $\mathbf{V}_s(\theta_0^{11}, \dots, \theta_5^{11}) = \mathbf{T}_x(\theta_0^{11}) \mathbf{T}_y(\theta_1^{11}) \mathbf{T}_z(\theta_2^{11}) \mathbf{R}_x(\theta_3^{11}) \mathbf{R}_y(\theta_4^{11}) \mathbf{R}_z(\theta_5^{11})$
- $V_{r1,r2}(q_1^{11}, q_2^{11}) = R_z(\pi/2 + \beta_{11})R_y(q_1^{11})R_z(q_2^{11})$  avec  $q_1^{11} = \delta_{11}$  et  $q_2^{11} = \epsilon_{11}$

• 
$$
\mathbf{T}^{11}_{\text{leg}} = \mathbf{T}_x(l_2)
$$

• 
$$
\mathbf{V}_s(\theta_6^{11}, \dots, \theta_{11}^{11}) = \mathbf{T}_x(\theta_6^{11}) \mathbf{T}_y(\theta_7^{11}) \mathbf{T}_z(\theta_8^{11}) \mathbf{R}_x(\theta_9^{11}) \mathbf{R}_y(\theta_{10}^{11}) \mathbf{R}_z(\theta_{11}^{11})
$$

•  $\mathbf{V}_{r3,r4}(q_3^{11}, q_4^{11}) = \mathbf{R}_z(q_3^{11})\mathbf{R}_y(q_4^{11})$  avec  $q_3^{11} = -\epsilon_{11}$  et  $q_4^{11} = -\delta_{11}$ 

• 
$$
\mathbf{T}_{\text{tool-spa}}^{11} = \mathbf{T}_y(-a_2 \cos \beta_{11}) \mathbf{R}_z(-\beta_{11})
$$

Pour obtenir  $\mathbf{J}_{\theta_{jambe-spatiale}}^{11}$  on dérive par rapport aux 12 variables  $\theta^{11}$  et pour obtenir  $J_{q\text{jambe-spatiale}}^{11}$  on dérive par rapport aux 4 variables  $q^{11}$ .

La matrice de transformation  $T_{\text{chain}}^{21}$  s'obtient en prenant le symétrique de la figure [54.](#page-71-0) On obtient la matrice de raideur équivalente de la partie distale spatiale, **K**<sup>1</sup> *Sp*, de la même manière que décrite dans le paragraphe précédent, avec  $\mathbf{K}_{Sp}^1 = \mathbf{K}_{Sp}^{11} + \mathbf{K}_{Sp}^{21}$  où  $\mathbf{K}_{Sp}^{11}$  la matrice de raideur équivalente du sous-système spatial 11 et  $\mathbf{K}_{Sp}^{21}$  la matrice de raideur équivalente du sous-système spatial 21.

#### **4.1.4 Matrice de raideur globale**

La jambe 1 peut donc se modéliser selon la chaîne 1 de la figure [56.](#page-73-0) La figure [56](#page-73-0) montre l'assemblage des 2 jambes.

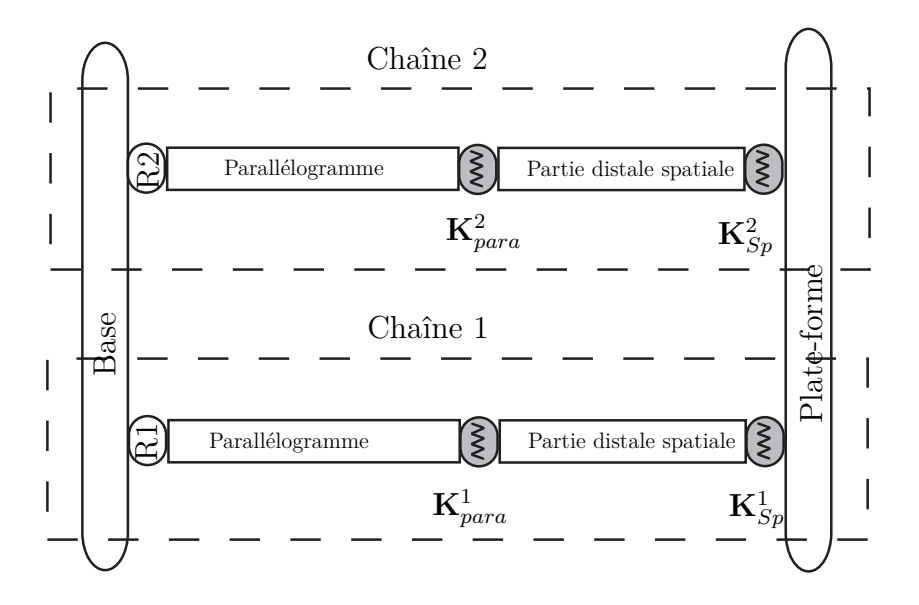

<span id="page-73-0"></span>Fig. 56: Modélisation flexible de l'IRSBot2 entier.

On remarque que la jambe spatiale admet un mouvement passif, or la matrice de raideur obtenue est de dimension  $6 \times 6$  donc elle n'est pas de rang plein. Il n'est donc pas possible d'inverser la matrice de raideur **K***<sup>θ</sup>* de l'équation [\(4.4\)](#page-65-0) correspondant à la chaîne *i* de la Figure [56](#page-73-0) et donc de définir la matrice de raideur globale du mécanisme à partir de [\(4.4\)](#page-65-0). Il faut donc trouver un autre moyen de définir la raideur globale de la jambe *i*. Cette méthode est décrite ci-dessous.

#### **Mise en œuvre de la méthode des petits déplacements.**

La chaîne *i* est modélisée de la manière indiquée à la Figure [57.](#page-74-0) Le parallélogramme est considéré comme un segment rigide suivi d'un ressort en *B*<sup>1</sup> de raideur **K**<sup>1</sup> *para*. La partie distale spatiale est ajoutée en série. Elle est considérée comme un segment rigide suivi d'un ressort en  $P^9$ . de raideur  $\mathbf{K}^1_{Sp}$ .

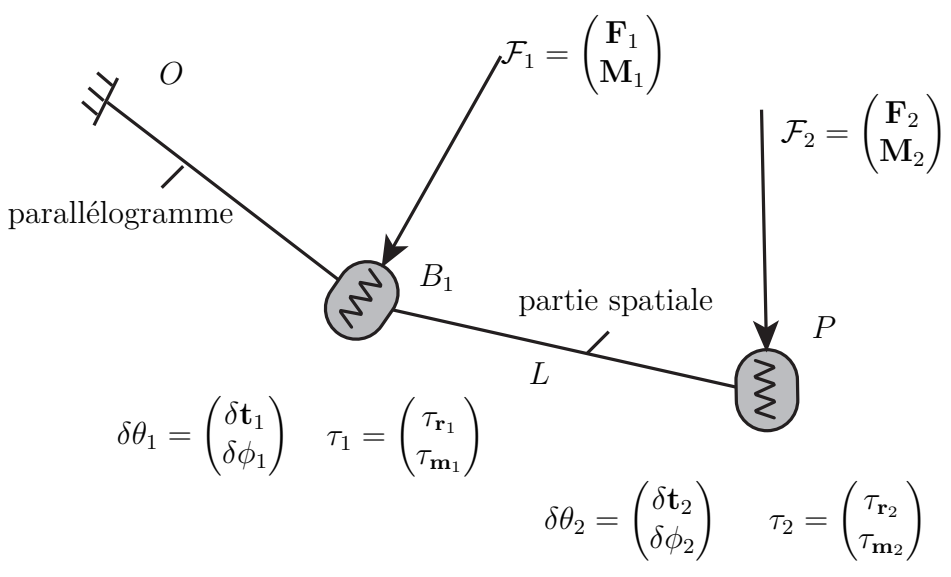

<span id="page-74-0"></span>Fig. 57: Mise en œuvre des petits déplacements.

On définit 2 nœuds avec *B<sup>i</sup>* le point d'assemblage entre le parallélogramme et la partie distale spatiale et *P* le point d'assemblage des jambes entre elles.

On va regarder :

- le petit déplacement  $\delta \mathbf{Q}_k$  du nœud  $k$  en fonction des petites déformations  $\delta \theta_1$  et *δθ*<sup>2</sup> dans les ressorts en chaque nœud.
- les efforts transmis  $\tau_k$  dans le ressort *k* en fonction des efforts virtuels  $\mathcal{F}_1$  et  $\mathcal{F}_2$ appliqués en chaque nœud.

Prenons en compte les notations suivantes :

• On note  $\delta \mathbf{Q}_k = [\delta \mathbf{q}_k, \delta \mathbf{w}_k]$  le petit déplacement du nœud k, avec  $\delta \mathbf{q}_k$  le petit déplacement de translation et *δ***w***<sup>k</sup>* le petit déplacement en rotation.

<sup>9</sup>On aura pris soin de prendre en compte, dans les calculs précédents, la transformation rigide de l'élément reliant la jambe spatiale au point *P* de la plate-forme

- On note  $\delta \theta_k = [\delta \mathbf{t}_k, \delta \phi_k]$  la petite déformation du ressort au nœuds  $k$ , avec  $\delta \mathbf{t}_k$  la déformation en translation et *δφ<sup>k</sup>* la déformation en rotation.
- On note  $\tau_k = [\tau_{\mathbf{r}_k}, \tau_{\mathbf{m}_k}]$  les efforts transmis dans les ressorts, avec  $\tau_{\mathbf{r}_k}$  la résultante de l'effort et  $\tau_{m_k}$  le moment.
- On note  $\mathcal{F}_k = [\mathbf{F}_k, \mathbf{M}_k]$  les efforts virtuels appliqués au nœud *k*, avec  $\mathbf{F}_k$  la résultante et **M***<sup>k</sup>* le moment.

Le petit déplacement du nœud 1 est donné par :

$$
\delta q_1 = \delta \mathbf{t}_1
$$

$$
\delta w_1 = \delta \phi_1
$$

Le petit déplacement du nœud 2 :

$$
\delta q_2 = \delta \mathbf{t}_1 + \delta \mathbf{t}_2 + \mathbf{L} \wedge \delta \phi_1
$$

$$
\delta w_2 = \delta \phi_1 + \delta \phi_2
$$

Les efforts transmis par le ressort situé au nœud 1 :

$$
\tau_{r1} = \mathbf{F}_1 + \mathbf{F}_2
$$
  

$$
\tau_{m1} = \mathbf{M}_1 + \mathbf{M}_2 - \mathbf{L} \wedge \mathbf{F}_2
$$

Les efforts transmis par le ressort situé au nœud 2 :

$$
\tau_{r2}={\bf F}_2\\ \tau_{m2}={\bf M}_2
$$

On peut écrire ces résultats sous forme matricielle, où

<span id="page-75-0"></span>
$$
\tau = \mathbf{A}\mathcal{F}, \text{ avec } \tau = \begin{pmatrix} \tau_1 \\ \tau_2 \end{pmatrix}, \text{ et } \mathcal{F} = \begin{pmatrix} \mathcal{F}_1 \\ \mathcal{F}_2 \end{pmatrix}
$$
(4.9)

et

<span id="page-75-1"></span>
$$
\delta \mathbf{Q} = \mathbf{B} \delta \theta \text{ avec } \delta \mathbf{Q} = \begin{pmatrix} \delta \mathbf{Q}_1 \\ \delta \mathbf{Q}_2 \end{pmatrix}, \text{ et } \delta \theta = \begin{pmatrix} \delta \theta_1 \\ \delta \theta_2 \end{pmatrix}
$$
 (4.10)

Les matrices  $\mathbf{A}$  et  $\mathbf{B}$  sont des matrices  $12 \times 12$  inversibles avec :

$$
\mathbf{A} = \begin{pmatrix} \mathbf{I}_{d(6\times6)} & \mathbf{I}_{d(3\times3)} & 0 \\ \frac{\mathbf{A}'}{(0)(6\times6)} & \frac{\mathbf{A}'}{1} & \mathbf{I}_{d(3\times3)} \\ \frac{\mathbf{A}'}{(0)(6\times6)} & \mathbf{I}_{d(6\times6)} \end{pmatrix}
$$

$$
\mathbf{A'} = \begin{pmatrix} 0 & -z & y \\ z & 0 & -x \\ -y & x & 0 \end{pmatrix}
$$

$$
\mathbf{L} = \begin{pmatrix} x_P - x_{B_1} \\ y_P - y_{B_1} \\ z_P - z_{B_1} \end{pmatrix} = \begin{pmatrix} x \\ y \\ z \end{pmatrix} \text{ et } \mathbf{A} = \mathbf{B}^T
$$

La relation [\(4.11\)](#page-76-0) donne la relation entre les petites déformations dans les ressorts et les efforts transmis dans ces ressorts. On introduit ainsi les matrices de raideur **K**<sup>1</sup> *para* et **K**<sup>1</sup> *Sp* qui sont les matrices de raideur équivalentes des sous-systèmes parallélogramme et jambe-spatiale définies dans les paragraphes précédents.

<span id="page-76-0"></span>
$$
\tau = \mathbf{K}_{\theta} \delta \theta \tag{4.11}
$$

avec  $\mathbf{K}_{\theta} =$  $\begin{pmatrix} \mathbf{K}^1_{para} & 0 \end{pmatrix}$  $\stackrel {1}{\stackrel{1}{\stackrel{\text{para}}{0}}} \quad \stackrel {0}{\textbf{K}_{Sp}^1}$  $, \tau =$  $\sqrt{\tau_1}$ *τ*2  $\setminus$ et  $\delta\theta =$  $\int$ *δθ*<sub>1</sub>  $\delta\theta_2$  $\setminus$ .

Nous voulons relier le déplacement des nœuds en fonction des efforts virtuels appliqués pour obtenir la matrice de raideur de la jambe. En particulier on s'intéresse au déplacement du nœud 2,  $\delta Q_2$ , en fonction de  $\mathcal{F}_2$ , l'effort virtuel appliqué au nœud 2 pour obtenir la matrice de raideur totale équivalente de la jambe  $i$ ,  $\mathbf{K}_{tot_i}$ .

De manière générale on a la relation matricielle suivante :

$$
\mathcal{F}=\mathbf{K}_{eq_{i}}\delta\mathbf{Q}
$$

A l'aide des expressions [\(4.9\)](#page-75-0) et [\(4.10\)](#page-75-1) on peut réécrire l'expression précédente afin de déterminer la valeur de **K***eq<sup>i</sup>* , la matrice de raideur augmentée reliant tous les déplacements au efforts :

$$
\tau = \mathbf{K}_{\theta} \mathbf{B}^{-1} \delta \mathbf{Q} \Leftrightarrow \mathbf{A} \mathcal{F} = \mathbf{K}_{\theta} \mathbf{B}^{-1} \delta \mathbf{Q}
$$
  

$$
\Leftrightarrow \mathcal{F} = \mathbf{A}^{-1} \mathbf{K}_{\theta} \mathbf{B}^{-1} \delta \mathbf{Q} \text{ si } \mathbf{A} \text{ est inversible.}
$$

 $\mathbf{K}_{eq_i} = \mathbf{A}^{-1} \mathbf{K}_{\theta} \mathbf{B}^{-1} = \begin{pmatrix} \mathbf{k}_{11} & \mathbf{k}_{12} \\ \mathbf{k}_{21} & \mathbf{k}_{22} \end{pmatrix}$  où  $\mathbf{k}_{ij}$  est un bloc 6 × 6 de la matrice  $\mathbf{K}_{eq_i}$ .

La matrice **K***eq<sup>i</sup>* n'est pas vraiment la matrice de raideur de la jambe. Il est nécessaire de prendre en compte uniquement le déplacement  $\delta Q_2$  induit sous l'effort  $\mathcal{F}_2$ . On peut récrire le système de cette manière :

$$
\Leftrightarrow \begin{pmatrix} \mathcal{F}_1 \\ \mathcal{F}_2 \end{pmatrix} = \begin{pmatrix} \mathbf{k}_{11} & \mathbf{k}_{12} \\ \mathbf{k}_{21} & \mathbf{k}_{22} \end{pmatrix} \begin{pmatrix} \delta \mathbf{Q}_1 \\ \delta \mathbf{Q}_2 \end{pmatrix}
$$

$$
\Leftrightarrow \begin{cases} \mathcal{F}_1 &= \mathbf{k}_{11} \delta \mathbf{Q}_1 + \mathbf{k}_{12} \delta \mathbf{Q}_2 \\ \mathcal{F}_2 &= \mathbf{k}_{21} \delta \mathbf{Q}_1 + \mathbf{k}_{22} \delta \mathbf{Q}_2 \end{cases}
$$

On annule l'effort virtuel qui ne nous sert pas à obtenir la raideur équivalente de la jambe (i.e.  $\mathcal{F}_1 = 0$ ) d'où, en résolvant le système on obtient :

$$
-\mathbf{k}_{11}\delta\mathbf{Q}_1=\mathbf{k}_{12}\delta\mathbf{Q}_2 \Leftrightarrow \delta\mathbf{Q}_1=-\mathbf{k}_{11}^{-1}\mathbf{k}_{12}\delta\mathbf{Q}_2
$$

Finalement

$$
\mathcal{F}_2=\underbrace{-\mathbf{k}_{21}\mathbf{k}_{11}^{-1}\mathbf{k}_{12}+\mathbf{k}_{22}}_{\mathbf{K}_{tot}_i}\delta\mathbf{Q}_2
$$

Nous avons donc maintenant l'expression de  $\mathbf{K}_{tot_i}$  en fonction des éléments de  $\mathbf{K}_{eq_i}$ , elle même définie par  $A^{-1}, K_\theta$  et  $B^{-1}$ .

$$
\mathbf{K}_{\text{tot}_i} = -\mathbf{k}_{21} \mathbf{k}_{11}^{-1} \mathbf{k}_{12} + \mathbf{k}_{22}
$$

Une fois les matrices de raideur  $\mathbf{K}_{tot_1}$  et  $\mathbf{K}_{tot_2}$  équivalentes de la jambe 1 et de la jambe 2 obtenues, leur somme **K***tot* donne la matrice de raideur équivalente de l'IRSBot2.

On peut, à partir de cette matrice, déterminer la déformation du point centre de l'effecteur dans toutes les configurations du robot.

#### **4.1.5 Validation du modèle réalisé**

Pour valider ce modèle créé sous Matlab, j'ai réalisé une modélisation de l'IRSBot2 sous CASTEM.

Dans un premier temps les paramètres sont choisis de manière arbitraire (exprimé en m). On prend :  $l_1 = 0.375$ ,  $l_{2eq} = 0.825$ ,  $b = 0.1375$ ,  $p = 0.05$ ,  $D_{para} =$  $D_{parp} = 0.06$ ,  $d_{para} = d_{parp} = 0.05$ ;  $D_{sp} = 0.039$ ,  $d_{sp} = 0.031$ ,  $d = 0.3$ ,  $a_1 =$ 0.16*,*  $a_2 = 0.01$ ,  $e = 0.001$ ,  $D_{coude} = 0.07$ ,  $d_{coude} = 0.06$ 

Pour vérifier les résultats, on applique un effort  $\mathbf{F} = [100, 100, 100, 5, 5, 5]$  au point *P* centre de la plate-forme, et on compare le vecteur de déformation *δ***q** obtenu grâce au modèle Matlab et au modèle Castem. Les résultats obtenus sont présentés au 4.1 Description du modèle : Méthode des liaisons virtuelles

Tableau [1.](#page-78-0) Une synthèse de ces résultats sur les 6 configurations testées est donnée au Tableau [2.](#page-79-0) Le pourcentage d'erreur maximal est de 1.34% et le pourcentage d'erreur moyen est de 0.59%. Donc notre modèle Matlab est validé par rapport à un modèle CASTEM équivalent.

Tab. 1: Comparaison de la déformation et erreur en % obtenue entre le modèle MATLAB et Castem. Les déformations en translation (angulaire) sont données en mm (resp en 10<sup>−</sup><sup>3</sup> rad). Les résultats sont donnés à 10<sup>−</sup><sup>6</sup> près.

<span id="page-78-0"></span>

|              |               | Configuration : $x = -0.09$ ,      |        |              | Configuration : $x = -0.44$ ,   |                                   |        |  |  |
|--------------|---------------|------------------------------------|--------|--------------|---------------------------------|-----------------------------------|--------|--|--|
|              |               | $z = -1.04, q_1 = 136.32, q_2 =$   |        |              | $z = -0.97, q_1 = 157.4, q_2 =$ |                                   |        |  |  |
|              | 55.94         |                                    |        |              | 83.5                            |                                   |        |  |  |
|              | Modèle        | Modèle                             |        |              | Modèle<br>Modèle                |                                   |        |  |  |
|              | <b>MATLAB</b> | <b>CASTEM</b>                      | Erreur |              | <b>MATLAB</b>                   | <b>CASTEM</b>                     | Erreur |  |  |
| $\delta q_x$ | 1.596         | 1.607                              | 0.70   | $\delta q_x$ | 0.737                           | 0.742                             | 0.68   |  |  |
| $\delta q_y$ | 0.654         | 0.655                              | 0.21   | $\delta q_y$ | 0.666                           | 0.667                             | 0.15   |  |  |
| $\delta q_z$ | $-0.108$      | $-0.109$                           | 0.99   | $\delta q_z$ | $-0.309$                        | $-0.311$                          | 0.65   |  |  |
| $\delta w_x$ | $-0.178$      | $-0.18$                            | 1.34   | $\delta w_x$ | $-0.762$                        | $-0.769$                          | 0.92   |  |  |
| $\delta w_y$ | 12.368        | 12.468                             | 0.81   | $\delta w_u$ | 6.003                           | 6.048                             | 0.75   |  |  |
| $\delta w_z$ | 0.381         | 0.384                              | 0.69   | $\delta w_z$ | 0.638                           | 0.643                             | 0.78   |  |  |
|              |               | Configuration : $x = -0.3$ , $z =$ |        |              |                                 | Configuration : $x = 0.3$ , $z =$ |        |  |  |
|              |               | $-1.13, q_1 = 125.8, q_2 = 100.2$  |        |              | $-0.9, q_1 = 121.9, q_2 = 13.6$ |                                   |        |  |  |
|              | Modèle        | Modèle                             |        |              | Modèle                          | Modèle                            |        |  |  |
|              |               | MATLAB CASTEM                      | Erreur |              | <b>MATLAB</b>                   | <b>CASTEM</b>                     | Erreur |  |  |
| $\delta q_x$ | 8.893         | 8.95                               | 0.64   | $\delta q_x$ | 0.894                           | 0.899                             | 0.56   |  |  |
| $\delta q_y$ | 0.77          | 0.772                              | 0.26   | $\delta q_y$ | 0.552                           | 0.553                             | 0.18   |  |  |
| $\delta q_z$ | $-1.85$       | $-1.865$                           | 0.81   | $\delta q_z$ | 0.385                           | 0.386                             | 0.26   |  |  |
| $\delta w_x$ | $-2.122$      | $-2.137$                           | 0.71   | $\delta w_x$ | 0.622                           | 0.625                             | 0.48   |  |  |
| $\delta w_y$ | 37.741        | 37.99                              | 0.66   | $\delta w_u$ | 8.29                            | 8.352                             | 0.75   |  |  |
| $\delta w_z$ | 0.584         | 0.588                              | 0.68   | $\delta w_z$ | 0.37                            | 0.372                             | 0.54   |  |  |
|              |               | Configuration : $x = 0.2$ , $z =$  |        |              | Configuration : $x = 0, z =$    |                                   |        |  |  |
|              |               | $-1, q_1 = 120, q_2 = 32.2$        |        |              |                                 | $-0.78, q_1 = 166.3, q_2 = 13.7$  |        |  |  |
|              | Modèle        | Modèle                             | Erreur |              | Modèle                          | Modèle                            | Erreur |  |  |
|              |               | MATLAB CASTEM                      |        |              | <b>MATLAB</b>                   | <b>CASTEM</b>                     |        |  |  |
| $\delta q_x$ | 1.477         | 1.487                              | 0.68   | $\delta q_x$ | 0.573                           | 0.576                             | 0.52   |  |  |
| $\delta q_y$ | 0.608         | 0.609                              | 0.16   | $\delta q_y$ | 0.488                           | 0.489                             | 0.20   |  |  |
| $\delta q_z$ | 0.362         | $\,0.364\,$                        | 0.55   | $\delta q_z$ | 0.051                           | 0.051                             | 0.00   |  |  |
| $\delta w_x$ | 0.367         | 0.369                              | 0.54   | $\delta w_x$ | 0.457                           | 0.457                             | 0.00   |  |  |
| $\delta w_y$ | 12.077        | 12.17                              | 0.77   | $\delta w_y$ | 5.965                           | 6.012                             | 0.79   |  |  |
| $\delta w_z$ | 0.332         | 0.335                              | 0.90   | $\delta w_z$ | $0.395\,$                       | 0.398                             | 0.76   |  |  |

| Tab. 2. Efficial ch 70 scioni chaque direction.                                |  |  |  |  |                                                                          |  |  |  |  |
|--------------------------------------------------------------------------------|--|--|--|--|--------------------------------------------------------------------------|--|--|--|--|
|                                                                                |  |  |  |  | $\int \delta q_x \delta q_y \delta q_z \delta w_x \delta w_y \delta w_z$ |  |  |  |  |
| Erreur minimale   0.52 0.15 0.00 0.00 0.66 0.54                                |  |  |  |  |                                                                          |  |  |  |  |
| Erreur maximale   0.70 0.26 0.99 1.34 0.81 0.90                                |  |  |  |  |                                                                          |  |  |  |  |
| Erreur moyenne   $0.63 \quad 0.20 \quad 0.54 \quad 0.67 \quad 0.75 \quad 0.73$ |  |  |  |  |                                                                          |  |  |  |  |

<span id="page-79-0"></span>Tab. 2: Erreur en % selon chaque direction.

### **4.2 Comparaison avec les modèles PAR2 et 5 barres**

Nous voulons maintenant comparer les performances élastostatiques de l'IRSBot2 par rapport aux robots Par2 et 5 barres. C'est un travail difficile car beaucoup de paramètres entrent en jeu. Mais pour nous aider, nous nous appuierons sur l'article [\[Pierrot](#page-93-0) *et al.*, 2009] et la thèse de Nabat [\[Nabat, 2007\]](#page-93-1). Dans l'article est déjà effectuée une comparaison entre le 5 barres et le Par2, et dans la thèse est effectuée une optimisation des paramètres du Par4, robot sur lequel est basé le Par2.

Nous nous sommes donc à la fois basés sur les paramètres donnés dans [\[Nabat, 2007\]](#page-93-1) et [\[Pierrot](#page-93-0) *et al.*, 2009] pour réaliser des modèles élastostatiques des robots Par2 et 5 barres sous CASTEM.

Les paramètres utilisés sont :

- $l_a = 0.375$  m, la longueur du bras;
- $l_f = 0.825$  m, la longueur de l'avant-bras;
- $\bullet$   $d = 0.1$  m, la longueur de la plate-forme;
- la section tubulaire du bras (et de l'avant-bras dans le cas du 5 barres) est définie par le diamètre extérieur *D* et le diamètre intérieur *d*, avec *D* = 0*.*06 m et *d* = 0*.*05 m;
- les avant-bras du Par2 sont constitués de deux tubes cylindriques dont  $D'$  est le diamètre extérieur et *d*' le diamètre intérieur, avec  $D' = 1/4D$  et  $d' = 1/4d$ ;
- $D + d = 0.275$  m, la distance entre les axes des liaisons motorisés;
- $E = 69.10^3$  MPa, le module d'Young est égal à celui de l'aluminium.

Avec ces paramètres nous pouvons définir l'espace de travail qui va être utilisé pour effectuer la comparaison. L'espace de travail du Par2 étant le plus petit, nous l'utiliserons comme zone d'analyse, avec la contrainte que *q*<sup>1</sup> et *q*<sup>2</sup> soient compris entre 20◦ et 160◦ (voir Figure [58\(](#page-80-0)b)), c'est à dire que l'on ne risque pas de faire dégénérer le parallélogramme constituant le bras de l'IRSBot2. Sur la Figure [58\(](#page-80-0)a)est représenté l'espace de travail total de l'IRSBot2. Ces deux figures misent côte à côte montre uniquement que l'espace de travail utile du Par2 est contenu dans l'espace de travail de l'IRSBot2.

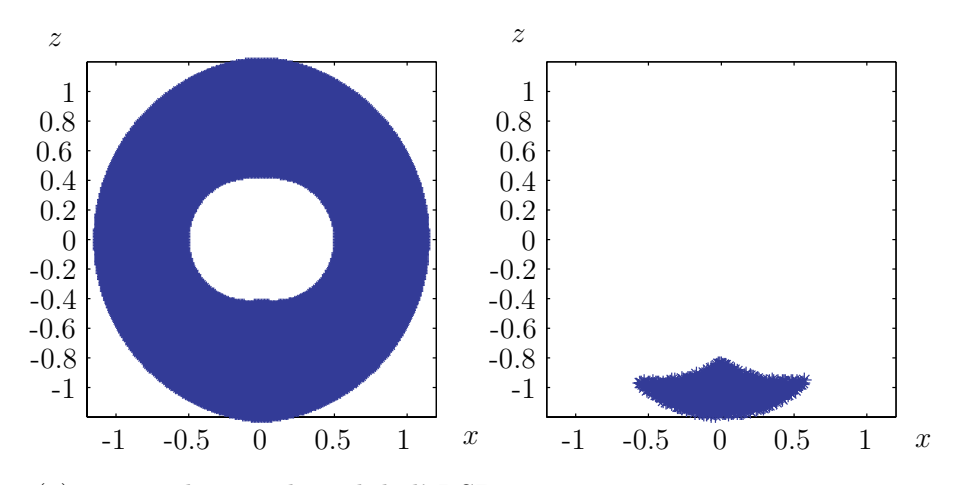

(a) Espace de travail total de l'IRSBot2. (b) Espace de travail utile du Par2.

<span id="page-80-0"></span>Fig. 58: Représentation de l'espace de travail.

Ainsi afin de réaliser une comparaison la plus juste possible, nous créons un modèle de l'IRSBot2 avec les paramètres suivants : (similaires à ceux utilisés pour le Par2 et le 5 barres)

- $l_1$ , la longueur de la barre proximale:  $l_1 = 0.375$  m;
- $l_{2eq}$ , la longueur équivalente de la barre distale:  $l_{2eq} = 0.825$  m;
- *b*, le rayon de base:  $b = 0.1375$  m;
- *p*, le rayon de la plateforme:  $p = 0.05$  m
- *Dpara* et *dpara*, les diamètres extérieur et intérieur du tube cylindrique constituant l'élément 1<sub>i</sub> sur la figure [49](#page-66-0) (p[.65\)](#page-66-0) :  $D_{para} = 0.06$  m,  $d_{para} = 0.05$  m.

Notre but est de trouver le jeu de paramètres optimaux permettant de résoudre le problème suivant :

• créer un robot avec une masse totale minimale ayant des déformations, sous l'action d'une charge dirigée suivant la normale au plan, inférieure à celles du 5 barres.

Ces conditions décrivent le problème d'optimisation. Nous aurons atteint notre objectif d'optimisation si, comme nous l'avons dit en introduction, la masse de l'IRSBot2 est inférieure à celle du Par2 et du 5 barres.

Le jeu de paramètres à optimiser est le suivant : (pour des raisons technologiques certains paramètres sont bornés)

- $a_1$ , la distance entre les points  $E_i$  et  $E_{ji}$  avec  $a_1 \leq 0.45$  m;
- *a*<sub>2</sub>, la distance entre les points  $F_i$  et  $F_{ji}$  avec  $a_2 \geq 0.03$  m;
- *Dparp*, et *dparp*, les diamètres extérieur et intérieur du tube cylindrique de longueur  $l_1$  constituant l'élément  $2^{10}$ . Ce tube peut être plus petit que le tube constituant l'élément 1*<sup>i</sup>* puisqu'il est moins soumis aux sollicitations.
- *DSp*, et *dSp*, les diamètres extérieur et intérieur du tube cylindrique de longueur  $l_2$  constituant les jambes spatiales, éléments  $5_{ji}$ . Ces tubes sont sollicités en traction/torsion. La torsion est la sollicitation dominante, on veillera donc à ce que le diamètre extérieur soit le plus grand possible.
- $\beta$ , l'angle qui oriente la direction des cardans. On conservera  $\beta = 45^\circ$  pour conserver des propriétés isotropes.
- *d*, la longueur des l'éléments 0*i* et 3*i*,  $d \ge 0.10$  m
- *Dcoud*, et *dcoud*, les diamètres extérieur et intérieur des tubes cylindriques constituant le coude, c'est à dire les éléments  $3<sub>i</sub>$  et  $4<sub>ji</sub>$ .

Au vu du délai imparti pour la réalisation du stage, nous n'avons pas pu développer une méthode d'optimisation rigoureuse. Nous avons donc essayé de résoudre le problème d'optimisation décrit plus haut par tâtonnement.

Nous cherchons donc le jeu de paramètres qui, pour une sollicitation donnée  $F =$ [0*,* 100*,* 0*,* 0*,* 0*,* 0], donne une déformation moyenne inférieure à la déformation moyenne du 5 barres. La déformation moyenne regardée est la moyenne des déformations *δqy*, selon le plan normal, obtenues pour une trentaine de configurations appartenant à l'espace de travail utile (voir Figure [58\(](#page-80-0)b)). Les coordonnées de ces configurations sont décrites dans le tableau [10](#page-90-0) en annexe B. Nous relevons la masse totale du robot ainsi obtenue pour ces paramètres.

Après de multiples essais, nous obtenons un jeu de paramètres proches de l'optimum (Tableau [3\)](#page-82-0). Les résultats en terme de déformation et de masse des robots IRSBot2, 5 barres et Par2 sont résumés dans le Tableau [4.](#page-82-1) Enfin une synthèse des résultats obtenus et détaillés en Annexe B est donnée dans le Tableau [5.](#page-82-2) On y donne la valeur

 $10$ Ces éléments figure p[.65](#page-66-0)

moyenne de la déformation selon le plan normal obtenue pour chaque robot, les valeurs extrémales et l'écart type observé sur cet échantillon de 30 points.

<span id="page-82-0"></span>

| Tab. 3: Jeu de paramètres $n^{\circ}1$ (en m). |  |                                                                         |  |  |  |  |  |        |  |  |
|------------------------------------------------|--|-------------------------------------------------------------------------|--|--|--|--|--|--------|--|--|
| Paramètres                                     |  |                                                                         |  |  |  |  |  |        |  |  |
| $a_1$                                          |  | $a_2$ $D_{parp}$ $d_{parp}$ $D_{Sp}$ $d_{Sp}$ $d$ $D_{coud}$ $d_{coud}$ |  |  |  |  |  |        |  |  |
|                                                |  | $0.03$ $0.42$ $0.05$ $0.045$ $0.046$ $0.044$ $0.3$ $0.1$                |  |  |  |  |  | (1.09) |  |  |

Tab. 4: Masse et déformation moyenne obtenues pour le jeu de paramètres n◦1.

<span id="page-82-1"></span>

| Robot   | Masse en kg | $\delta q_{y_{moy}}$ en mm |
|---------|-------------|----------------------------|
| IRSbot2 | 11.15       | 1.132                      |
| 5barres | 5.6         | 1.136                      |
| Par2    | 512         | 0.455                      |

Tab. 5: Résumé des résultats du tableau en Annexe B.

<span id="page-82-2"></span>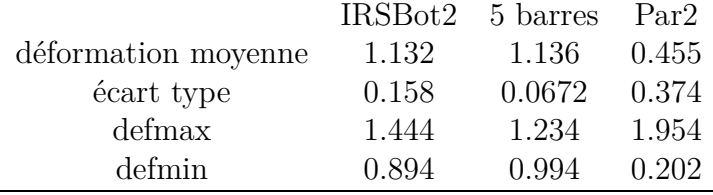

Les résultats obtenus, en terme de masse embarquée, ne sont pas satisfaisants. Il n'est pas normal qu'un tel mécanisme doive être deux fois plus lourd pour être aussi rigide que le 5 barres.

Après réflexion sur les causes de ce résultat, il est montré que la déviation angulaire du parallélogramme entraine un grand déplacement des extrémités du coude car il possède un grand bras de levier. Et c'est à ces extrémités que sont liées les parties spatiales. On se rend compte que l'ensemble parallélogramme + coude est le point faible de notre mécanisme. Nous devons donc le reconcevoir afin de minimiser ses déformations.

### **4.3 Reconception**

Pour minimiser les déformations de rotation en sortie de parallélogramme, plusieurs mécanismes sont possibles, mais une solution simple est de remplacer le bras du parallélogramme actif par deux bras parallèles, les éléments  $1_{1i}$  et  $1_{2i}$ , comme le montre la Figure [59.](#page-83-0)

Plus les barres  $1_{1i}$  et  $1_{2i}$  sont éloignées, meilleur est le maintient en rotation du coude.

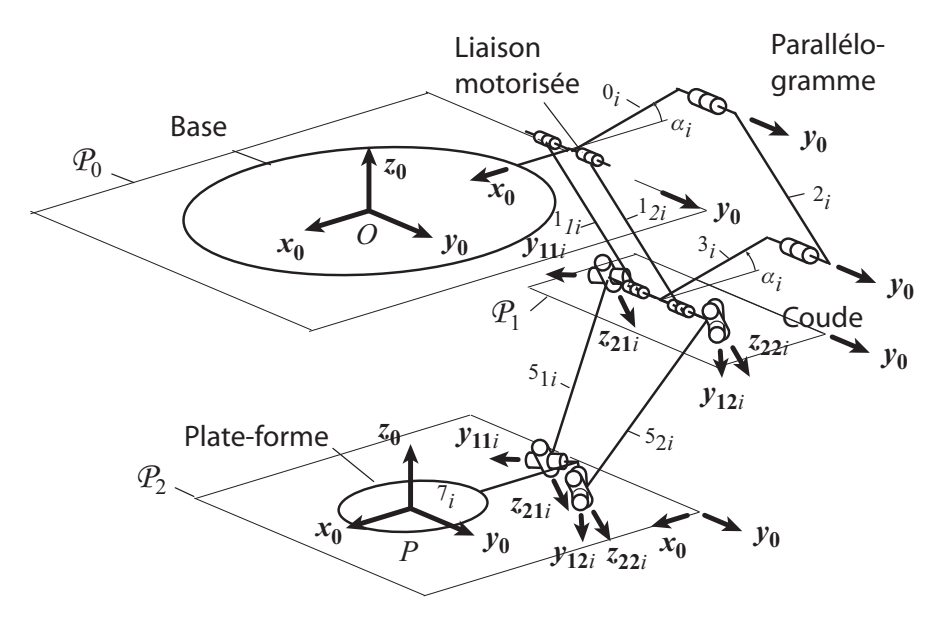

<span id="page-83-0"></span>Fig. 59: Schéma de l'IRSBot2 avec l'architecture du nouveau coude.

Suite à cette reconception, un modèle élastostatique est réalisé sur Castem et on cherche par tâtonnement un nouveau jeu de paramètres permettant de répondre au problème d'optimisation. Cette fois, *Dpara* et *dpara* les diamètres extérieur et intérieur des tubes cylindriques constituant les éléments  $1_{1i}$  et  $1_{2i}$ , figurent dans les paramètres d'optimisation.

Le nouveau jeu de paramètres est donné au Tableau [6.](#page-84-0)

Nous montrons avec ce jeu de paramètres que l'IRSBot2 est capable, avec une masse inférieure à celle du Par2, d'avoir une déformation, selon l'axe perpendiculaire au plan de mouvement de la plate-forme, bien inférieure à celle du 5 barres (Tableau [7\)](#page-84-1). Une synthèse des résultats obtenus sur la trentaine de configurations est donnée Tableau [8](#page-84-2) et les résultats sont détaillés en Annexe C. On peut ainsi remarquer que la valeur de l'écart type pour l'IRSBot2 est faible, donc que la valeur de la déformation est très constante sur l'espace de travail réduit.

|       |       |            |            |          |                     |                   | Paramètres                                               |             |                            |             |            |            |             |
|-------|-------|------------|------------|----------|---------------------|-------------------|----------------------------------------------------------|-------------|----------------------------|-------------|------------|------------|-------------|
| $a_1$ | $a_2$ | $D_{parp}$ | $d_{parp}$ | $D_{Sp}$ | $d_{Sp}$            | $d_{\mathcal{A}}$ | $D_{coud1}$                                              | $d_{coud1}$ | $D_{coud1}$                | $d_{coud1}$ | $D_{para}$ | $d_{para}$ | $\mathbf b$ |
| 0.03  | 0.042 | 0.045      | 0.043      | 0.0555   | 0.0535              | 0.1               | 0.0285                                                   | 0.0.26      | 0.05                       | 0.048       | 0.049      | 0.0419     | 0.1375      |
|       |       |            |            |          |                     |                   |                                                          |             |                            |             |            |            |             |
|       |       |            |            |          |                     |                   |                                                          |             |                            |             |            |            |             |
|       |       |            |            |          |                     |                   |                                                          |             |                            |             |            |            |             |
|       |       |            |            |          |                     |                   | Tab. 7: Résultats obtenus pour le jeu de paramètres n°1. |             |                            |             |            |            |             |
|       |       |            |            | Robot    |                     |                   | Masse en kg                                              |             | $\delta q_{y_{moy}}$ en mm |             |            |            |             |
|       |       |            |            | IRSbot2  |                     | 4.62              |                                                          | 0.548       |                            |             |            |            |             |
|       |       |            |            | 5barres  |                     | 5.6               |                                                          | 0.978       |                            |             |            |            |             |
|       |       |            |            | Par2     |                     | 5.12              |                                                          | 0.436       |                            |             |            |            |             |
|       |       |            |            |          |                     |                   |                                                          |             |                            |             |            |            |             |
|       |       |            |            |          |                     |                   |                                                          |             |                            |             |            |            |             |
|       |       |            |            |          |                     |                   | Tab. 8: Résumé des résultats du tableau en Annexe C.     |             |                            |             |            |            |             |
|       |       |            |            |          |                     |                   | IRSBot2                                                  |             | 5 barres                   | Par2        |            |            |             |
|       |       |            |            |          | déformation moyenne |                   | 0.546                                                    |             | 1.136                      | 0.455       |            |            |             |
|       |       |            |            |          | écart type          |                   | 0.0310                                                   |             | 0.0672                     | 0.374       |            |            |             |
|       |       |            |            |          | defmax              |                   | 0.576                                                    |             | 1.234                      | 1.954       |            |            |             |
|       |       |            |            |          | defmin              |                   | 0.442                                                    |             | 0.994                      | 0.202       |            |            |             |

<span id="page-84-1"></span><span id="page-84-0"></span>Tab. 6: Jeu de paramètres n°2 (en m) après reconception du Robot.

<span id="page-84-2"></span>Il est possible que cette déformation puisse même concurrencer le Par2 si l'on recherche ce jeu de paramètres par une méthode d'optimisation plus approfondie.

Nous avons donc réussi à montrer que, pour un espace de travail équivalent, l'IRSBot2 est plus raide qu'un 5 barres et plus léger que le Par2. Cependant, nous n'avons traité ici qu'un seul exemple. Bien qu'il utilise les paramètres de robots existants donnés dans [\[Pierrot](#page-93-0) *et al.*, 2009], il est nécessaire d'étendre l'étude afin de donner une conclusion définitive et plus large.

### **5 Conclusion et perspectives**

### **5.1 Récapitulatif du rapport**

Dans notre première partie, nous avons vu l'intérêt de proposer une nouvelle architecture pour effectuer une tâche de *pick-and-place*. Le besoin d'avoir un robot rapide et raide est réel pour l'industrie nécessitant la manipulation rapide d'objets légers avec une bonne précision.

Après avoir décrit ce nouveau robot, IRSBot2, nous avons établi les modèles géométriques et cinématiques en remarquant judicieusement que l'IRSBot2 est analogue à un mécanisme 5 barres d'un point de vue cinématique. Ainsi, les singularités de Type 1 et de Type 2 de l'IRSBot2 sont similaires à celles du 5 barres. Nous avons ensuite étudié les singularités de contrainte et montré que l'on pouvait les "enlever" facilement de l'espace de travail utile par un choix judicieux des paramètres de conception.

Par la suite, nous avons utilisé la méthode des liaisons virtuelles élastiques décrite par [\[Pashkevich](#page-93-2) *et al.*, 2009] sur un mécanisme complexe pour en déduire la matrice de raideur globale de l'IRSBot2. Cette étape nous permet ensuite, après construction des modèles élatostatiques du 5 barres et du Par2, de comparer la déformation moyenne de chaque robot dans un espace de travail donné. Nous avons pu ainsi identifier les points faibles de l'IRSBot2 et après reconception, nous obtenons au moins un jeu de paramètres de conception pour lequel l'IRSBot2 est plus léger que le Par2 avec une déformation moyenne bien inférieure à celle du 5 barres. De plus, en effectuant une optimisation sommaire, nous avons pu observer qualitativement quels étaient les paramètres influents pour améliorer la raideur du robot.

L'architecture de ce robot est soumise à un brevet en cours de dépôt dont je suis co-auteure avec Sébastien Briot et Stéphane Caro. J'ai eu l'opportunité et la chance de travailler avec le Professeur Glazunov, qui m'a dispensé un excellent enseignement sur la théorie des vis. Le travail effectué en collaboration, sur les singularités de contrainte, est valorisable par l'écriture prochaine d'un article dans une revue scientifique.

Les résultats permettant de justifier l'intérêt élastostatique de l'IRSBot2 par rapport à ses concurrents sont aussi l'objet d'un futur article.

Le travail de recherche effectué au sein du laboratoire et sous la direction de Sébastien Briot, m'a beaucoup apportée en terme d'organisation et de restitution des résultats. J'ai de plus appris des outils, comme la théorie des vis ou la méthodes des liaisons élastiques virtuelles, que j'ai pu utiliser sur un mécanisme complexe.

Le travail de ce stage se termine avec les résultats précédemment cités mais nous pouvons parler du travail à effectuer par la suite, puisque je vais poursuivre maintenant sur ce sujet en thèse.

### **5.2 Travail à effectuer**

Voici les différents points envisageables :

- Une synthèse de tous les mécanismes à 2 *ddl* en translation avec une architecture spatiale devra être effectuée de manière méthodique. Plusieurs méthodes sont envisageables comme la théorie des groupes développé par Hervé, la théorie des vis par Kong ou en encore la méthode des transformations linéaires développée par Gogu. Au vu de la complexité de notre mécanisme, il se peut que seule la théorie des vis puisse nous être utile.
- Un thème de recherche assez large est la comparaison de ces mécanismes à un stade préliminaire, c'est-à-dire de déterminer par exemple lequel de ces mécanismes possède la plus faible complexité, la plus grande raideur intrinsèque etc. La complexité est une thématique peu abordée. Stéphane Caro, l'un de mes futurs encadrants, a déjà étudié cet aspect dans [Khan *et al.*[, 2007\]](#page-93-3). La raideur intrinsèque est l'étude de la raideur sans connaître les paramètres dimensionnels des éléments ni les matériaux. On se base alors sur l'arrangement des liaisons et des sollicitations subies par les différents éléments.
- Une étude plus approfondie des singularités de contrainte pourra être effectuée, sur le mécanisme étudié dans ce rapport, afin de déterminer les lieux géométriques de singularité dans l'espace de travail.
- Nous allons développer une modélisation suivie d'une analyse dynamique et élastodynamique de ce robot pour déterminer ses fréquences propres et ses capacités dynamiques.
- Nous pourrons planifier de manière optimale des trajectoires pour minimiser les vibrations.
- Nous devrons aussi développer le problème de conception optimale et faire une analyse plus méticuleuse par optimisation multi-critère des paramètres influents afin de trouver le jeu de paramètres adéquat pour les objectifs définis. Cela permettra de mettre en place la CAO et la fabrication d'un prototype pour valider expérimentalement les résultats et de faire une identification géométrique et dynamique nécessaire à la commande.
- Une réflexion sur la commande du robot peut améliorer la précision du mécanisme, une commande optimale pouvant atténuer les vibrations et déformations en temps réel.

# **Annexes**

## **A** Calcul des angles  $\delta_{ji}$  et  $\epsilon_{ji}$

On va calculer ces angles en fonction des coordonnées de *E<sup>i</sup>* et *F<sup>i</sup>* , car ce sont des points dont les coordonnées s'expriment à l'aide de *q<sup>i</sup>* , *x* et *z* (c.f. les figures planes p[.24](#page-25-0) et p[.28\)](#page-29-0).

On a  $\mathbf{z}_{2j}$  ·  $\mathbf{z}_{1ji} = \cos \delta_{ji}$  et  $\mathbf{z}_{2ji} \cdot \mathbf{x}_{1ji} = \sin \delta_{ji}$ . De plus l'axe  $\mathbf{z}_{2ji}$  est défini par :  $\mathbf{y}_{1ji} \wedge \overrightarrow{E_{ji}F_{ji}} = -\mathbf{z}_{2ji}l_2 \cos \epsilon_{ji}.$ 

donc

$$
\cos \delta_{ji} = \frac{\cos \beta_{ji} (x_{F_i} - x_{E_i})}{l_2 \cos \epsilon_{ji}} \tag{A.1}
$$

et

.

$$
\sin \delta_{ji} = -\frac{(z_{F_i} - z_{E_i})}{l_2 \cos \epsilon_{ji}} \tag{A.2}
$$

Il reste à déterminer  $\cos \epsilon_{ji}$ . On a  $l_2 \cos \epsilon_{ji} = \overrightarrow{E_{ji}F_{ji}} \cdot \mathbf{x}_{2ji}$  et  $l_2 \sin \epsilon_{ji} = \overrightarrow{E_{ji}F_{ji}} \cdot \mathbf{y}_{1ji}$ . On obtient donc :

$$
\cos \epsilon_{ji} = \pm \frac{1}{l_2} \sqrt{\cos \beta_{ji}^2 (x_{F_i} - x_{E_i})^2 + (z_{F_i} - z_{E_i})^2}
$$
\n(A.3)

$$
\sin \epsilon_{ji} = \frac{1}{l_2} \left( -(a_1 - a_2) - \sin \beta_{ji} (x_{F_i} - x_{E_i}) \right)
$$
\n(A.4)

# **B Configuration et déformation correspondant au jeu n°1**

| $q_1$  | $q_{\rm 2}$     | $\boldsymbol{x}$ | $\boldsymbol{z}$ | $q_{3}% ,\bar{q}_{3}+\bar{q}_{3}+\bar{q}_{$ | $q_{\rm 4}$ | $\delta q_y$ IRSBot2 | $\delta q_y$ 5 barres | $\delta q_v$ Par2 |
|--------|-----------------|------------------|------------------|----------------------------------------------------------------------------------------------------|-------------|----------------------|-----------------------|-------------------|
| 155.68 | 103.16          | $-0.56$          | $-0.97$          | $\overline{9}4.09$                                                                                                    | 85.91       | 1.136                | 1.102                 | 1.954             |
| 142.85 | 101.02          | $-0.45$          | $-1.05$          | 97.80                                                                                                    | 82.20       | 1.266                | $1.180\,$             | 1.158             |
| 119.09 | 77.51           | $-0.12$          | $-1.14$          | 110.15                                                                                                    | 69.85       | $1.346\,$            | $1.216\,$             | $\,0.415\,$       |
| 130.76 | 99.30           | $-0.34$          | $-1.11$          | 98.43                                                                                                    | 81.57       | 1.394                | 1.227                 | 0.929             |
| 134.89 | 86.26           | $-0.3$           | $-1.09$          | 110.25                                                                                                    | 69.75       | 1.261                | $1.205\,$             | 0.473             |
| 159.48 | $59.38\,$       | $-0.27$          | $-0.94$          | 138.02                                                                                                    | 41.98       | 0.978                | 1.084                 | 0.261             |
| 138.99 | 72.06           | $-0.23$          | $-1.06$          | 121.61                                                                                                    | 58.39       | 1.160                | 1.170                 | 0.343             |
| 144.65 | 62.78           | $-0.2$           | $-1.02$          | 129.71                                                                                                    | $50.29\,$   | 1.086                | 1.134                 | 0.297             |
| 148.29 | 44.69           | $-0.09$          | $-0.96$          | 141.59                                                                                                    | 38.41       | $\,0.998\,$          | 1.073                 | 0.245             |
| 132.08 | 66.73           | $-0.14$          | $-1.08$          | 122.00                                                                                                    | 58.00       | 1.185                | 1.173                 | 0.331             |
| 136.32 | 55.94           | $-0.09$          | $-1.04$          | 129.95                                                                                                    | $50.05\,$   | 1.109                | 1.138                 | 0.291             |
| 159.55 | $31.51\,$       | $-0.07$          | $-0.87$          | 153.91                                                                                                    | 26.09       | $\,0.894\,$          | $\,0.994\,$           | 0.202             |
| 121.31 | 64.06           | $-0.04$          | $-1.11$          | 118.56                                                                                                    | $61.44\,$   | 1.242                | 1.189                 | 0.344             |
| 132.12 | $50.61\,$       | $-0.02$          | $-1.04$          | 130.74                                                                                                    | 49.26       | $1.107\,$            | $1.135\,$             | 0.287             |
| 136.74 | 43.26           | $\boldsymbol{0}$ | $-1$             | 136.74                                                                                                    | 43.26       | 1.049                | $1.102\,$             | 0.263             |
| 107.83 | $32.57\,$       | $0.29\,$         | $-1.02$          | 124.80                                                                                                    | $55.20\,$   | 1.099                | 1.151                 | 0.330             |
| 153.36 | 73.58           | $-0.34$          | $\text{-}0.99$   | $126.02\,$                                                                                                    | 53.98       | $1.059\,$            | 1.140                 | 0.329             |
| 143.01 | 27.99           | $0.06\,$         | $-0.92$          | 147.42                                                                                                    | 32.58       | 0.950                | $1.037\,$             | 0.224             |
| 145.98 | 23.20           | $0.07\,$         | $-0.89$          | 151.28                                                                                                    | 28.72       | 0.916                | $1.012\,$             | 0.211             |
| 118.45 | 48.09           | 0.1              | $-1.07$          | 124.85                                                                                                    | $55.15\,$   | 1.161                | 1.162                 | 0.314             |
| 139.04 | 22.86           | 0.12             | $-0.91$          | 147.75                                                                                                    | 32.25       | 0.938                | 1.033                 | 0.223             |
| 123.32 | $35.93\,$       | 0.15             | $-1.01$          | $133.05\,$                                                                                                    | 46.95       | 1.067                | 1.120                 | 0.280             |
| 129.45 | $25.98\,$       | 0.17             | $-0.95$          | 140.98                                                                                                    | 39.02       | 0.987                | $1.073\,$             | 0.248             |
| 102.43 | 68.99           | 0.06             | $-1.16$          | 106.55                                                                                                    | 73.45       | 1.417                | 1.227                 | 0.446             |
| 127.01 | 20.83           | 0.22             | $-0.93$          | 141.82                                                                                                    | 38.18       | 0.963                | 1.065                 | 0.245             |
| 85.58  | $57.14\,$       | $0.25\,$         | $-1.14$          | 100.63                                                                                                    | 79.37       | 1.444                | 1.234                 | 0.687             |
| 115.83 | 24.81           | 0.28             | $-0.97$          | $133.18\,$                                                                                                    | 46.82       | 1.020                | 1.110                 | 0.283             |
| 91.88  | 42.77           | 0.33             | $-1.08$          | 109.52                                                                                                    | 70.48       | 1.249                | 1.204                 | 0.498             |
| 78.19  | 49.27           | $0.35\,$         | $-1.11$          | 96.11                                                                                                    | $83.89\,$   | 1.417                | 1.226                 | 1.151             |
| 104.39 | 21.16           | 0.39             | $-0.96$          | 126.46                                                                                                    | 53.54       | $1.023\,$            | $1.131\,$             | 0.331             |
| 90.82  | 32.96           | 0.41             | $-1.03$          | 111.40                                                                                                    | 68.60       | 1.163                | 1.183                 | 0.505             |
|        | Valeur Maximale |                  |                  |                                                                                                    |             |                      | 1.234                 | 1.954             |
|        |                 |                  | Valeur Minimale  |                                                                                                    |             | $\,0.894\,$          | $\,0.994\,$           | 0.202             |
|        |                 |                  | Valeur Moyenne   |                                                                                                    |             | 1.132                | $1.136\,$             | 0.455             |
|        |                 | Écart type       |                  | 0.158                                                                                                    | 0.0676      | 0.374                |                       |                   |

Tab. 9: Liste des différentes configurations utilisée pour calculer la déformation de l'effecteur et déformations obtenues pour chaque robot avec le jeu de paramètres n°1.

# **C Configuration et déformation correspondant au jeu 2**

<span id="page-90-0"></span>

| $q_1$      | $q_2$           | $\boldsymbol{x}$ | $\boldsymbol{z}$ | $\delta q_y$ IRSBot2 | $\delta q_y$ 5 barres | $\delta q_v$ Par2 |
|------------|-----------------|------------------|------------------|----------------------|-----------------------|-------------------|
| 155.68     | 103.16          | $-0.56$          | $-0.97$          | 0.442                | $1.1\overline{02}$    | 1.954             |
| 142.85     | 101.02          | $-0.45$          | $-1.05$          | 0.471                | 1.180                 | $1.158\,$         |
| 119.09     | 77.51           | $-0.12$          | $-1.14$          | 0.557                | 1.216                 | 0.415             |
| 130.76     | 99.30           | $-0.34$          | $-1.11$          | $0.516\,$            | 1.227                 | 0.929             |
| 134.89     | 86.26           | $-0.3$           | $-1.09$          | 0.523                | 1.205                 | 0.473             |
| 159.48     | 59.38           | $-0.27$          | $-0.94$          | 0.562                | 1.084                 | 0.261             |
| 138.99     | 72.06           | $-0.23$          | $-1.06$          | 0.548                | 1.170                 | 0.343             |
| 144.65     | 62.78           | $-0.2$           | $-1.02$          | 0.563                | 1.134                 | 0.297             |
| 148.29     | 44.69           | $-0.09$          | $-0.96$          | 0.573                | 1.073                 | 0.245             |
| 132.08     | 66.73           | $-0.14$          | $-1.08$          | 0.557                | 1.173                 | 0.331             |
| 136.32     | 55.94           | $-0.09$          | $-1.04$          | 0.570                | 1.138                 | 0.291             |
| $159.55\,$ | 31.51           | $-0.07$          | $-0.87$          | $0.545\,$            | 0.994                 | 0.202             |
| 121.31     | 64.06           | $-0.04$          | $-1.11$          | $\,0.559\,$          | 1.189                 | 0.344             |
| 132.12     | 50.61           | $-0.02$          | $-1.04$          | $0.572\,$            | 1.135                 | 0.287             |
| 136.74     | 43.26           | $\boldsymbol{0}$ | $^{\rm -1}$      | $0.576\,$            | 1.102                 | 0.263             |
| 107.83     | 32.57           | $0.29\,$         | $-1.02$          | 0.548                | 1.151                 | 0.330             |
| 153.36     | 73.58           | $-0.34$          | $-0.99$          | 0.544                | 1.140                 | 0.329             |
| 143.01     | 27.99           | $0.06\,$         | $-0.92$          | $\,0.565\,$          | 1.037                 | 0.224             |
| 145.98     | 23.20           | $0.07\,$         | $-0.89$          | 0.554                | 1.012                 | 0.211             |
| 118.45     | 48.09           | 0.1              | $-1.07$          | 0.563                | 1.162                 | 0.314             |
| 139.04     | 22.86           | $0.12\,$         | $-0.91$          | 0.562                | 1.033                 | 0.223             |
| 123.32     | 35.93           | $0.15\,$         | $-1.01$          | 0.570                | 1.120                 | 0.280             |
| 129.45     | 25.98           | 0.17             | $-0.95$          | 0.569                | 1.073                 | 0.248             |
| 102.43     | $68.99\,$       | $0.06\,$         | $-1.16$          | 0.575                | 1.227                 | 0.446             |
| 127.01     | $20.83\,$       | 0.22             | $-0.93$          | 0.565                | 1.065                 | 0.245             |
| 85.58      | 57.14           | $0.25\,$         | $-1.14$          | 0.551                | 1.234                 | 0.687             |
| 115.83     | 24.81           | $0.28\,$         | $-0.97$          | 0.560                | 1.110                 | 0.283             |
| 91.88      | 42.77           | 0.33             | $-1.08$          | $0.515\,$            | 1.204                 | 0.498             |
| 78.19      | 49.27           | 0.35             | $-1.11$          | $0.516\,$            | 1.226                 | 1.151             |
| 104.39     | 21.16           | 0.39             | $-0.96$          | 0.539                | 1.131                 | 0.331             |
| 90.82      | 32.96           | 0.41             | $-1.03$          | 0.503                | 1.183                 | 0.505             |
|            | Valeur Maximale |                  |                  | 0.576                | 1.234                 | 1.954             |
|            | Valeur Minimale |                  |                  | 0.442                | 0.994                 | 0.202             |
|            | Valeur Moyenne  |                  |                  | $0.546\,$            | 1.136                 | $0.455\,$         |
|            | Écart type      |                  |                  | 0.0310               | 0.0672                | 0.374             |

Tab. 10: Liste des différentes configurations utilisée pour calculer la déformation de l'effecteur et déformations obtenues pour chaque robot avec le jeu de paramètres n°2.

## **References**

- [Angeles *et al.*, 2006] Angeles, J., Caro, S., Khan, W. et Morozov, A. (2006). Kinetostatic design of an innovative schönflies-motion generator. *In International Journal Mechanical Engineering Science*.
- [Brogardh, 2001] Brogardh, T. (2001). Device for relative movement of two element.
- [Brogardh, 2002] Brogardh, T. (2002). Pkm research-important issues as seen from a product development perspective at abb robotics. in Workshop on Fundamental Issues and Future Research Directions for Parallel Mechanisms and Manipulators.
- [Chablat et Wenger, 2001] Chablat, D. et Wenger, P. (2001). Séparation des solutions aux modèles géométriques direct et inverse pour les manipulateurs pleinement parallèles. *Mechanism and Machine Theory*, Vol 36/6:p. 763–783.
- [Clavel, 1989] Clavel, R. (1989). Une nouvelle structure de manipulateur parallèle pour la robotique légère. *Automatique Productique Informatique Industrielle*, 23:501– 519.
- [Deblaise *et al.*, 2006] DEBLAISE, D., HERNOT, X. et MAURINE, P. (2006). A systematic analytical methode for pkm stiffness matrix calculation. *In IEEE International Conference on Robotics and Automation*, Orlando, Florida.
- [Gauthier *et al.*, 2009] GAUTHIER, J.-F., ANGELES, J., NOKLEBY, S. B. et MOROZOV, A. (2009). The kinetostatic conditioning of two-limb schönflies motion generators. *Journal of Mechanism and Robotics*, 1.
- [Gosselin, 1990] Gosselin, C. (1990). Stiffness mapping for parallel manipulator. *IEEE Transactions on Robotics and Automation*, 6(3):377–382.
- [Gosselin et Angeles, 1990] Gosselin, C. et Angeles, J. (1990). Singularity analysis of closed-loop kinematic chains. *IEEE Trans. on Robotics and Automation*, 6:281– 290.
- [Gosselin et Zhang, 2002] Gosselin, C. et Zhang, D. (2002). Stiffness analysis of parallel mechanisms using a lumped model,. *International Journal of Robotics and Automation*, 17(1):17–27.
- [Hervé, 1999] Hervé, J. (1999). The lie roup of rigid displacement a fundamental tool for mechanism design. *Mechanism and Machine Theory*, 34:719–730.
- [Huang *et al.*, 2001] Huang, T., Li, M. et Li, Z. (2001). A 2-dof translational parallel robot with revolute joints.
- [Huang *et al.*, 2004] Huang, T., Li, Z., Li, M., Chetwynd, D. G. et Gosselin, C. (2004). Conceptual design and dimentional synthesis of a novel 2-dof translational parallel robot for pick-and-place operation. *Journal of Mechanical Design*, 126:449– 455.
- <span id="page-93-3"></span>[Khan *et al.*, 2007] Khan, W. A., Caro, S., Angeles, J. et Pasini, D. (2007). A formulation of complexity-based rules for the preliminary design stage of robotic architectures. *International Conference on Engineering Design*, ICED07.
- [Lee et Hervé, 2005] Lee, C.-C. et Hervé, J. (2005). On the enumeration of schönflies motion generators. *In In The Ninth IFToMM International Symposium on Theory of machines and mechanisms*.
- [Majou, 2004] Majou, F. (2004). *Analyse cinétostatique des machines parallèles à translations*. Thèse de doctorat, Université de Laval and Ecole Centrale de Nantes.
- [Makino et Furuya, ] Makino, H. et Furuya, N. Scara robot and its family.
- [Merlet, 2006] Merlet, J.-P. (2006). *Parallel Robots, 2nd Edition*, volume 128. Springer.
- <span id="page-93-1"></span>[Nabat, 2007] Nabat, V. (2007). *Robots parallèles à nacelle articulée, Du concept à la solution industrielle pour le pick-and-place*. Thèse de doctorat, Université de montpellier 2.
- <span id="page-93-2"></span>[Pashkevich *et al.*, 2009] Pashkevich, A., Chablat, D. et Wenger, P. (2009). Stiffness analysis of overconstrained parallel manipulators. *Mechanism and Machine Theory*, 44:966–982.
- [Pashkevich *et al.*, 2010] PASHKEVICH, A., KLIMCHIK, A., CARO, S. et CHABLAT, D. (2010). Stiffness modelling of parallelogram-based parallel manipulators. *New Trends in Mechanism Science, Analysis and Design, Springer Eds*, pages pp. 675–682.
- <span id="page-93-0"></span>[Pierrot *et al.*, 2009] PIERROT, F., BARADAT, C., NABAT, V., OLIVIER COMPANY, S. K. et GOUTTEFARDE, M. (2009). Above 40g acceleration for pick-and-place with a new 2-dof pkm. *In IEEE international Conference on Robotics and Automation, Kobe International Conference Center*.
- [Pierrot et Company, 1999] Pierrot, F. et Company, O. (1999). H4: a new family of 4-dof parallèl robots. *In* IEEE/ASME, éditeur : *International Conference on Advanced Intelligent Mechatronics*, pages 508–513, Atlanta, Georgia, USA.
- [Piras *et al.*, 2007] Piras, G., Cleghorn, W. L. et Mills, J. K. (2007). Dynamic finite-element analysis of a planar high-precision parallel manipulator with flexible links. *Mechanism and Machine Theory*, 40(7):849–862.